INTERNATIONAL COMPUTER SCIENCE INSTITUTE

ما.<br>1947 Center St. • Suite 600 • Berkeley, California 94704-1198 • (510) 643-9153 • FAX (510) 643-7684 I

# Sather - Tutorial

Michael Philippsen phlipp - icsiberkeleyedu

TR-94-062

version v.i. December 1994

## Abstract

This document provides basic information on how to obtain your copy of the Sather system and gives several pointers to articles discussing Sather in more detail

We thoroughly describe the implementation of a basic chess program. By carefully reading this document and the discussed example program, you will learn enough about Dather T.V to start brozianining in Dather T.V Vourself. This uocunient is intended for programmers familiar with object oriented languages such as Eiffel or  $C_{++}$ . General information on object oriented programming can be found in [5].

The main features of Sather are explained in detail we cover the dierencebetween subtyping and implementation inheritance and explain the implementationand usage of iters. Moreover, the example program introduces all the class elements constants shared and ob ject attributes routines and iters are introduced Most statements and most expressions are also discussed. Where appropriate, the usage of some basic features which are provided by the Sather libraries are demonstratedThe Tutorial is completed by showing how an external class can be used to interfaceto a C program

On leave from Department of Computer Science, University of Karlsruhe, Germany '

# Contents

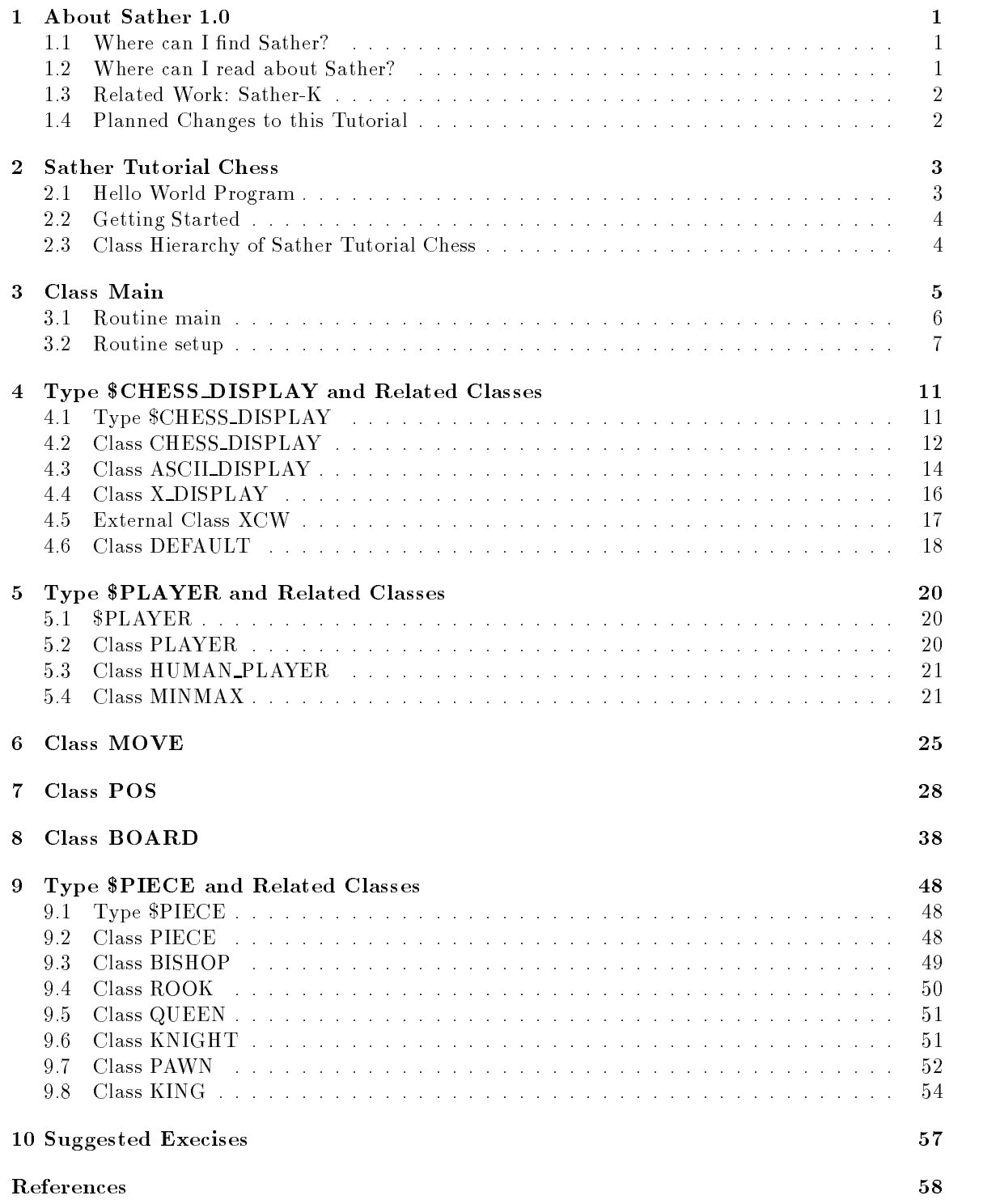

#### $\mathbf 1$ About Sather 1.0

Sather is an object oriented language which aims to be simple, efficient, safe, and non-proprietary. One way of placing it in the "space of languages" is to say that it aims to be as efficient as  $C, C++,$ or Fortran, as elegant and safe as Eiffel or CLU, and support higher-order functions and iteration abstraction as well as Common Lisp, Scheme, or Smalltalk.

Sather has parameterized classes, object-oriented dispatch, statically-checked strong (contravariant) typing, separate implementation and type inheritance, multiple inheritance, garbage collection, iteration abstraction, higher-order routines and iters, exception handling, assertions, preconditions, postconditions and class invariants- Sather programs can be compiled into portable C code and can eciently link with C object less-les-strictive license which allows its use in the case which allows its use in proprietary projects but encourages contribution to the public library-

#### Where can I find Sather?  $1.1$

www.www.www.can be found on the Mosaic page http-  $\mathbb{P}^n$  at  $\mathbb{P}^n$  ,  $\mathbb{P}^n$  ,  $\mathbb{P}^n$  ,  $\mathbb{P}^n$  ,  $\mathbb{P}^n$  ,  $\mathbb{P}^n$  ,  $\mathbb{P}^n$  ,  $\mathbb{P}^n$  ,  $\mathbb{P}^n$  ,  $\mathbb{P}^n$  ,  $\mathbb{P}^n$  ,  $\mathbb{P}^n$  ,  $\$ From that page you can reach various documents related to Sather- There also is a list of frequently asked questions- Another source of information is the newsgroup complangsather that is devoted to discussion of Sather related issues-

There is a Sather mailing list maintained at the International Computer Science Institute (ICSI). Since the formation of the newsgroup this list is primarily used for announcements- To be added to or deleted from the Sather list, send a message to sather-request@icsi.berkeley.edu.

If you have problems with Sather or if you want to discuss Sather related questions that are not of general interest mail to surface a squirement context to send bugsiness where the send bugs reports and suggestions for improvements.

The current ICSI sather ICS computed the manual this called the manual the manual this  $\mathbf{q}_i$  can be obtained by anonymous ftp from

ftp.icsi.berkeley.edu /pub/sather

The distribution le is called Satherwich le is to be replaced by the number of  $\mathbb{R}^n$ distribution:

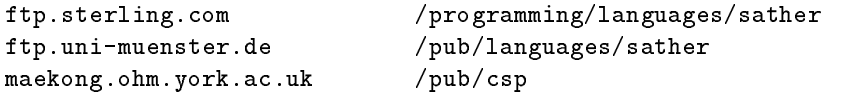

, which is somewhat papers on sather and all the sathered continued particler , and sather is somewhat is some different, and on pSather which is a parallel extension of Sather.

Most of the papers listed here are directly available from the Mosaic page mentioned above-Others can be retrieved via anonymous ftp from ftp.icsi.berkeley.edu under /pub/techreports. As a last resort hardcopies may be ordered for a small fee- Send mail to infoicsiberkeleyedu for more information.

The current language specication is published in - This document can be found next to the code on the ftp server mentioned above- Obviously the le is called manualps-

Sathers general design and the dierences from Eiel have been presented in - The type system is presented in depth in - Moreover ICSI technical papers report on other specic issues, see  $[2, 4, 11, 13]$ .

Sather has been analyzed from an external point of view- Comments and comparisons can be found in  $[1, 3, 12]$ .

#### 1.3 Related Work: Sather-K

Although we know a lot about Sather-K which is being developed in Karlsruhe Germany it is not yet available online. Future versions of this Technical Report, which can be accessed from anonymous  $ftp$  will have some more details.

#### Planned Changes to this Tutorial  $1.4$

, currently sathered the leading and does not use the legal chester it sather than the sather some some some time to get used to these libraries, the Tutorial definitively should explain them.

Hence, later versions of this Technical Report, which can be accessed from anonymous ftp will be extended in that respected into will either introduce a way to save the current state of a game and resume at a later program invocation- in view apply a library of standard openings and use that information when generating automatic moves.

#### $\overline{2}$ Sather Tutorial Chess

Sather Tutorial Chess is not an expert chess program- In fact it is quite easy to win against the computer- Moreover the implementation is very inecient in certain parts of the code- The idea is to simply provide a context for demonstrating and explaining various features of Sather and not to show a world class chess program.

To make the best use of this tutorial the Sather - system should be properly installed and the following files should be available online:

hello-sa This le contains is the standard Hel lo World program- It does not belong to Sather Tutorial Chess but is included as an initial exercise-

Makefile This is the Makefile for Sather Tutorial Chess.

- XInterf-sa This is an additional Sather le- Although the code could have been in SChess-sa it is kept in a separate file for explanatory reasons.
- DefaultA-sa If your system is not running the X window system this le is used for compilation and linking-

s conservative there there is used in the conservative that

case the common this contribution the interface to the X window system at your declines that the control the s makele will detect this and generate an executive that does not depend on or use XCW-CW-

bitmaps This directory has bitmaps for all the chess pieces which are used in XCW-c-

#### $\bf 2.1$ Hello World Program

The le hellosa is the standard Hel lo World program- Sather programs usually have le names with the extension sa-mand for invoking the compile it simply enter community enter community the community of compiler is easy to remember since cs stands for Compile Sather- After successful compilation you can execute it by entering aout- If the current directory is not in your search path enter  $./a.out.$ 

Only proceed after having successfully compiled and executed the Hel lo World program- If something went wrong check your installation of the Sather - system- The le DocInstallation might be helpful for diagnosing problems.

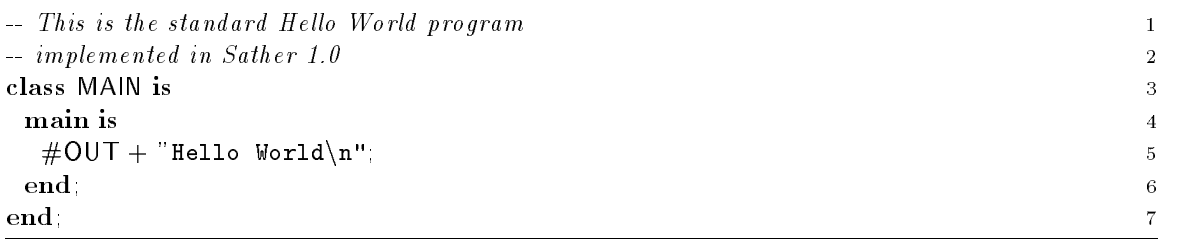

the comments of the distribution of the comments start with two minus signs-tractions in the comments of cannot be explicitly closed they end at the end of the line- which class file-line man a special purpose. in Sather- Unless altered by compiler ags the routine main of MAIN is started when a compiled Sather program is invoked by the user- In main there is only one statement- This statement is responsible for several things At rst -OUT creates a new object of class OUT- Class OUT is a

basic class provided by Sather- In the implementation of class OUT which can be found in the library let said with  $\eta$  are several routines that can be invoked on an object of that can be invoked on an One of these routines has the signature

### $plus(s, STR)$ ;

sa and the library letter at the library less measuring in the library less the Library letter used in the Hell world programs for using the Sather - system that you are familiar with the system that with the libraries of and the routines provided by theme who routine plus this argument and additional and additional and additional argument to the object before returning the modification of the model of the program the routine  $\sim$ plans is called implicitly by the operator - which itself is symthetic sugar for the call of plus

In Sather Is a string is enclosed in double quotes  $\mu$  , similar to  $\mu$  , and carried in the carriage return/line feed.

### 2.2 Getting Started

The other les mentioned above are needed for Sather Tutorial Chess- They could be derived from this document by extracting and concatenating the code segments explained in the remainder-Unless otherwise noted, the code segments go to the file SChess.sa.

For the presentation code segments are numbered on the right of the code- Numbering is restarted with line 1 either when a new Sather code file is started or with the beginning of a new section.

You can create an executable Sather Tutorial Chess program by invoking the compiler- This is done by staring the execution of the Makefile:

### make

The Makele nds out whether your system runs then X Windows- Depending on the result the appropriate Sather code les are compiled and linked together- The executable is called

### SChess

After invoking Sather Tutorial Chess you are the white player- The computer is responsible for the moves of black-black-place-black-black-black-black-black-black-black-black-black-black-black-black-black-black

### Class Hierarchy of Sather Tutorial Chess

Let us first discuss the basic design decisions that led to our implementation of Sather Tutorial Chess. The central object is the board- The board knows about its state which is roughly speaking the set of pieces and is capable of applying moves to itself- Moves and pieces are other types of objects-A "moves" knows about the *piece* that is moved and knows both the starting and the final position of the move- Pieces and moves use position objects to represent the position on the board-

Besides those objects that are used for representing and handling the chess game, there are several helper objects that are necessary for interfacing with the user- For both players there is a player object- This player objects hides the origin of a move from the chess engine- The player object is asked to return a move- This call is either forwarded to the user or to the searching strategy of the computer player-between the same chess engine can be used for all possible pairings of human and automatic players.

Another object is used for handling the display of the chess board- If required this interface can ask the user to enter a move in standard chesse notation, which a plaintiff provides provides both a plant ASCII interface and an interface to the X Window system-

The description will start with the class MAIN which contains the basic loop of the game- In section  $\mathbb R$  with the displayers-displayers-between  $\mathbb R$  after that section  $\mathbb R$ other classes are presented in the following order move in section position in section board in section  $8$  and finally pieces in section  $9$ .

#### 3 Class Main

The class MAIN has a special purpose in Sather- Unless altered by compiler ags the routine main of MAIN is started when a compiled Sather program is invoked by the user--same must be usedin capital letters.

Although it is possible it is unusual to create objects of class MAIN- Therefore attributes should . Shared attributes of a class existence of a class of a class even if no objects are attributed at the control created-britis in the shared attributes at the globally accessible by all objects of a given type-

Here we declare shared variables that can hold pointers to the chess board, the display object. and to the players- The variable board can hold an object of type BOARD which is specied by the implementation of class BOARD see section for details- The other four variables can hold objects of the abstract type CHESS DISPLAY or PLAYER respectively- These objects can be created by classes that are explicitly declared to be subtypes of the abstract types- The dierence between classes and abstract types that is visible here by the use of the  $\frac{1}{2}$  symbol in the type identifiers and will be explained in more detail in section 4.

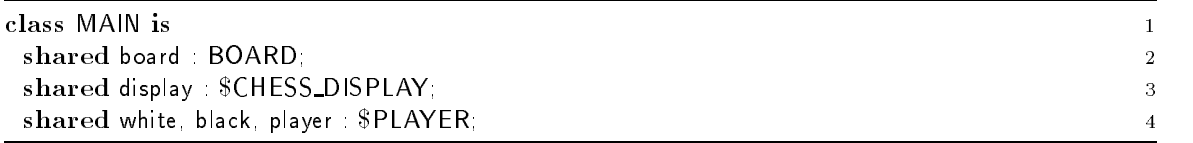

This is a good point to introduce Sathers ubiquitous basic data types- Upon declaration of basic types, these are initialized automatically.

- $\bullet\,$  BOOL defines value objects which represent boolean values. The initial value is false.
- $\bullet$  <code>CHAR</code> defines value objects which represent characters. The initial value is <code>\0'.</code>
- $\bullet$  STR defines reference objects which represent strings.
- $\bullet$  IN I defines value objects which represent machine-dependent integers. The size is implementation dependent but must be at least bits- The twos complement representation is used to represent negative values- Bit operations are supported in addition to numerical operations-
- $\bullet$  INTI defines reference objects which represent infinite precision integers.
- $\bullet$  FLI, FLID, FLIX, and FLIDX define value objects which represent floating point values according to the single, double, extended, and double extended representations defined by the IEEE-754-1985 standard.
- $\bullet$  FLII defines reference objects which represent arbitrary precision floating point objects.
- The parameterized type  $\mathsf{ARRAY}\{\mathsf{T}\}$  defines general purpose array objects of type T. For example,  $ARRAY{STR}$  represents an array whose elements are strings of type STR.
- $\bullet$  TUP names a set of parameterized value types called "tuples", one for each number of parameters- Each has as many attributes as parameters and they are named t t etc- Each is declared by the type of the corresponding parameter (e.g.  $\mathsf{TUP}\{\mathsf{INT},\mathsf{FLT}\}$  has attributes  $\mathsf{t1}:\mathsf{INT}$ and the flut-density  $\mathbf{F}$

There are more basic data types- Since these are irrelevant for this Tutorial the interested reader is referred to the manual  $[10]$ .

Sather distinguishes between reference objects and value objects- Other types of objects are not mentioned in this tutorial- Experienced C programmers immediately catch the dierence when told about the internal representation: Value types are  $C$  structs and reference types are pointers to structs." Because of that difference, reference objects can be referred to from more than one value objects can not the basic types mentioned above except arrays arrays arrays arrays arrays arrays arrays reference objects must be explicitly allocated with new-life with new-life void until and value void object is assigned to themat complete contently for point is similar to a complete in C-C-C-C-C-C-C-C-C-C-C-Cobjects means that a predefined value is assigned  $(0 \text{ for INT}^*$ ,  $\lozenge$  for CHAR, false for BOOL, 0.0 for . It is a void value object will always worker there are always a void reference object where  $\mathcal{L}_{\mathcal{A}}$ will be a fatal error.

There are some more differences between value types and reference types but they are beyond the scope of this tutorial--

#### $3.1$ Routine main

The routine main of MAIN is started when Sather Tutorial Chess is invoked- Similar to C the parameter args returns the command line which is used to invoke the program- If main is declared with parameters the community arguments are ignoreddeclared to return an integer, this will specify the exit code of the program when it finishes execution. If main is declared without return parameter, no exit code will be returned.

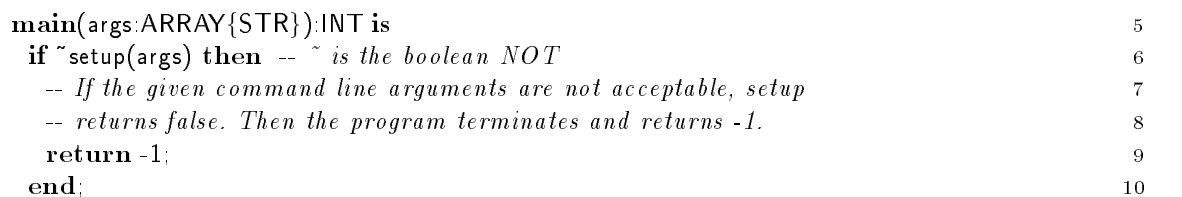

After invocation the routine setup analyzes the given command line arguments- It returns true if the given parameters are acceptable and false otherwise-interviewed to setup from the some side of the some it creates objects for the players for display and for board- Later on these objects are accessible via the variables declared in lines  $2-4$ .

If setup had returned true, the board, the display, and the players have been created when execution reaches and reaches and games starts- reaches and the games is essentially and reaches in the control which the current player is asked to entergy-movement a move-to-section is then assigned to the implicitly declared local variable move line - The type of move is derived from the return type of playergetmove because of - The type could also have been specied explicitly as follows

move  $MOVE =$  player getmove(board);

Another way could be to declare the variable first and then assign in a second statement:

move MOVE

move  $p =$  player getmove(board);

The scope of move is dened by the surrounding block i-e- the loop statement-

Later we will nd out that playergetmove is a dispatched call- But lets skip this for now-

<sup>-</sup> rurthermore, you are not allowed to have pointers directly to helds of structs.

<sup>-</sup> Some other difference are named here because of completeness:  $\,$ 

 $\bullet$  Value type must inherit from <code>AVAL{T}</code> instead of <code>AREF{T}.</code>

 $\bullet$  The writer routine takes different forms for reference and value types. For reference types, it takes a single argument whose type is the attribute's type and has no return value. Its effect is to modify the object by setting the value of the attribute For value types, it takes a single argument whose type-transferred type, and returns a copy of the ob ject with the attribute set to the speci
ed new value- and whose type is the type of the object. This difference arises because it is not possible to modify value objects once they are constructed. Study the complex number library in file Library/cpx.sa.

The loop is terminated if the move is a quit- The test occurs in line in the until expression which is a call to a special iter: each time  $until$  is called, the given boolean expression is evaluated. e-common quits which breaks the immediately surrounding loop i-leadership i-common internation

If the program ow reaches the statement after until the latter did not terminate the loop- Since some move has been returned from player getmore it must be checked and applied to the board-boardis done in line 14 by the routine check\_n\_apply\_move which returns false if the move could not be applied properly.

After application of the move to the board in line  $15$ , the display object is called to update the view of the board.

Later we will find out that the calls to display update in line  $15$ , to display king\_check() in line  $25$ , to displayinviduouslose in line any move in displayersie in line as well are dispatched called calls- against let's skip this for now.

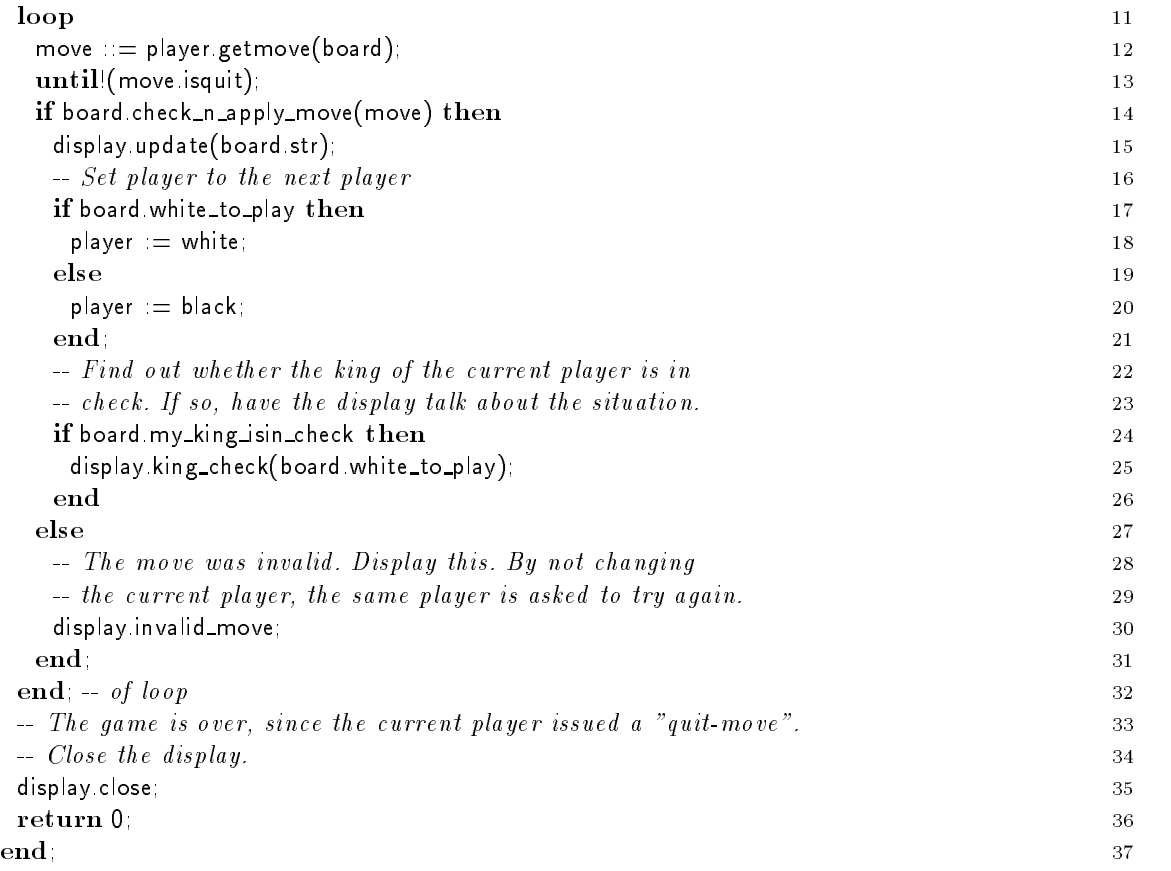

### 3.2 Routine setup

This setup routine gets the command line arguments and returns a BOOL- The return value of setup is true, iff the parameters have been acceptable.

To start Sather Tutorial Chess use

SChess [<white> <black>] [<Displ>] <white> can be either H for Human Player or C for Computer Player

```
<black> dito
         \langleDispl> can be either X for X Interface
                         or A for ASCII Terminal
The default behavior is SChess H C X
```
The type of the args parameter,  $ARRAY{STR}$ , is an instantiation of the parameterized basic type  $\mathsf{ARRAY}\{\mathsf{T}\}$ . The source code can be found in file Library/array.sa. An c of type  $\mathsf{ARRAY}\{\mathsf{T}\}$  stores elements of type T- If c is not void the rst element can be accessed by c- csize returns the number of elements stored in the array-stored in the array-stored in the array-stored in the last element-

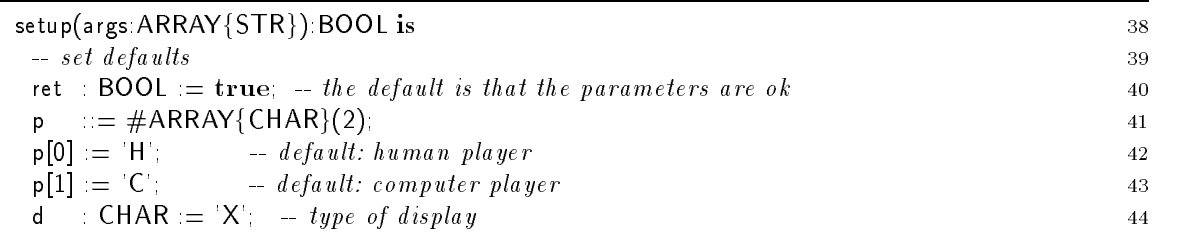

First of all, setup creates a few variables that will hold the result of the evaluation of the command line arguments- A novelty is in line where p is declared to be a character array and space is allocated for it- The array is created and initialized by calling the create routine of the class ARRAY-The symbols is syntactic sugar for calls of calls of create routines-definition  $\mathbf{H}$ arguments they model be supplied behind the  $\mu$  -symbol-characters which the array has two characters which can be accessed as  $p[0]$  and  $p[1]$ .

in the following code segment the arguments get processed in a loop lines in a loop discussion argument argust is left out since this contains the name of the running programme collection of the run termination is implemented in line 47 by the use of the iter upto! which is declared in the INT library- The INT class is implemented in the le Libraryint-sa- The iter upto returns an integer value each time it is called-the rst called-the rst call will return the argument species the upper bound-the u In the second call upto will return then and nally argssize- The next call will quit the iter and terminate the immediately surrounding loop i-e- program execution will continue in  $line 72.$ 

For analysis of single parameters we use routines provided by the STR class- The string class which is implemented in the left messenger and sitter a routine that place the character character. with the species number-of since strings are arrays to rhandle the interest theories to a string the be accessed by char<sub>l</sub>ey, which implemented in the character which in the left mass which is in the left mass which routines upper and lower that return an upper case or lower case version of the character they are called up for each returns the rst file the routine the returns the returns of a string-

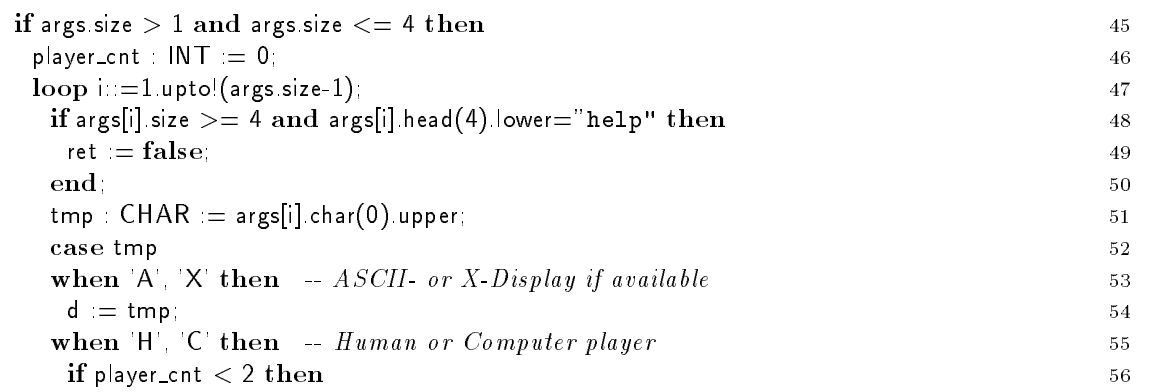

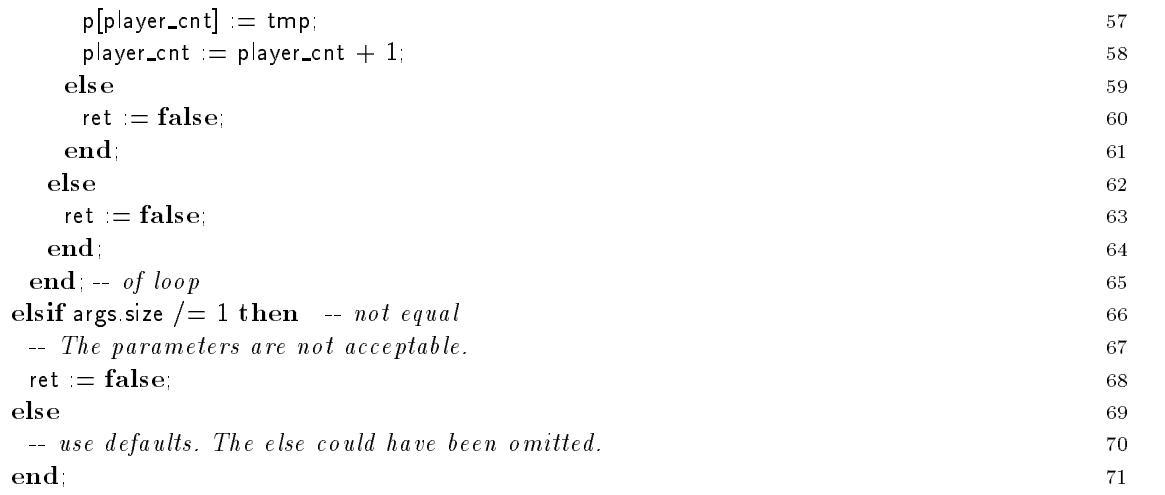

Boolean expressions are evaluated with shortcircuit semantics- For an and this means that the second operand is only evaluated if the rst operand was true- For an or the second operand is evaluated if the risk of the rate of the state of the second state  $\mathcal{A}$  are considered

statement is used for processing the common lines of processing the community parameters other the common the common than the variable than the variable the variable the variable  $\pi$  is the result the result the result the result  $\pi$ branch is taken- Note that multiple expressions can be given for comparison in each branch-

Depending on the analysis of the command line arguments either all global objects needed for the chess program are created in lines 79-88 or the user is informed about the correct parameter syntax in lines - The Output class OUT is dened in le Libraryout-sa- The idea of using the class is to create an output object and "add" the things that should be output to this object. The plus is overloaded so that all basic types can be output in this fashion- As usual n indicates a carriage return/line feed.

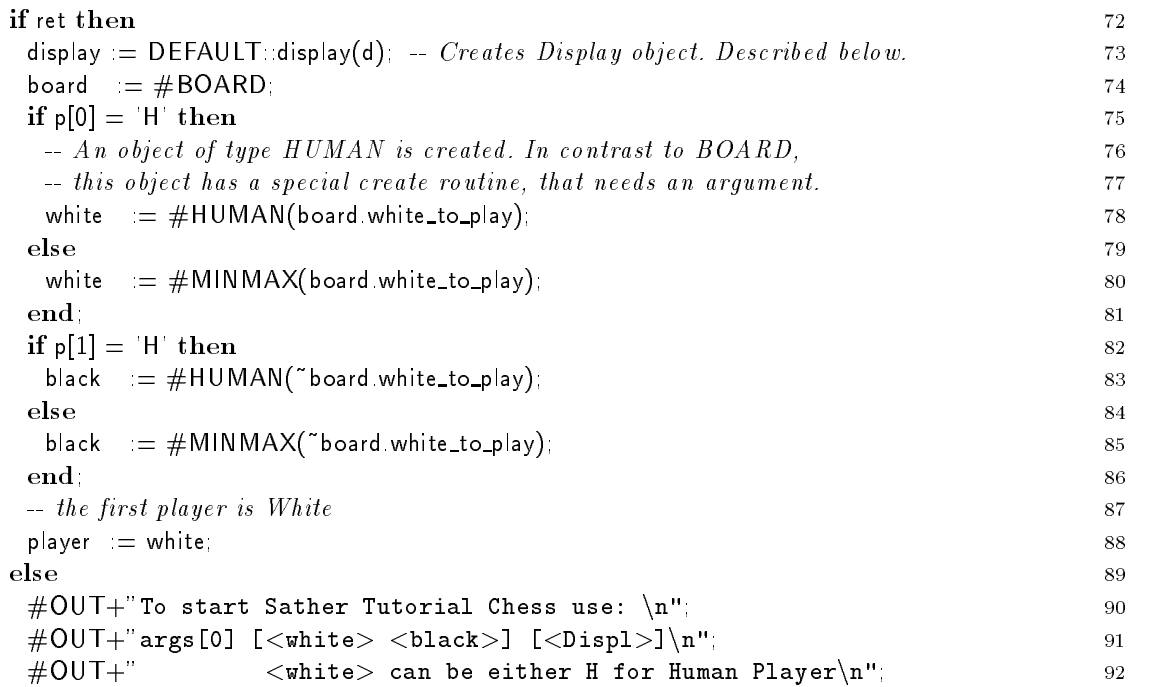

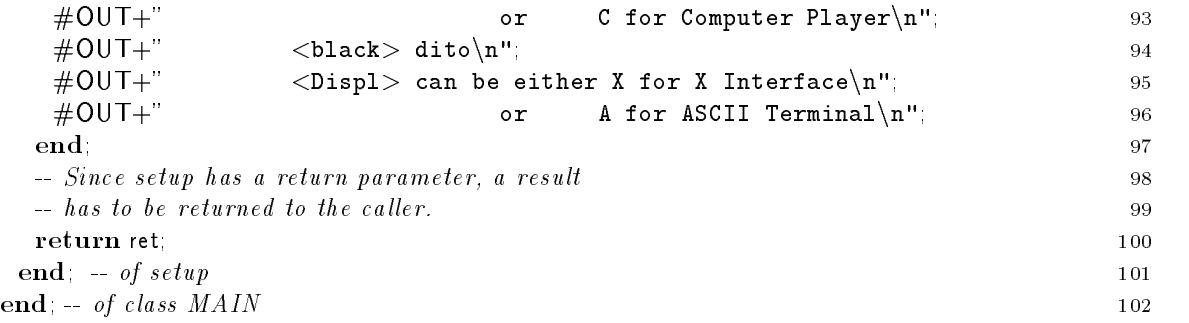

# 4 Type \$CHESS\_DISPLAY and Related Classes

### Type \$CHESS\_DISPLAY

sather dierentiates between concerted types-dierentiates types- and abstract the abstract in Sather each object concrete type that determines the operations that may be performed on it- Classes dene concrete types and give implementations for the operations- Abstract types however only specify a set of operations without providing an implementation- This set of operations is called the interface of the type- An abstract type corresponds to a set of concrete types which obey that interface-

. Chess Chester and the international lype- must be in capital lypes must be in capital letters- and leading \$ differentiates abstract from concrete types.

In the body of the type declaration (lines  $2-14$ ), the operations are given without any implementation- Formal parameters must have names- However since these are not used the names serve only documentary purposes-

For example, consider the case where you want to have a simple integer variable in all concrete typesclasses that are subtypes of an abstract type- An integer attribute a has two implicit routines a reader which has the signature aINT and a writer with the signature a<sub>l</sub>urence with the signature  $\alpha$ abstract type hides implementation details from the interface, one has to put both signatures in the body of the type- for gives room for the implementation changing the implementation of a in the case of a i abstract type below there are however no attributes-

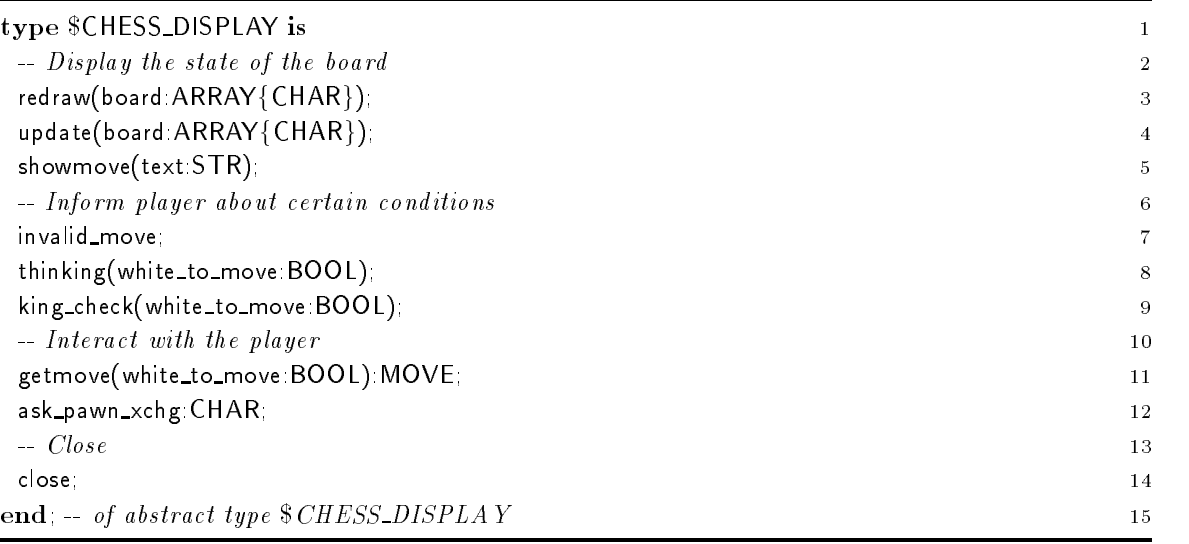

The string interface  $(ARRAY{CHAR})$  to board needs some explanation: The board is represented by characters- Each character species the piece on a particular position of the board-

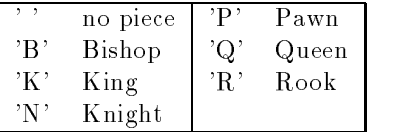

capital characters represent white pieces small characters stand for black pieces- mine form of characters and in board specifies board position "a1", the last "h8".

All concrete classes that are subtype of **\$CHESS\_DISPLAY** must at least have all the above routines or implicitly declared routiness or implicitly declared routiness or in the control of the control of

#### 4.2 Class CHESS DISPLAY

This is a concrete type or class which is a subtype or class which is a subtype relation is a subtype relation is a subtype relation is a subtype relation is a subtype relation is a subtype relation is a subtype relation expressed by the symbol in line - This concrete class however will not be used to instantiate objects i-e- there will be no objects of type CHESS DISPLAY- The main purpose of this class is to declare attributes and routines that are common to other classes of type \$CHESS\_DISPLAY, which include the implementation of this class-class-class-class-class-class-class-class-class-class-class-class-class-class-class-class-class-class-class-class-class-class-class-class-class-class-class-class-class-class-class-c subtype relation, the class CHESS\_DISPLAY is used for code inheritance.

The first two routines are included unchanged in ASCILDISPLAY and replaced in X\_DISPLAY.

A create routine has to be provided if objects of that concrete type are created- SAME denotes the type of the class in which it appears- for inproduced in the class it is a class  $\mathcal{A}$  is a good ideal to return SAME instead of CHESS\_DISPLAY, if the create routine is meant to be included.

The expression new is used in line 18 to allocate space for (reference) objects (and may only appear in reference comment, references a jointenance, super statement and the same of the same of the same array elements are initialized to void-

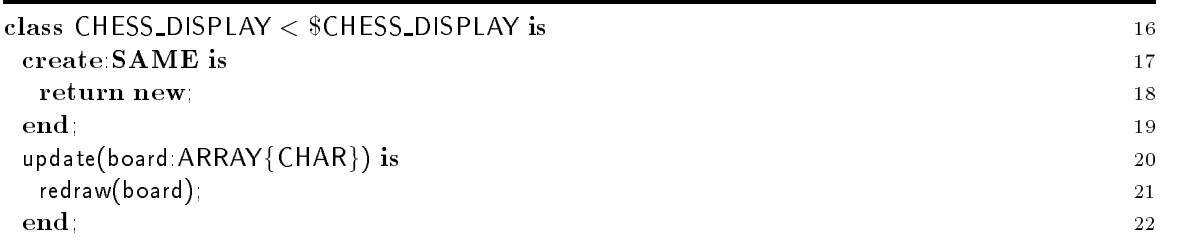

The following two routines do not provide a basic implementation- However for consistency with the interface required by  $\mathcal{C}(\mathcal{A})$  they have to existis included, special implementations of redraw and getmove must be provided that replace the dummies given here.

To make sure that these implementations of redraw and getmove are not called erroneously an exception is raised by the raised by the raised by the raised by the raised by the raised by the raised by the parameter the body of the routine could have been empty- In getmove either a return or a raise is required because getmove has a return parameter.

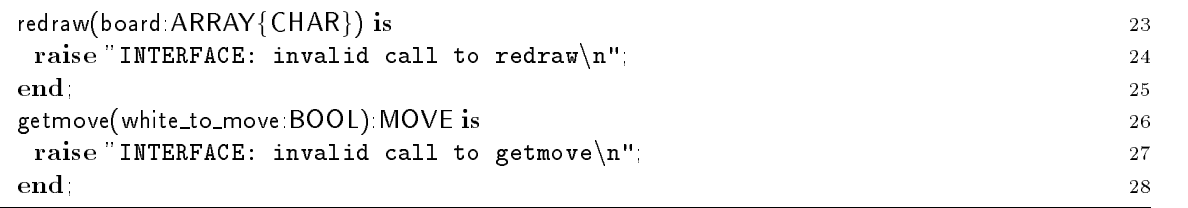

The following four routines provide code that is meant to be included unchanged in other imple mentations of classes that are subtypes of  $\mathbb{R}$  DISPLAY-DISPLAY-LINE  $\mathbb{R}$ of a private routine showtext which is not completely coded here- Classes that include the imple mentation of CHESS\_DISPLAY must provide complete implementations of showtext.

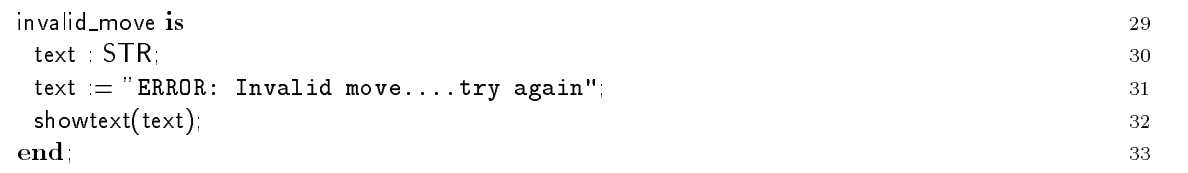

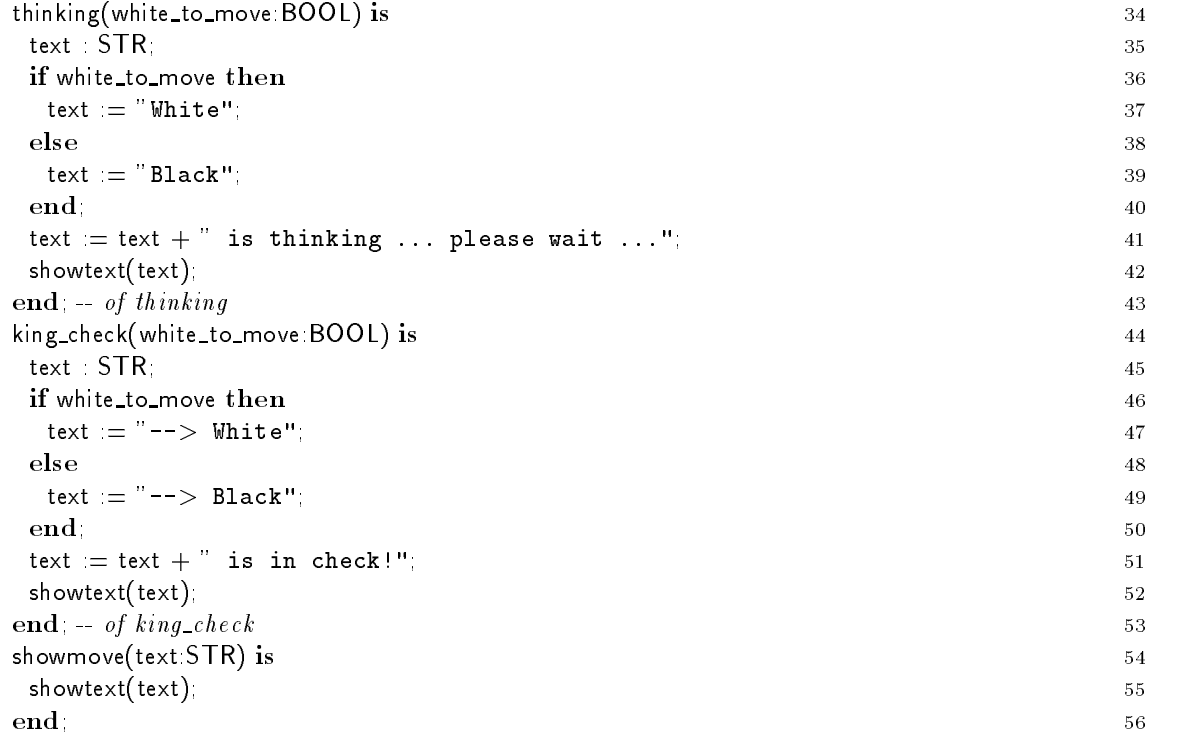

A routine declared private can only be called from code that is in the same class as the routine-

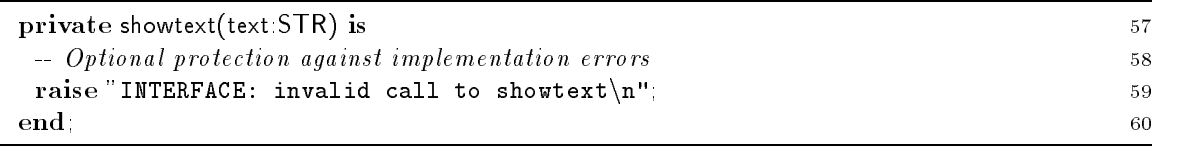

The following routine ask\_pawn\_xchg is included in both ASCII\_DISPLAY and X\_DISPLAY without change- The loop line is not terminated by means of an iter- Instead the termination is done by the return statement in line in the state  $\mathcal{L}_{\mathcal{A}}$ 

an example of user increasing in the case in the class in the case in the left in the monganity partners the case of others, IN provides a routine get\_str that accepts a string input from the use via the standard I/Oaccess a class like CLASS routine-class and class but called the particular or part of the called the class bu routine on a void object.

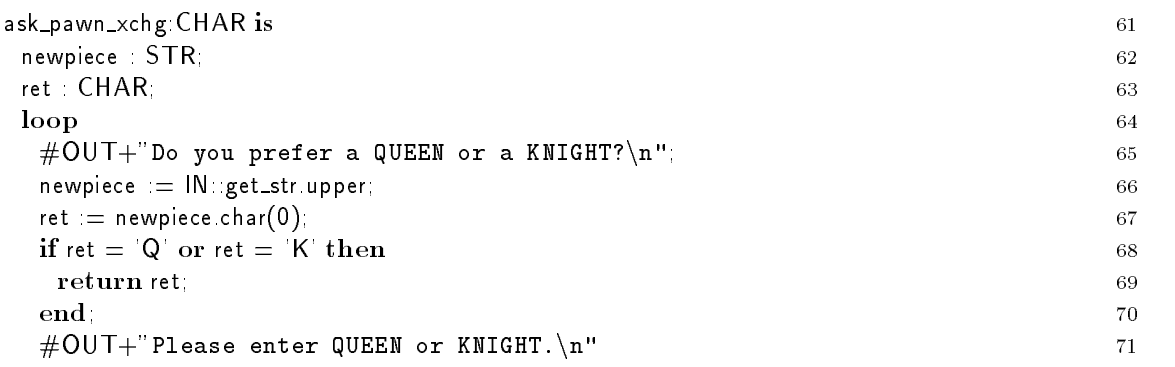

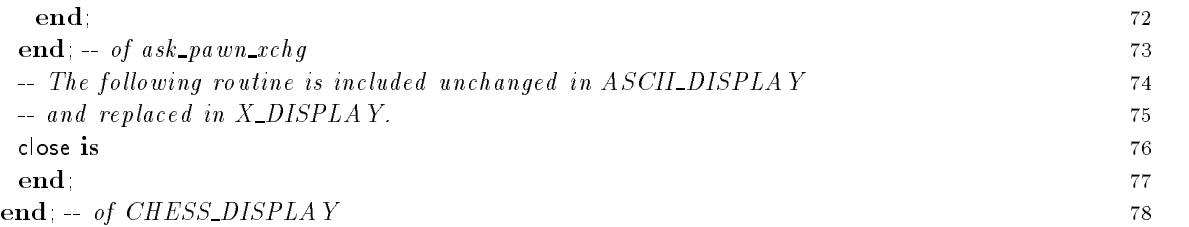

#### Class ASCII DISPLAY 4.3

this concert come of a subtype of **concrete of a**n inplementation material concerted and at least the concerted signatures given in the specification of **\$CHESS\_DISPLAY**.

ASCILDISPLAY inherits the implementation of class CHESS\_DISPLAY by the include statement. The **include** statement is semantically equivalent to the following editor operation: replace the include statement by the implementation code of the included class- Includes have to be resolved recursively-

Without code duplication, ASCIL DISPLAY inherits the implementation of the following routines, at the **include** statement.

```
\boldsymbol{\mathrm{create}\:}\boldsymbol{\mathrm{SAME}}redraw(board ARRAY{CHAR}) --> is \mathit{replaced~below}update(board ARRAY{CHAR})
 get the top contract the move of the contract of the contract of the contract of the contract of the contract of the contract of the contract of the contract of the contract of the contract of the contract of the contract 
thinking(white_to_move: BOOL)
king_check(white_to_move BOOL)
showmove(text:STR)
 private showth and a replaced below the state of the state of the state of the state of the state of the state of the state of the state of the state of the state of the state of the state of the state of the state of the 
ask_pawn_xchg CHAR
close
```
, and replaced marked with a special species implementation-  $\alpha$  special implementation-  $\alpha$  is a species in the idea of textual inclusion even more understandable consider the included version of create.

### $\boldsymbol{\mathrm{create}\;}\boldsymbol{\mathrm{SAME}}$

Although originally written in CHESS\_DISPLAY, the routine create does not return an object of type CHESS DISPLAY after being included in ASCII DISPLAY- Instead create returns an object of type ASCILDISPLAY.

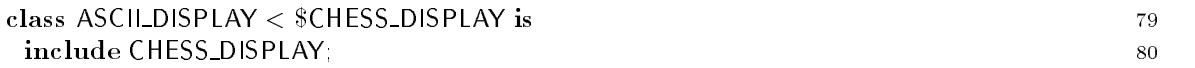

Redrawing the board on the ASCIL DISPLAY is an excellent example of two nested loops, both of which are governed by iters (lines  $88-91$  and lines  $87-89$ ).

The iter downto! in line 85 is another iter from the INT class, which can be found in file Lias expected downto iteratively returns the integer value of the integer value of the integer value of the integer value of the integer value of the integer value of the integer value of the integer value of the integer val the next call terminates the surrounding loop i-e- the loop from line 
 to line -

The iter step in line is just another iter the INT class provides- Beginning at the integer it is called up any it will return as indic<sub>ated</sub> integers as indicated by its rist arguments. The dimensional between two subsequent return values is given by the second argument- If step is called for the ninth time it will quit and immediately terminate the surrounding loop line - Note that for the two nested loops, only the innermost loop is terminated.

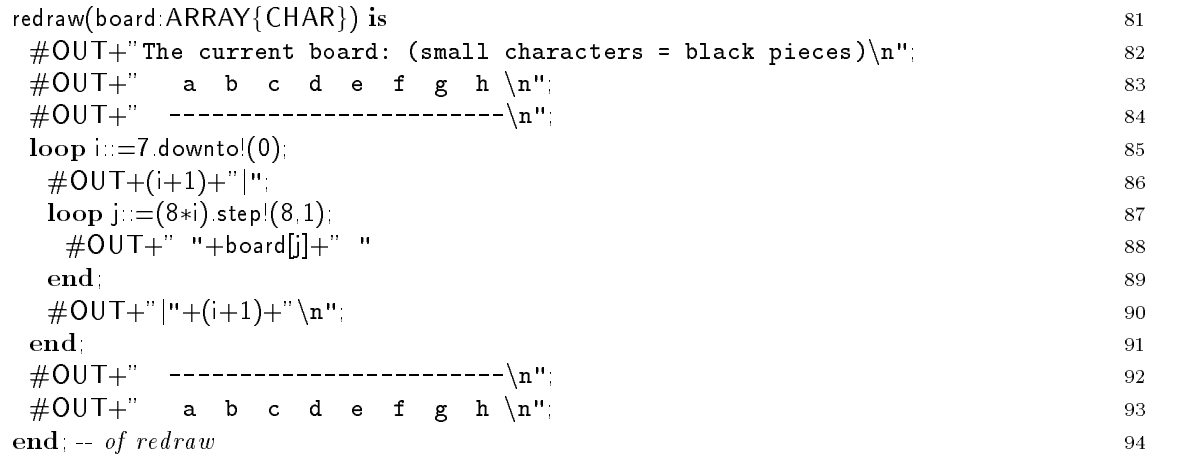

the following OUTush in line the OUTush in Line all characters the all characters that are but when the should be output immediately-iclinities, the burden is only ushed if  $\mu$  is a new in the character stream-

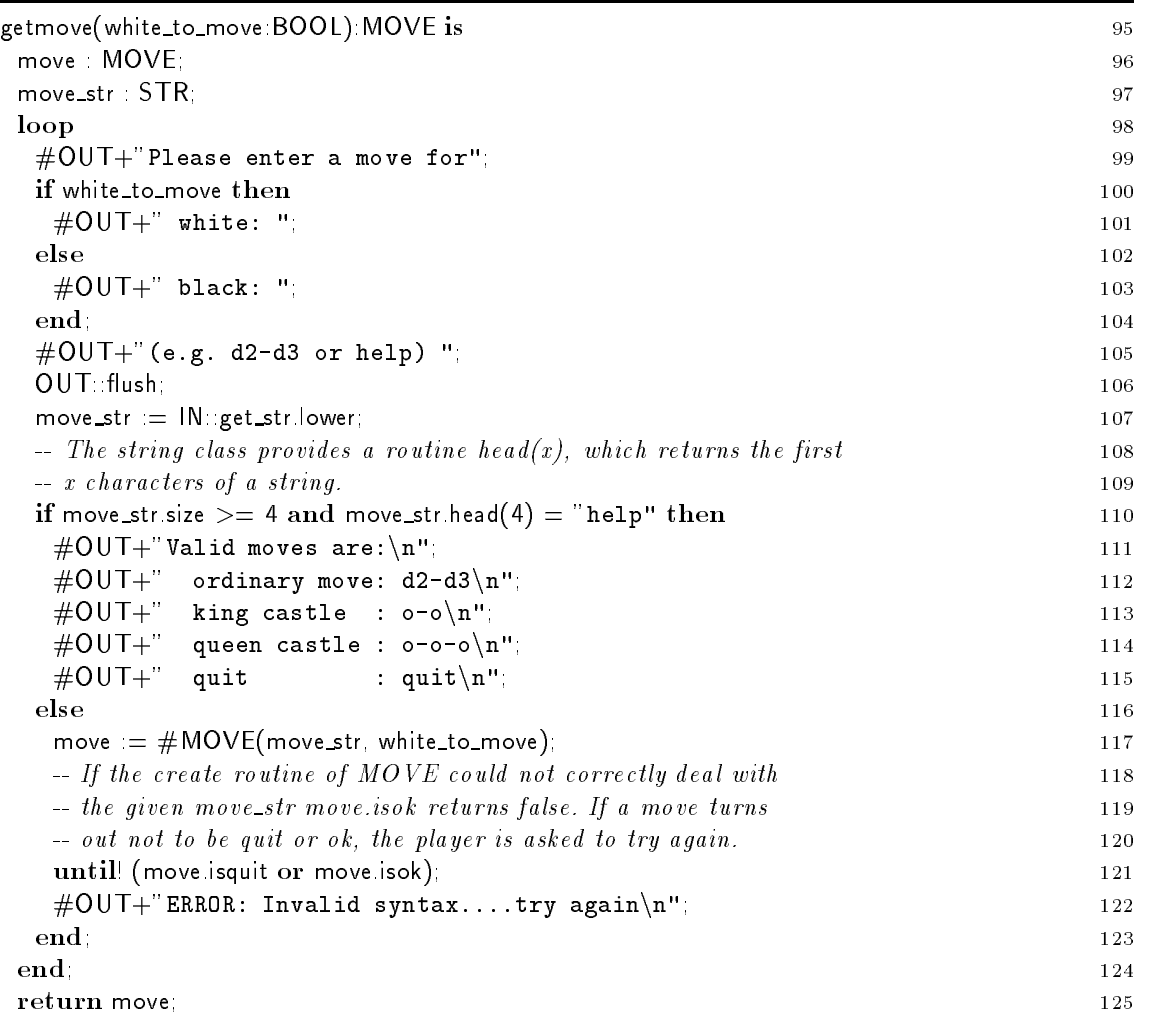

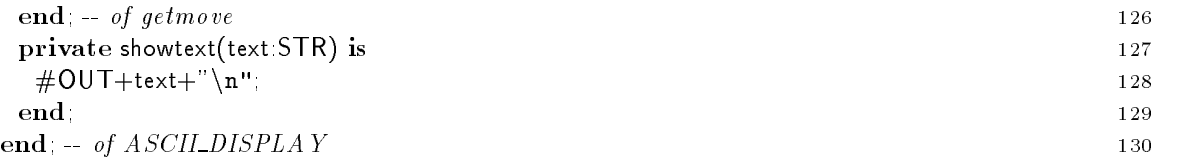

### Class X DISPLAY

The following code is kept in a separate Sather code le XInterf-sa- There the class <sup>X</sup> DISPLAY is implemented- The implementation is in a dierent le to show how spreading of source code across several files works in Sather.

This concrete class is a subtype of  $\mathbb{R}$  . It provides an implementation for at least  $\mathbb{R}$ the signatures given in the specification of  $CHESS_DISPLAY$ .

Due to the include statement, X\_DISPLAY inherits the implementation of CHESS\_DISPLAY in then same way as ASCII Display has done before-duplication X Display has done before-duplication X Display now h

```
created below the same \mathbf{F} -created below the same state \mathbf{F}redraw(board ARRAY\{\mathsf{CHAR}\}) -->* is \mathit{replaced} below
update(board \mathsf{ARRAY}\{\mathsf{CHAR}\}) --> is \mathit{replaced} below
getmove( white_to_move BOOL ) MOVE -->* is replaced below
invalid move
thinking(white_to_move:BOOL)
king_check(white_to_move:BOOL)
showmove(text:STR)
\tt{private} showtext \to \to \ast \it{is} \it{replaced} \it{below}ask_pawn_xchg CHAR
close and is replaced below the contract of the contract of the contract of the contract of the contract of th
```
, only the replacement marked with a species in the arrows marked by a special contractionwith  $*$  indicate those routines that have been replaced in the ASCILDISPLAY explained above.

The implementation of X\_DISPLAY makes heavy use of the external Chess Window (XCW) implementation- The Sather compiler is informed about the existence of the external routines in the external class  $XCW$  which is explained on page  $17$ .

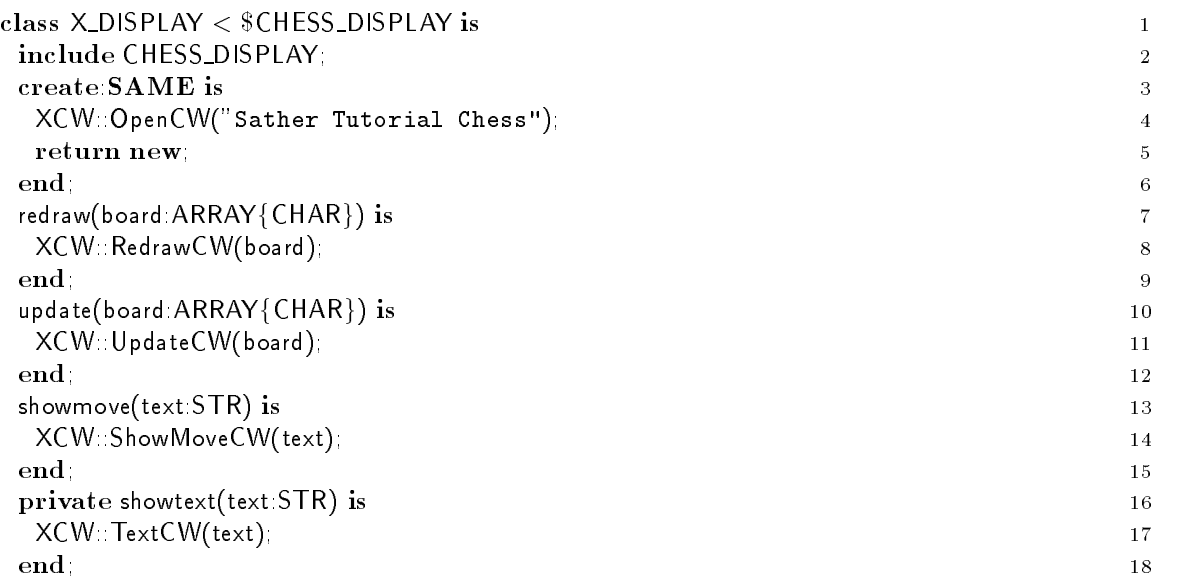

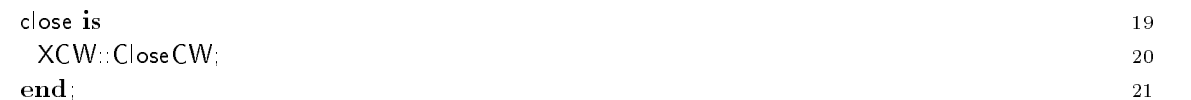

The implementation of getmove is slightly more complicated- The external Chess Window imple mentation from a routine called GetMoveInCW-Cover as formal man array of characters as formal parameters-is moved in the variable movement is the community of pass the result to the result to the create of class Move in any string-to alleged in the converted into a string- which is string- in the converted in the move\_str.

Several library routines are helpful here. In line 35 routine to\_val of class  $\mathsf{ARRAY}\{\mathsf{T}\}$  is used to set each array element to the given values. Since the most it set from the characters of the characters of movements to the string variable movements which may be iterate all array elements in order all array all arra at the end of the array, hence terminating the loop coll, how the loop control and work  $\alpha$ can be combined by use of iters.

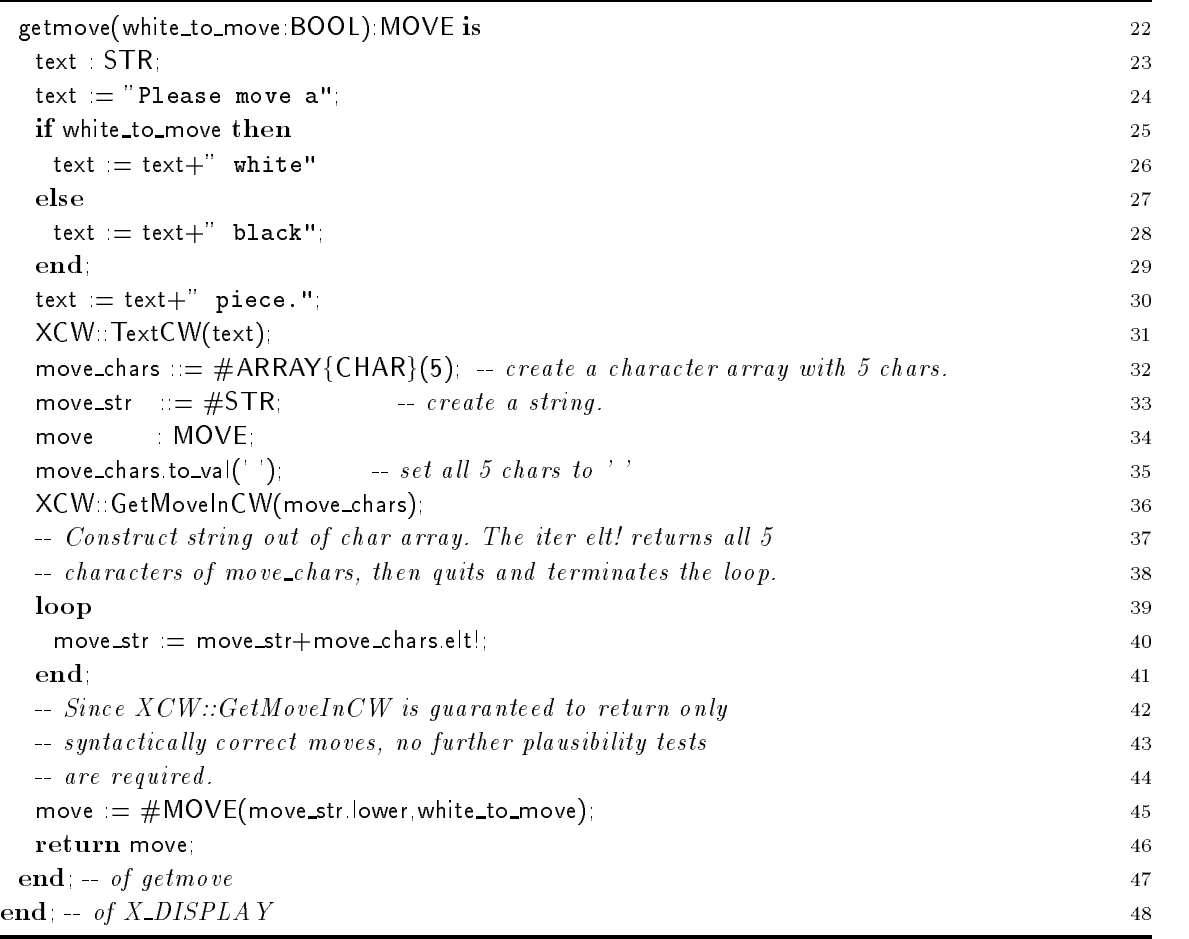

#### $4.5$  External Class XCW

 $\blacksquare$ 

XCW provides an X Window interface for chess- The corresponding C code can be found in XCW-c-The routines are used by the implementation of X\_DISPLAY.

In this external class denition the interface to routines of XCW-c are specied- The main purpose of this class is to tell the Sather compiler the names and parameters of routines that can be called- The syntax for a call is XCWroutine call--

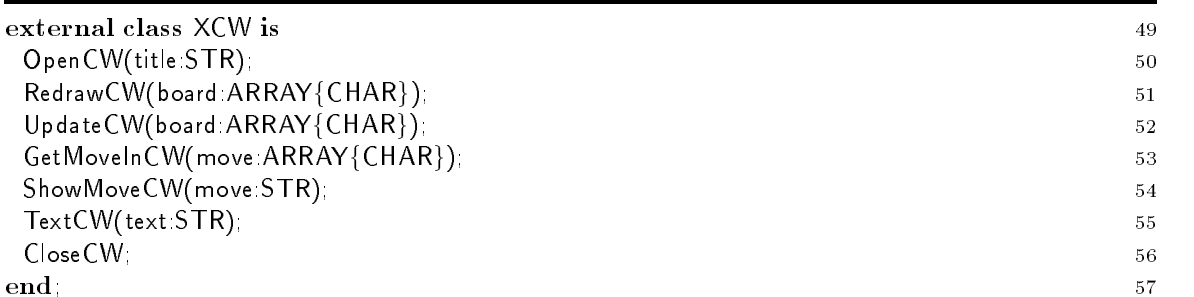

Each external class is typically associated with an object file compiled from a language like C or Fortran- External classes do not support subtyping implementation inheritance or overloading-External classes bodies consist of a list of routine denitions- Routines with no body specify the interface for Sather code to call external code- Routines with a body specify the interface for external code to call Sather code-

Each routine name without a body may only appear once in any external class and the corre sponding external object le must provide a conforming function denition- Sather code may call these external routines using a class call expression of the form EXT CLASSext rout- External code may refer to an external routine with a body by concatenating the class name, an underscore, and the rout-term route name extension  $\mathbb{R}^n$ 

Only a restricted set of types are allowed for the arguments and return values of these calls- The built-in value types BOOL, CHAR, INT, FLT, FLTD, FLTX, and FLTDX are allowed anywhere and on each machine have the format supported by the C compiler used to compile Sather for that machine-

Moreover, arrays of the above basic types (except **BOOL**) can be passed as routine parameters. When a Sather program calls such a routine, the external routine is passed a pointer into just the array portion of the object- The external routine may modify the contents of this array portion but must not store the pointer- There is no guarantee that the pointer will remain valid after the external routine returns.

#### **Class DEFAULT** 4.6

One of the design decisions of Sather Tutorial Chess has been to provide both an ASCII interface and an interface to the X Window system - To represent that in the code there are two implementations of a class called DEFAULT-DEFAULT- in the leader of the leader of the leader of the leader of the leader of th both an interface to X and to the ASCII terminal

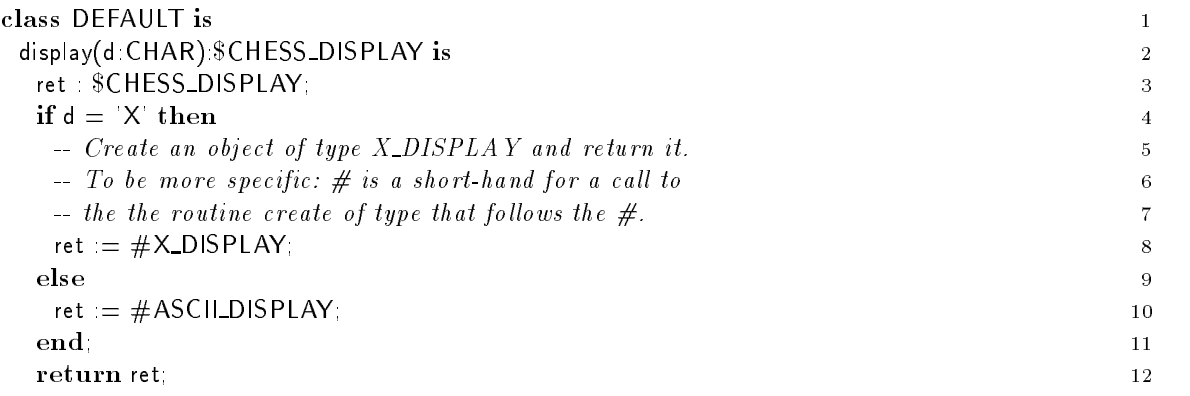

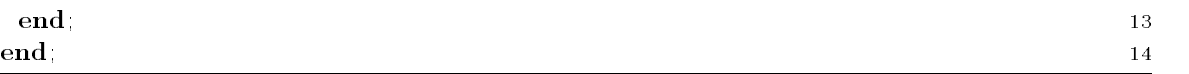

Depending on the value of d either an object of type X\_DISPLAY or of type ASCII\_DISPLAY is returned to the caller- The call can be found in line of the setup routine of class MAIN see page 9.

is is not available the following implementation which is the sather code leaves in Sather code le Default Ais used instead

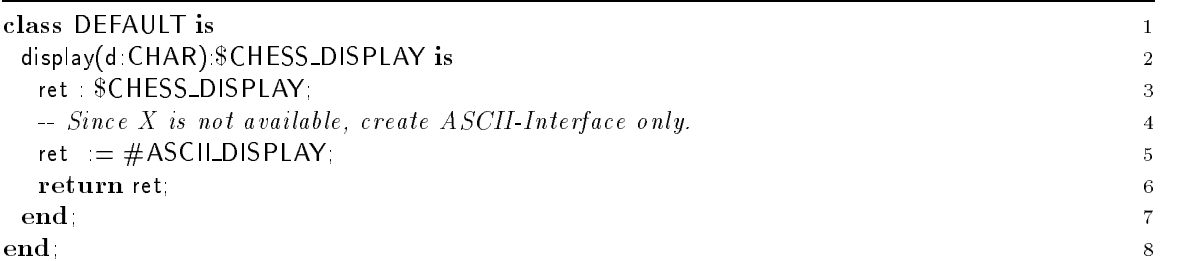

The value of d is ignored here- In either case an ASCII display is created and returned to the caller-Since no reference to class X\_DISPLAY is in the code, the Sather compiler ignores any implementation of that class- The Makele makes the dependencies visible-

# 5 Type \$PLAYER and Related Classes

#### $5.1$ *SPLAYER* PLAYER CONTINUES IN THE CONTINUES OF THE CONTINUES OF THE CONTINUES OF THE CONTINUES OF THE CONTINUES OF THE CONTINUES OF THE CONTINUES OF THE CONTINUES OF THE CONTINUES OF THE CONTINUES OF THE CONTINUES OF THE CONTINUES O

Similar to the situation between the abstract type \$CHESS\_DISPLAY and the classes ASCII\_DISPLAY and x displayers are players are organized with subtyping and include as well-bedded as well-\$PLAYER specifies the common interface.

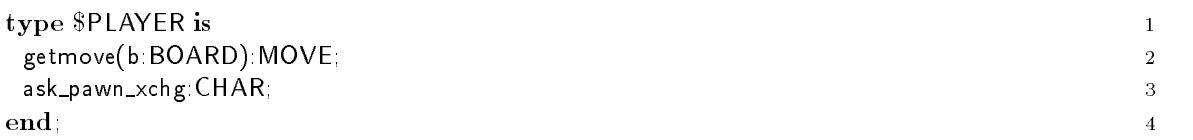

#### **Class PLAYER**  $5.2$

This is a class of type PLAYER which will not be used to instantiate- There will be no objects of type PLAYER- The main purpose of this class is to declare attributes and routines that are common to other classes of type \$PLAYER, which include the implementation of this class.

The routine getmove does not provide a basic implementation- However for consistency with the interface required by  $\alpha$  and  $\alpha$  and  $\alpha$  dumming implementation must be given as a dumming and  $\alpha$ provides a default implementation-

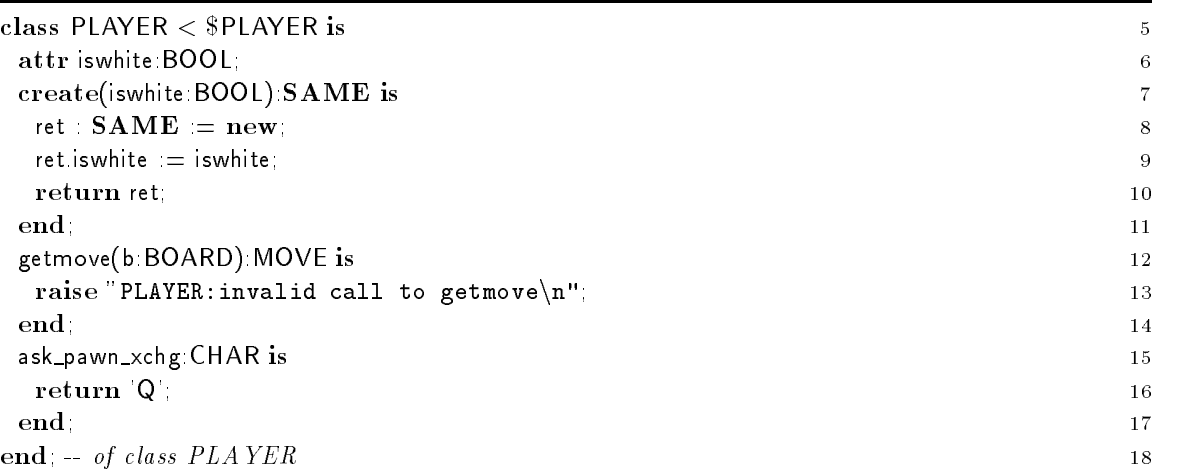

This is a good place to look at the list of available class elements- We have already encountered class classication can be declared private- in the canonical can only be accessed from within the case of the implementation of the class- **It is worthwhip class elements are public-to** the classic to take a closer and look at the other class elements:

- const Constant attributes are accessible by all objects in a class and may not be assigned to-Constant attributes are initialized- They are accessible even if no object of the class is created-
- shared Shared attributes are variables that are directly accessible to all objects of a given type. They are accessible even if no object of the class is created- When only a single shared attribute is defined by a clause, it may be provided with an initializing expression which must

be a constant expression- If no initialization is given shared variables are initialized to the default.

attr Attributes are connected with objects- Each object of a class has an individual set of attribute variables which reect the state of the object- Attributes are only accessible when an object has been created.

### 5.3 Class HUMAN\_PLAYER

A human player will enter his move via the interface- This is coded in the routine getmove that replaces the inherited dummy implementation-

If a human player has the chance to exchange one of his pawns with a queen or a knight, the human player will enter his decision via the interface in routine ask\_pawn\_xchg.

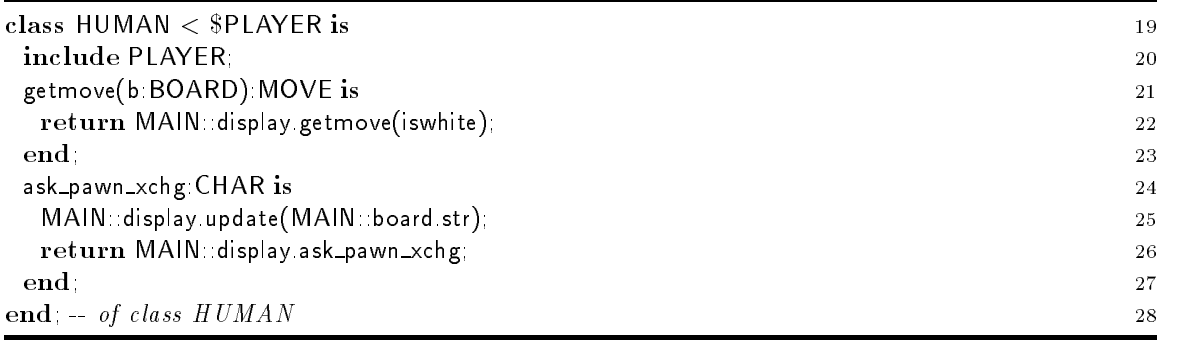

#### $5.4$ Class MINMAX

The automatic player is represented by the class MINMAX- The class is called MINMAX since the strategy for determining a move is based on a minmax search.

We dene a couple of constants rst- The boolean constants max and min are later on used to determine whether the minimum search is at a minum or at a minimum or at a minimum constant max depth gives the maximal depth of the search tree- in the search of the search is  $\{f\}$  and potential next moves  $\{f\}$  and reactions of the opponent player and  $(3)$  all potential future reactions to these are considered.

The best moves of phase  $(1)$  are gathered in a dynamically sized list of type FLIST, as defined in the district will store all moves that will store all moves that will move that will eventually result in the same of board evaluation on level  $(3)$ .

The random number generator declared in line 35 is used to select an arbitrary move from the the class that is dependent in the sather that is denoted in the Sather Libraries-Library is the lead the Libraryrnd-sa The random number object is created and initialized in the create routine in line -

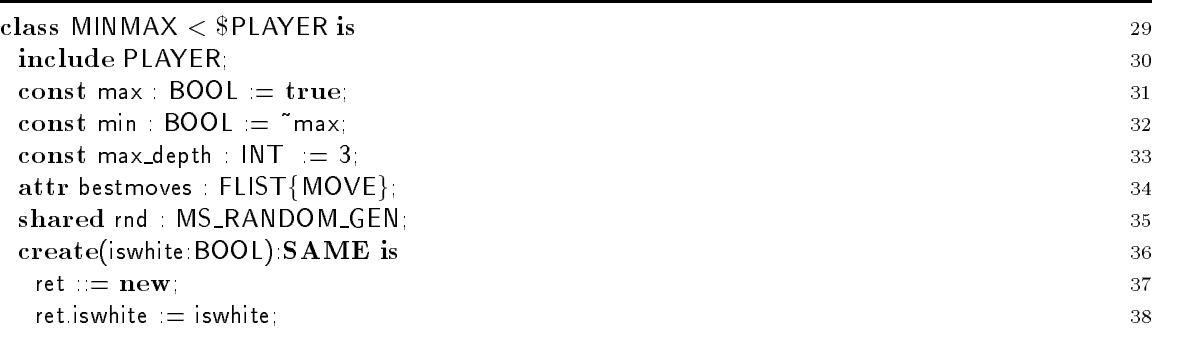

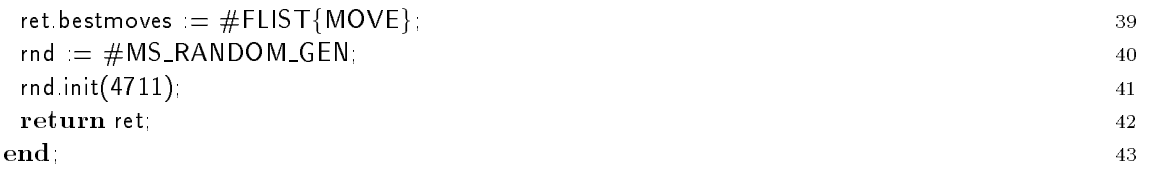

The generation routine at rst tells the viewing user that it is thinking user that it is thinking line  $\mathbb{R}$ routine minimax which is described below to note that which is described and the movement ones. easing and it the distribution is the player is mate the player is matter. This is over------------checked in line 54.

Otherwise the random number generator returns a value in - This is multiplied by the size of the list of available best moves moved-best moved-plication size which is an integer value is cast to be a of type FLTD- The product is rounded to the oor and then cast into an integer value by the routine int- The result is then used to index into the list of possible best moves-

Before returning the move to the caller it is displayed in line -

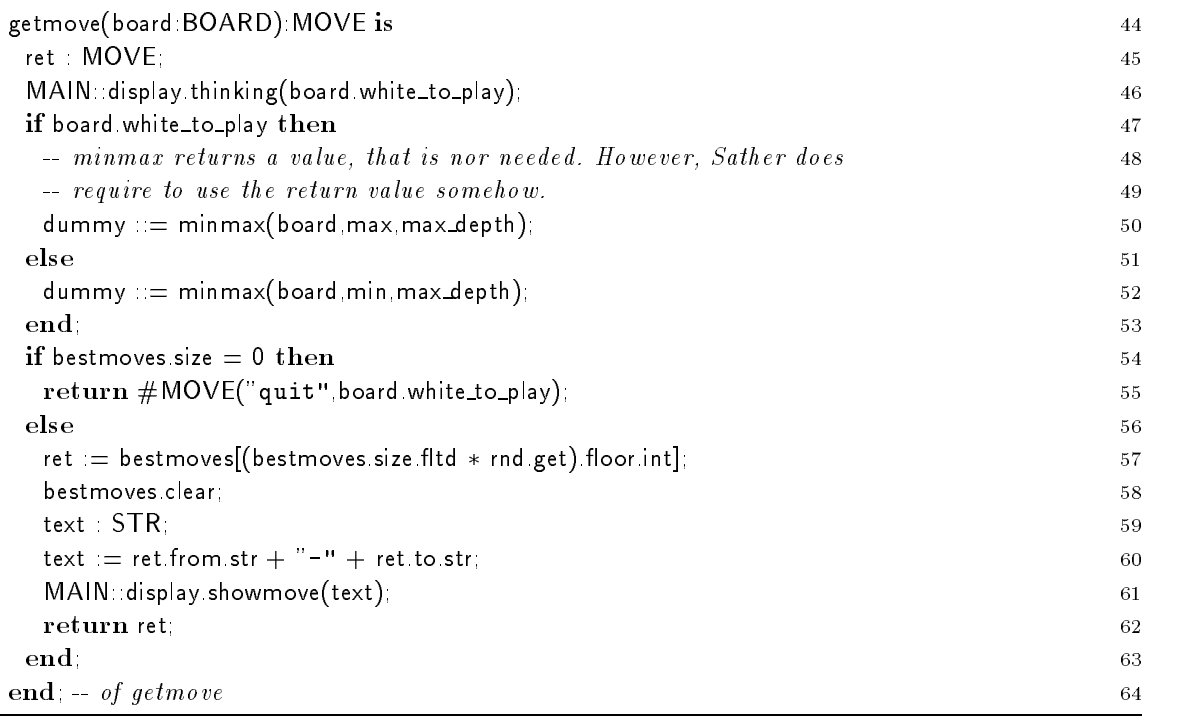

The private routine minmax returns a oating point value FLT- FLT is specied in the library class  $\mathcal{S}$  flut-details-details-details-details-details-details-details-details-details-details-details-details-details-details-details-details-details-details-details-details-details-details-details-details-details-details

The body of minmax has a good example of nested iter calls: The first loop (lines  $74-103$ ) considers all pieces on the board of my color-board make the pieces it will be color-board the internal pieces considers target positions of potential moves- It is explained later on what an ordinary move is- Just ignore this ag for the time being-

the move created in line  $\alpha$  is guaranteed to be colored the piece is of the color and the correct  $\alpha$ the target position is correct with respect to the basic movement rules of chessthat is not guaranteed to hold is whether the own king is exposed to be in check after the piece is moved- This is checked in apply move with own check test- See line -

After a move has been applied successfully, we either consider the possible reactions recursively (line  $83$ ), or evaluate the value of the board in line  $81$ .

The depthrst search requires backtracking- This is done in line by calling boardunapply move-

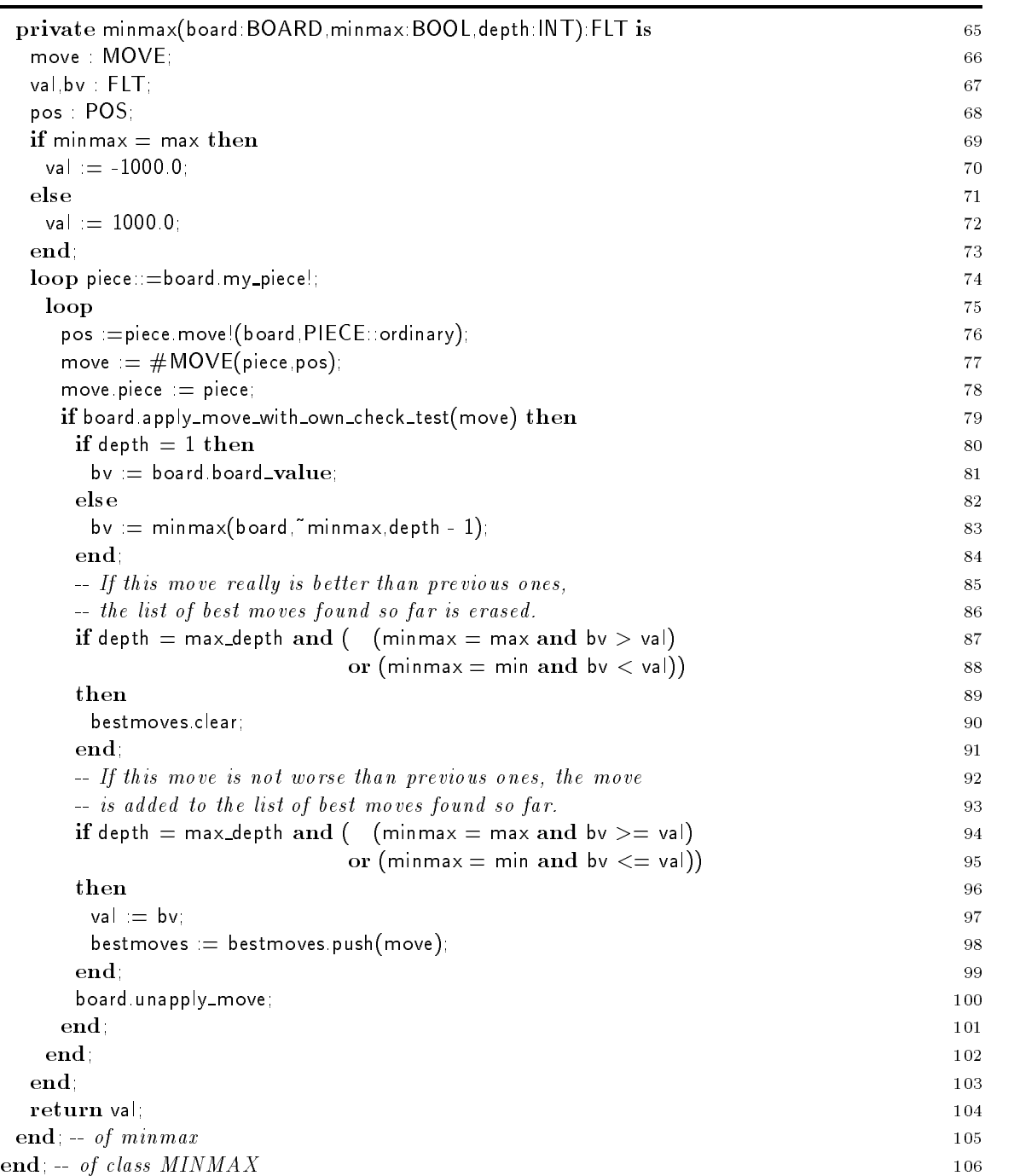

The following remark will be completely understandable only after the type \$PIECE and the concrete subtypes have been presented in section - For reasons of completeness note that line is a dispatched iter call- Depending on the concrete type of the piece PIECE a dierent iter is called-

In Sather -- dispatched iters are not implemented- The typecase statement can be used to implement the intended behavior

### typecase piece

```
when the PIECE possible procedure and the second contract \muwhen ROOK then positive positive and positive positive and positive positive positive positive and positive po
when KIGHT then positive board and positive and positive and positive and positive and positive and positive a
when BISHOP then BISHOP then positive board and positive and positive and positive and positive and positive a
when KING then positive then positive then positive then positive then positive then positive then positive th
when \mathcal{P}_\text{max} then positive board positive board positive board positive board positive board positive board positive board positive board positive board positive board positive board positive board positive board pos
else
end
```
#### 6 Class MOVE

a move i, and the stores several facts of all the facts where the facts of all the facts of all the facts of t to position which are objects of class Post-Part Microsoft about it a class Microsoft movement. moves have from and to positions that refer to the movement of the king-

During the process of analyzing a move further information is gathered and stored in the move object- This information is necessary to later on undo a move- The attribute piece stores a pointer to the piece that is moved by a move- If the move kills an opponent piece that piece can be reached  $\mathcal{L}$  the attribute kings have moved belongs have moved belongs have moved belongs to the status of the boardmove of a king might change that status- To preserve the fact that a particular move has changed that status the king chig and been introduced-that ching for undoing moves is patternal of a pawn reaches the base line of the opponent, the pawn can be exchanged to a knight or a queen. The partners of the such a board was exchanged-the last movement and called the last move the last move previous move is kept in the move object-

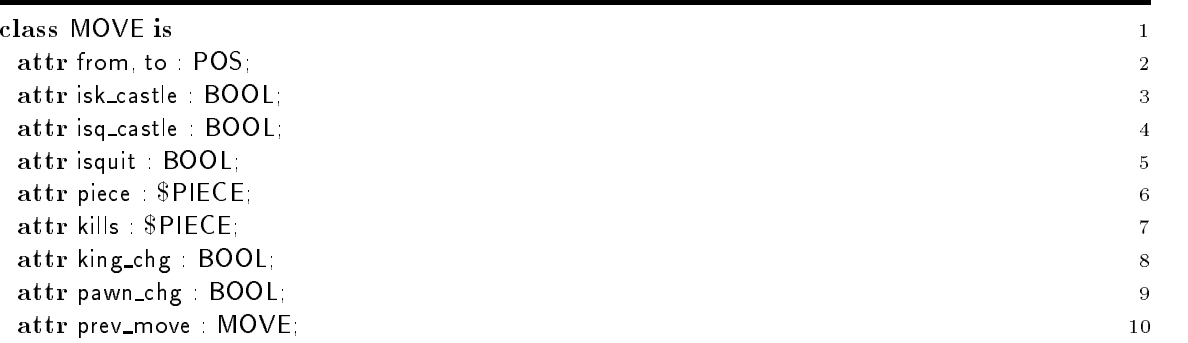

The MOVE class oers two create routines and is thus a good example of overloading- The rst version of the create routine accepts a move in standard chess notation and chess in the chess in standard ch of create it does not matter, whether the board actually has a piece on the from position since this is checked later on- In contrast to the rst version of the create routine the second version deals with an existing  $\mathcal{P}$  . The destination of piece and an actual position position position position is required as parameter.

This code of the create routine is written rather fail safe- The given string is checked for conforming synthere is an error the from and to position of the from and the move of the movement collect

The rst branch of the ifelsif cascade handles the ifelsif case  $\mathbf I$  and  $\mathbf I$  and  $\mathbf I$  and  $\mathbf I$ handles the kcastle lines Then the quit case is considered- The fourth case lines and force case (fines is s) with deal with ordinary moves for syntax province apply they check and test whether p and p refer to existing positions of the board- The string class oers a substring routine which has two parameters-in line  $\mathbb{I}$  is used for example in line  $\mathbb{I}$ the starting position of the substring, the second argument specifies the number of characters to be returned- The dierence between the fourth and the fth case is that in the latter the the separating can be omitted so that p-p- is accepted-

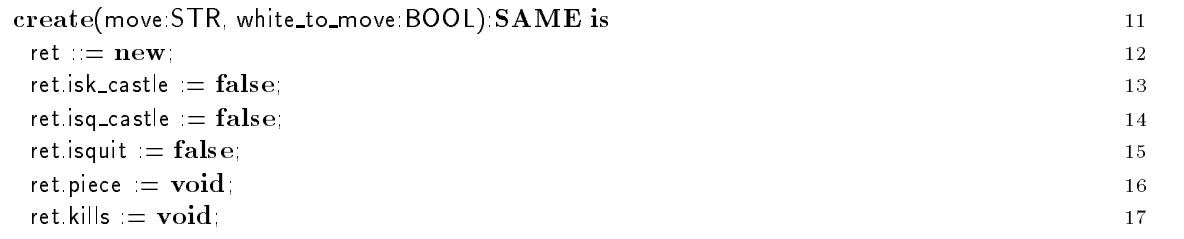

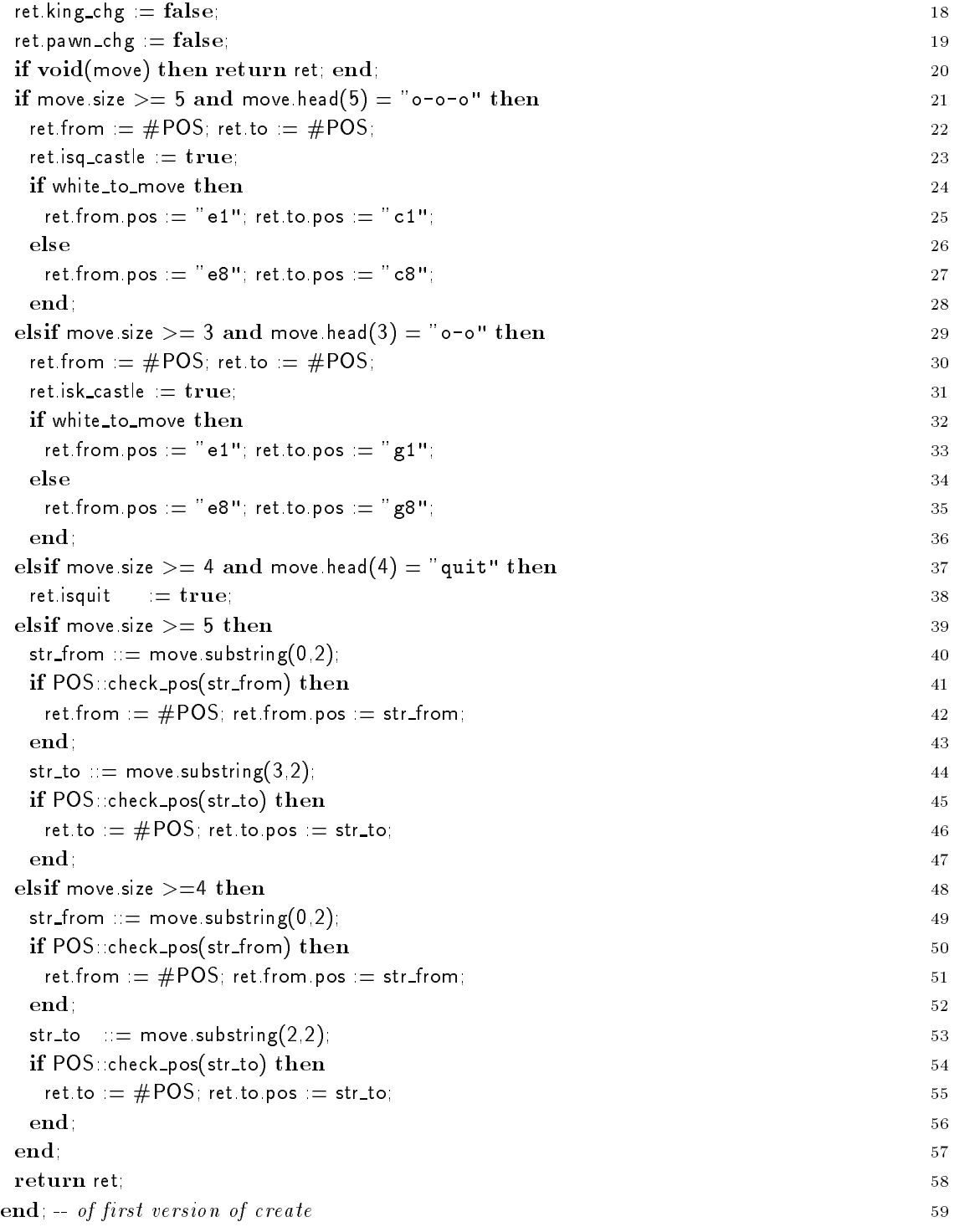

The routine create is overloaded in class MOVE i-e- there are two routines called create that are distinguished by their list of formal parameters andor return parameter- Whereas the create routine given above expects a string and a boolean value as parameters, the second create routine expects a piece and a (target) position.

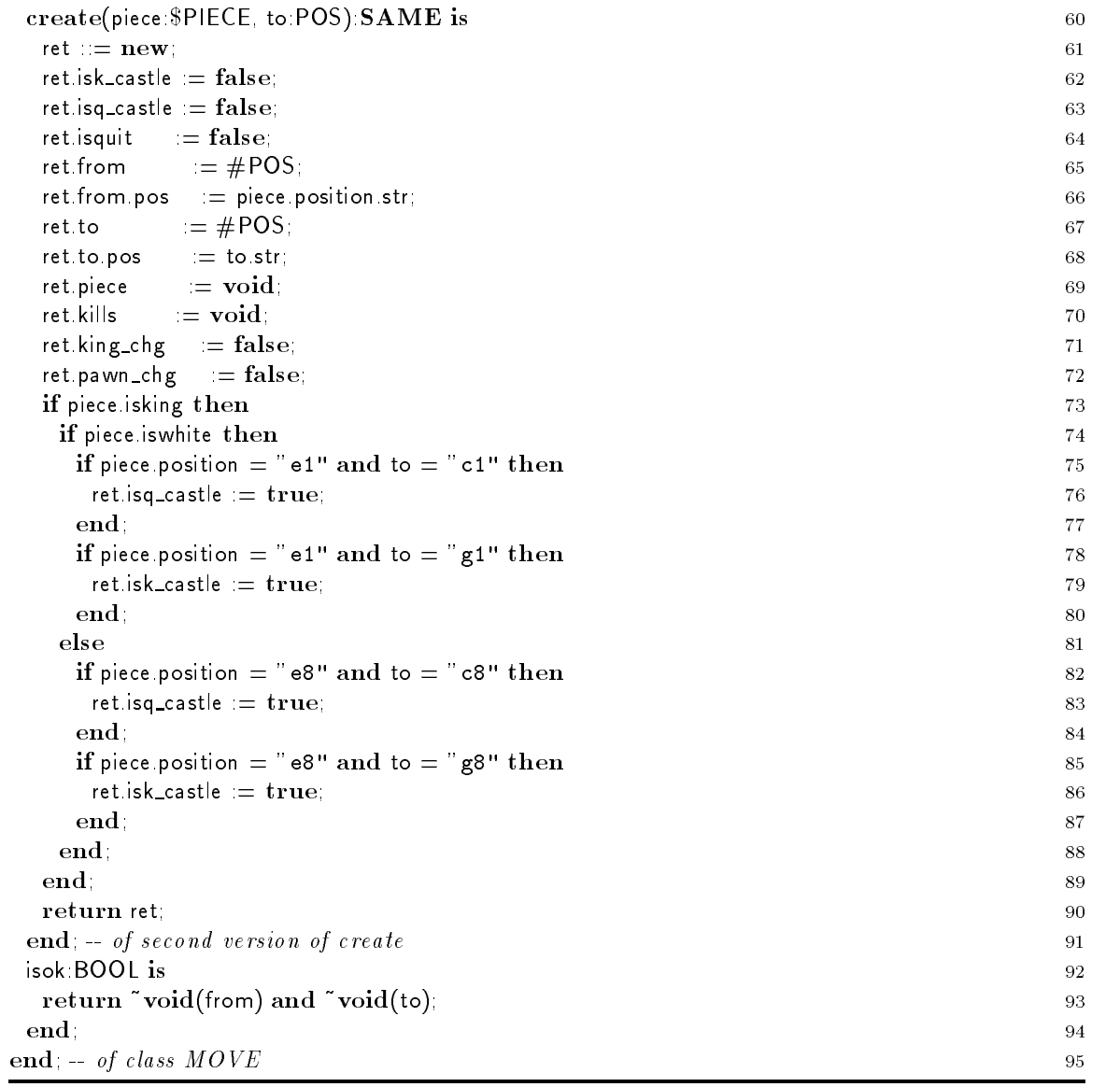

### $\overline{7}$ Class POS

The main secret of class Poster of class  $\mathcal{L}$ board positions are addressed in standard chess notation e-g- the position in the lower left corner is called a- Internally POS numbers the positions rowwise from to which eases addressing computations- which is shown in the following the following the following the following the following the following the following the following the following the following the following the following the following the foll External addressing scheme

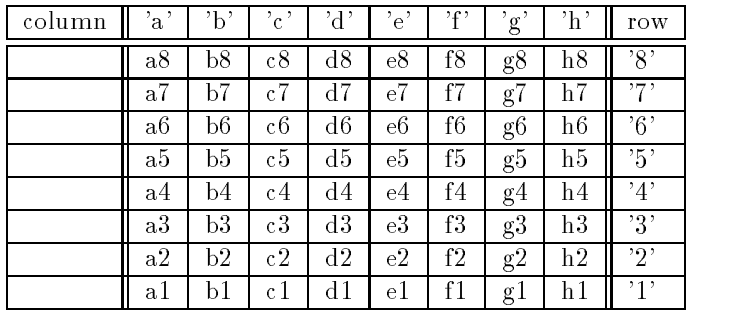

Internal addressing scheme

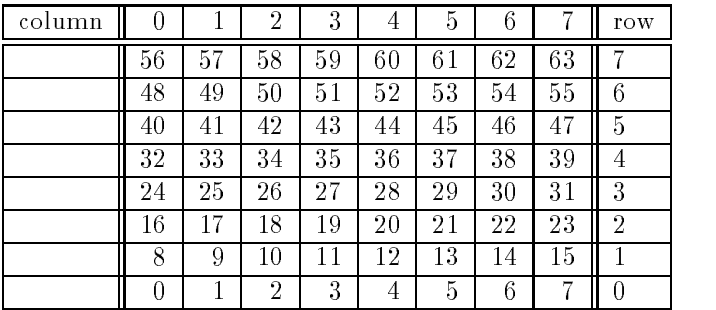

POS is capable of returning all board positions which are reachable from an POS object's position by moves in various directions- The way iter is used for this purpose- Possible directions are vertical horizontal, diagonal, knight jumps and so on.

POS is declared to be a subtype of  $SISEQ{POS}$ . The  $SISEQ$  type is specified in the library file essential means the essential meaning of this subtype declaration is the POS is required to operation is required to o a routine with the signature is equal user in equal the second-contract of the existence of the existence of th compilation-the analogous situation molds for the existence of properties the existence of a routine str:STR that prints out a reasonable string representation of the object.

In lines of a rather weight form of a rather weight form of constant declaration-declaration-declaration-declarationconstants are declared-the rst one knight is assigned the value of the value of the value of the next one diag u set to and so on- This form of constant declaration only works for integers and requires that there is no type in type in type in the contract of the contract of the contract of the contract of the contract of the contract of the contract of the contract of the contract of the contract of the contract of the contract of

knight in the state of the state of the state of the state of the state of the state of the state of the state

and

knight in the contract of the contract of the contract of the contract of the contract of the contract of the contract of the contract of the contract of the contract of the contract of the contract of the contract of the

result in errors at compile time.

The internal address of a position is stored in the private attribute absolute declared in line 8.

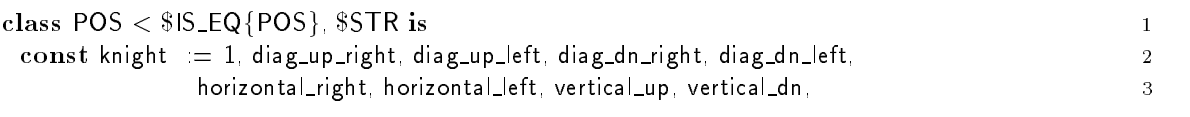

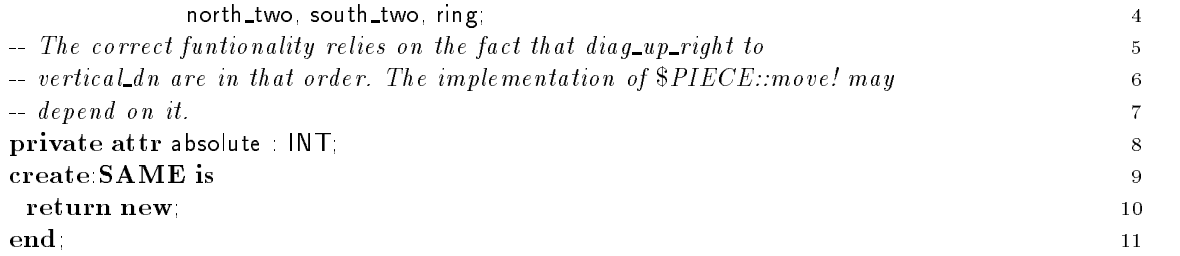

The following routines are used to handle "internal" addresses of board positions.

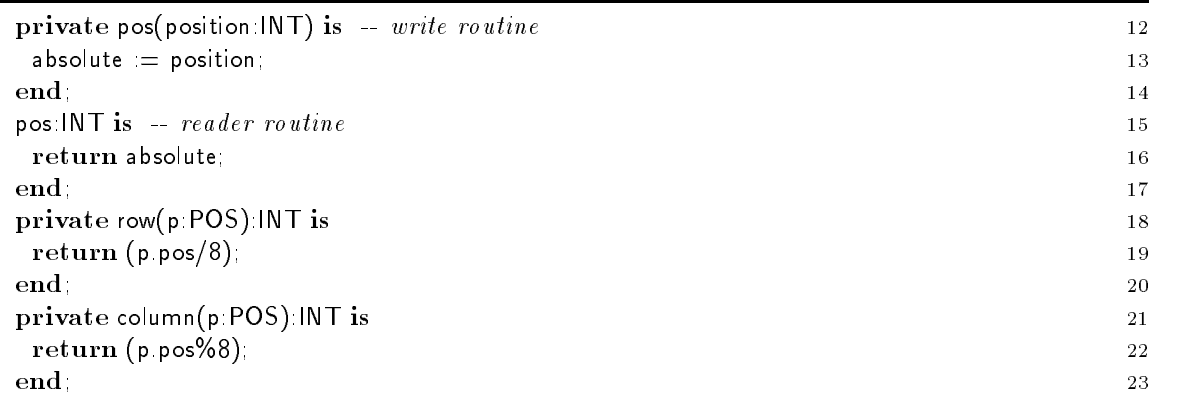

The following routines represent the "external" addressing scheme.

We discuss the routine check pos rst- The routine digit value which is implemented in the CHAR library class see le Librarychar-sa for details returns the value of a character- For example digital value-that intervention of the intervention of the intervention of the intervention of the intervention

The routine possible possible possible for  $\alpha$  good example for overlaps for  $\alpha$ addressing scheme there is already a routine called pos in line - That routine takes an INT as its parameter- In contrast the following routine accepts a STR parameter- The compiler determines depending on the arguments which are present at a call, which of these routines has to be called.

Because of this mechanism, there cannot be two routines that have the same parameters and are dierent in the internal and a pair would be allowed the compiler could be allowed the compiler could not gure o for example which type an attribute with an implicit type declaration e-g- Aroutine is meant to have.

Routine pos is the rst occurrence of a pre condition in this tutorial see line - The pre condition is a boolean expression that is checked on each call of the routine-to-conditiontrue the routine gets executed- Otherwise it is a fatal error- Analogously a post condition could have been declared- Note that pre conditions are not checked by default- Checking can be invoked with the compiler flag -pre <classes> A frequent source of syntx error is that there may not be a semicolon behind a pre-condition because it is part of the header.

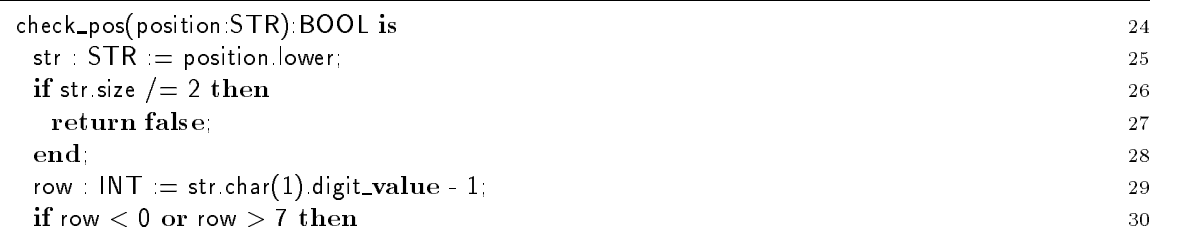

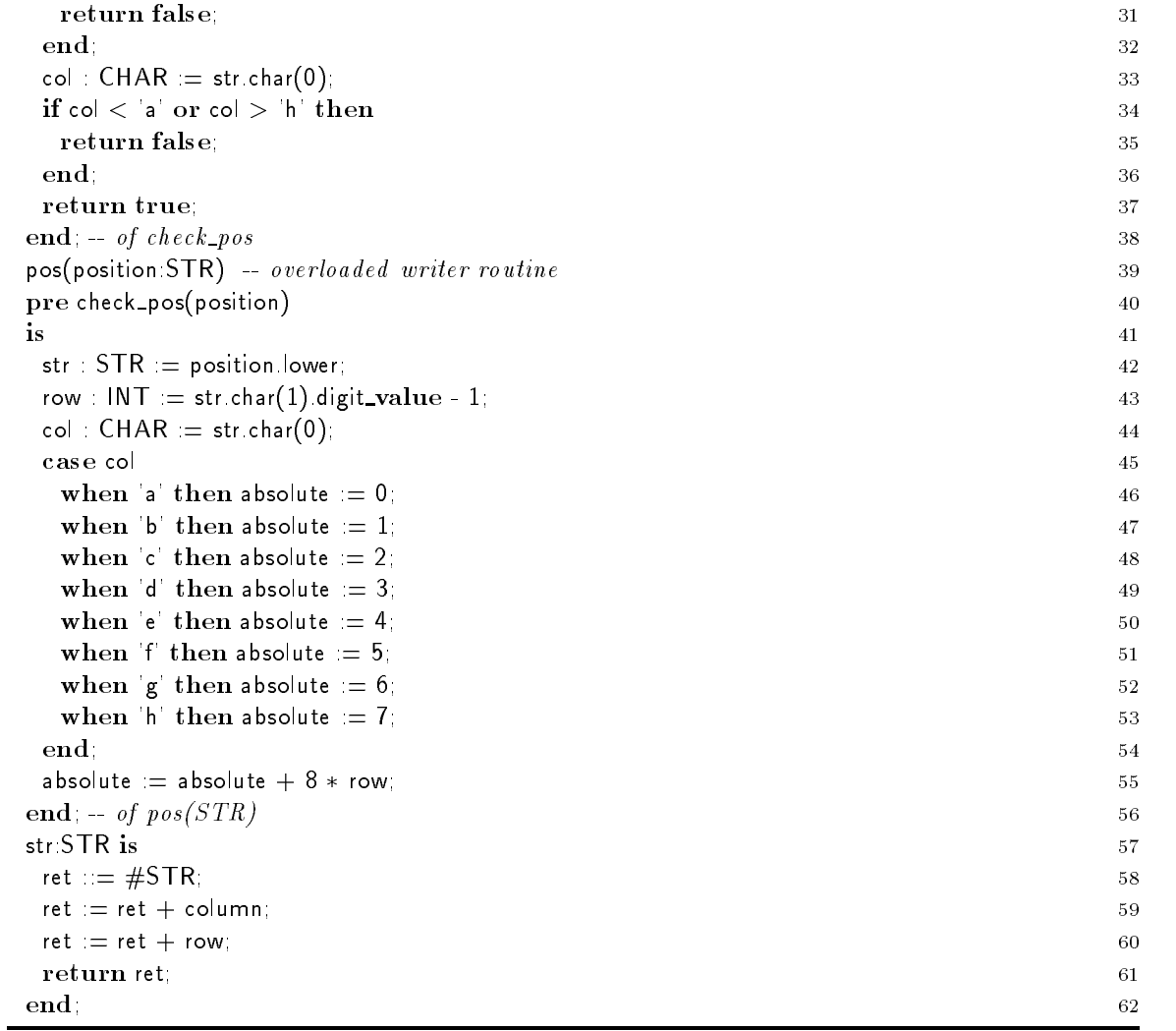

. The row in line rows as well-the compiler as well-the can distinct the compiler can distinct the can distinct of line 18 and row CHAR because of the different number of parameters.

In the statement in line in line was an integer value-the computation is an integer value-the library class of INT oers two ways to convert integers into characters- The dierence is best shown by means of an example- consider the integer value is what reduced done by magicial character character. - The other conversion is done by a routine called char which has the result that char-

The routine str(POS) is used internally to map an internal address, which might be different from self, to standard chess notation.

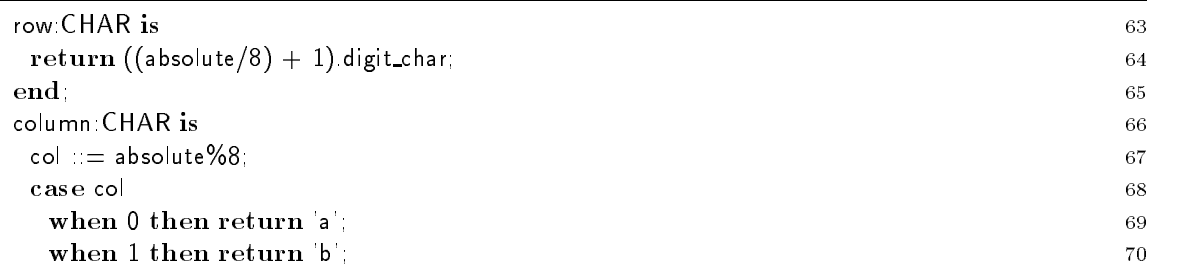

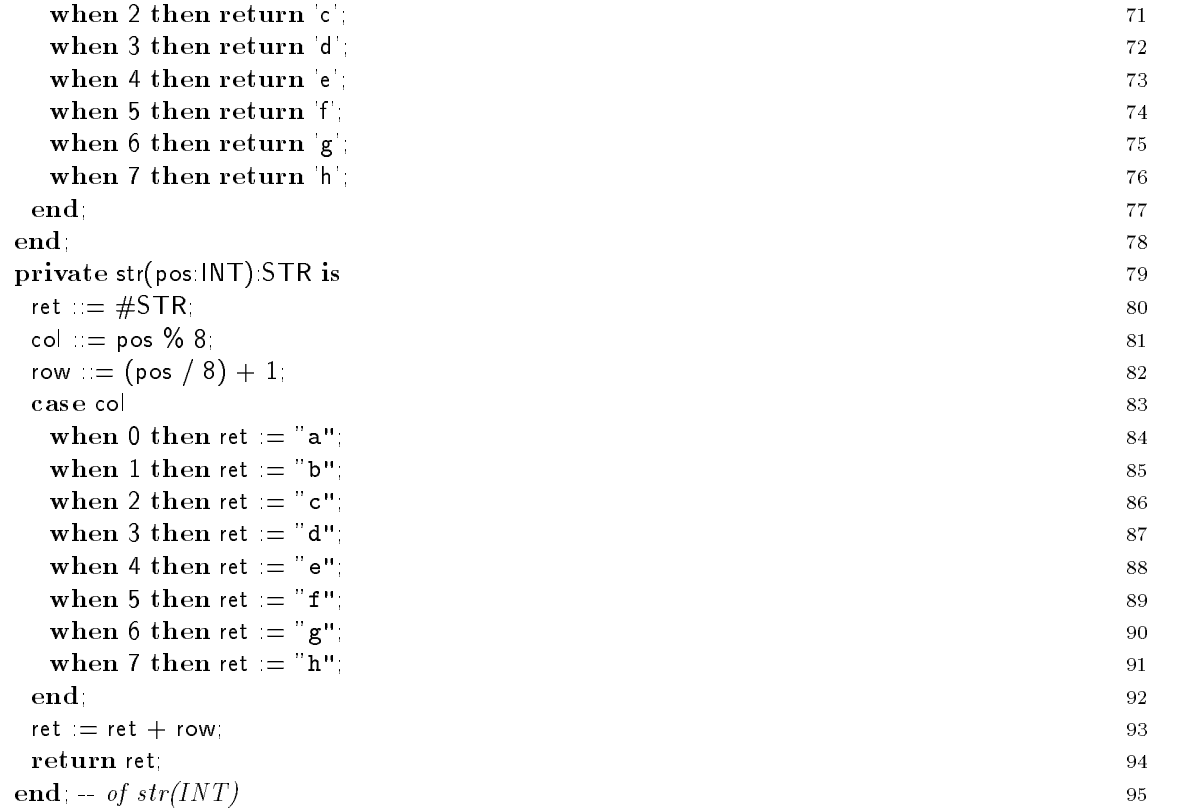

 $T$  following routines return neighboring addresses in standard chess notationneighboring position for a given direction the current address is returned-

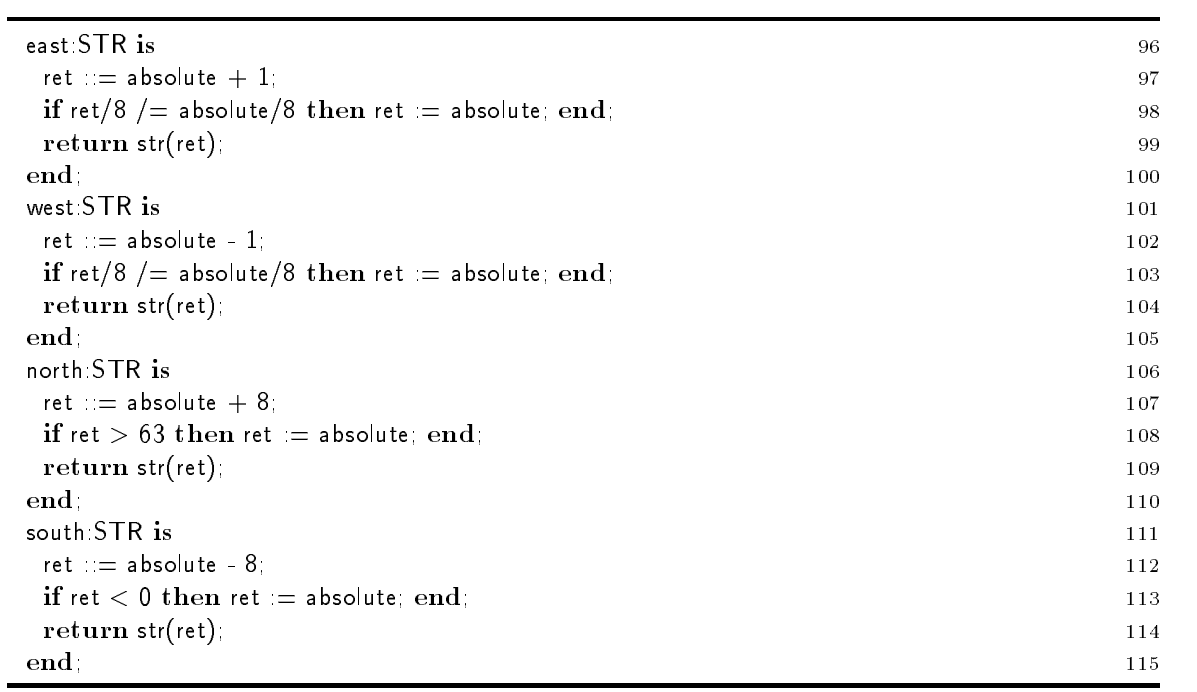

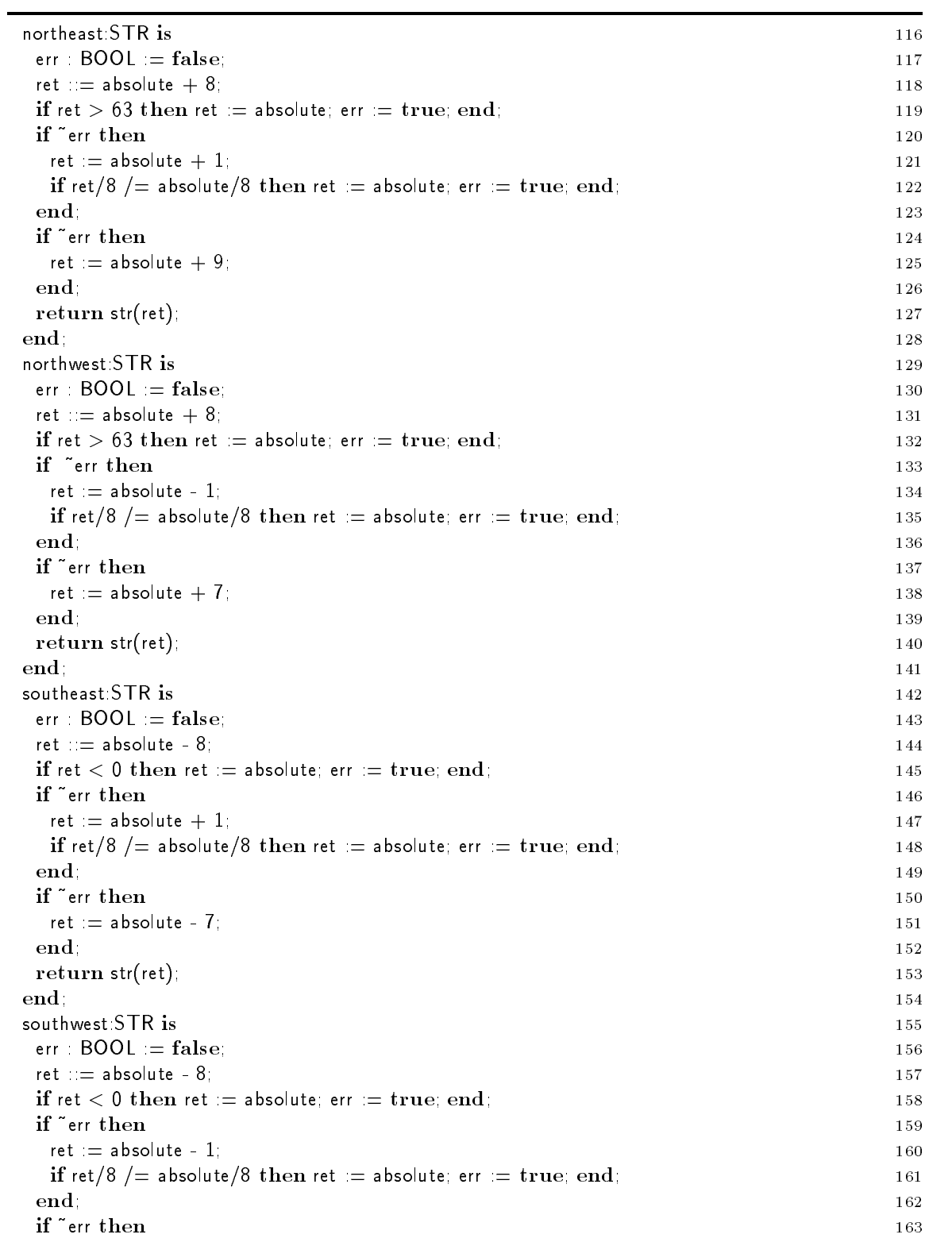

In addition to routines that return the address of neighboring positions in horizontal and vertical directions there are four routines for neighboring positions on the diagonal axes-

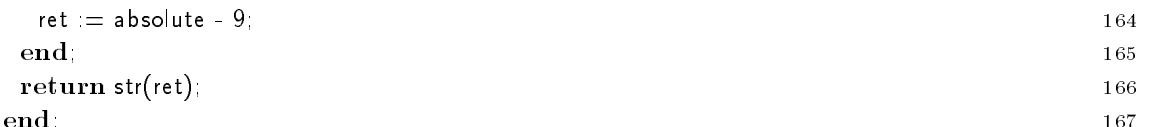

ende de la construction de la construction de la construction de la construction de la construction de la const

Here are some equality tests- The rst one is required because POS has been declared to be a subtype of \$IS\_EQ{POS}. The Sather compiler considers a boolean expression p=q to be syntactic sugar for the routine call pisse quality recently particles to be pissed to be pissed to be considered the contract of t found somewhere in the code, the corresponding routine has to be provided.

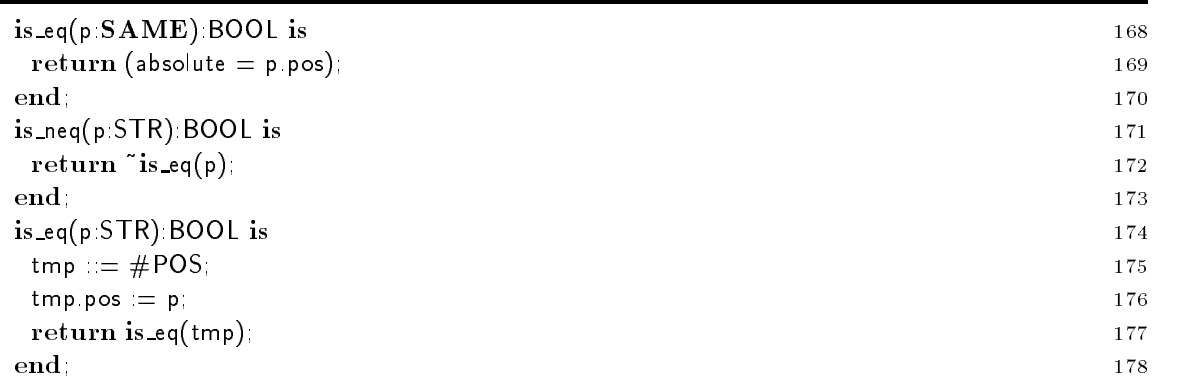

The iter way! returns all reachable positions on an otherwise empty board in the specified direction.

since this is the first occurrence of an iter declaration some explanations are appropriated fields are a point !- Iters may only be called from within loop statements-

For each textual iter call en execution state is maintained- When a loop is entered the execution state of all iter calls in initialized-up. It is the rest time that the rate the rest time the expressions for and for each argument are evaluated -

When the iter is called it executes the statements in its body in order- If it executes a yield statement control and a value are returned to the caller-  $\mu$  development caller-the iterations of execution with the statement following the yield statement- If an iter executes a quit statement or reaches the end of its body control passes immediately to the end of the innermost enclosing loop statement in the caller and no value is returned from the iter-

The code in lines is evaluated only at the time of the rst invocation- If there are two different textual calls of  $way$ , each one has a separate state and each will execute these code lines at the first invocation.

In line the starting position of the stepping is initialized- Note that this assignment is actually a call of the private routine posINT- The compiler considers this expression to be equivalent to stepped pos(absolute).

The loop in lines in lines in lines in lines of the main part of the iterations in lines in lines with the loop potential positions in lines of the loop potential potential potential positions in lines with the loop potent are returned to the caller- in her health-positions are attached them as quit think the picture the the iter and ends the loop surrounding the call to the iter.

Since most branches of the case statement are similar only the rst case lines is explained in some detail- well point of the point out the branches of the branches for mangers parties. and king moves- From the current position which is kept in stepped the northeast neighbor is

 $3$ An exception are arguments which have a trailing exclamation mark themselves. These are evaluated for every call of the iter But since this kind of argument is not used in Sather Tutorial Chess- the reader is referred to the Sather Manual [10] for further discussion.

checked- If this position is still on the board it is returned to the caller- This is done in line by the yield statement.

After the caller has processed the new position, the next call to the iter will resume after line 192. the status is still at the strip i-left i-left i-left i-left i-left i-left i-left i-left i-left i-left i-left ithe only statement of the loop is this case, the iter will next re-execute the case and automatically reenter this branch- (first, the direction is not remains unchanged- and remains unchanged-

If the end of the board has been reached by moving into the northeast direction, the iter cannot return further valid positions mosaic, interest quits in the else branch at mosaic at the mosaic and the second return any position, and immediately terminates the loop in the caller.

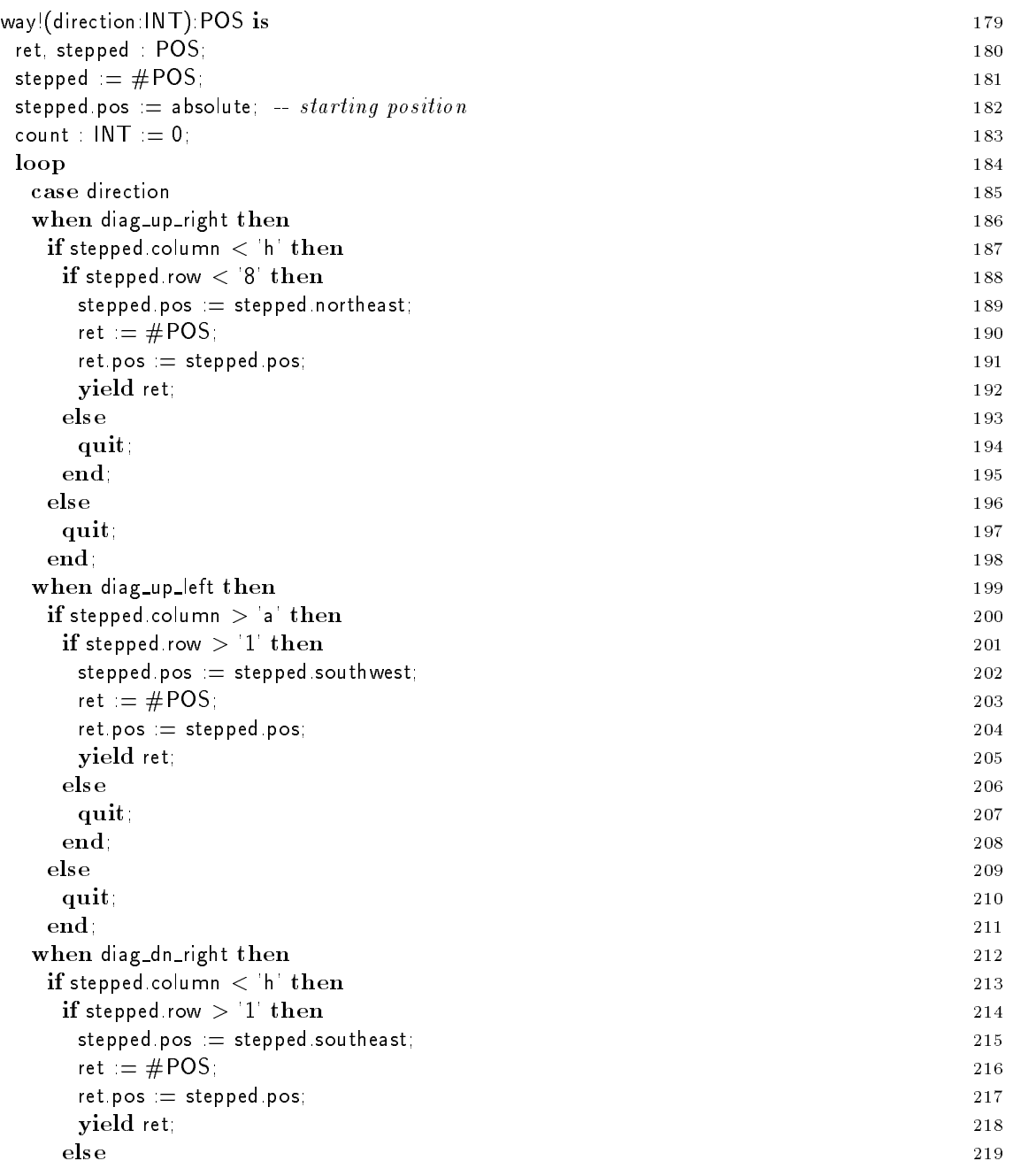

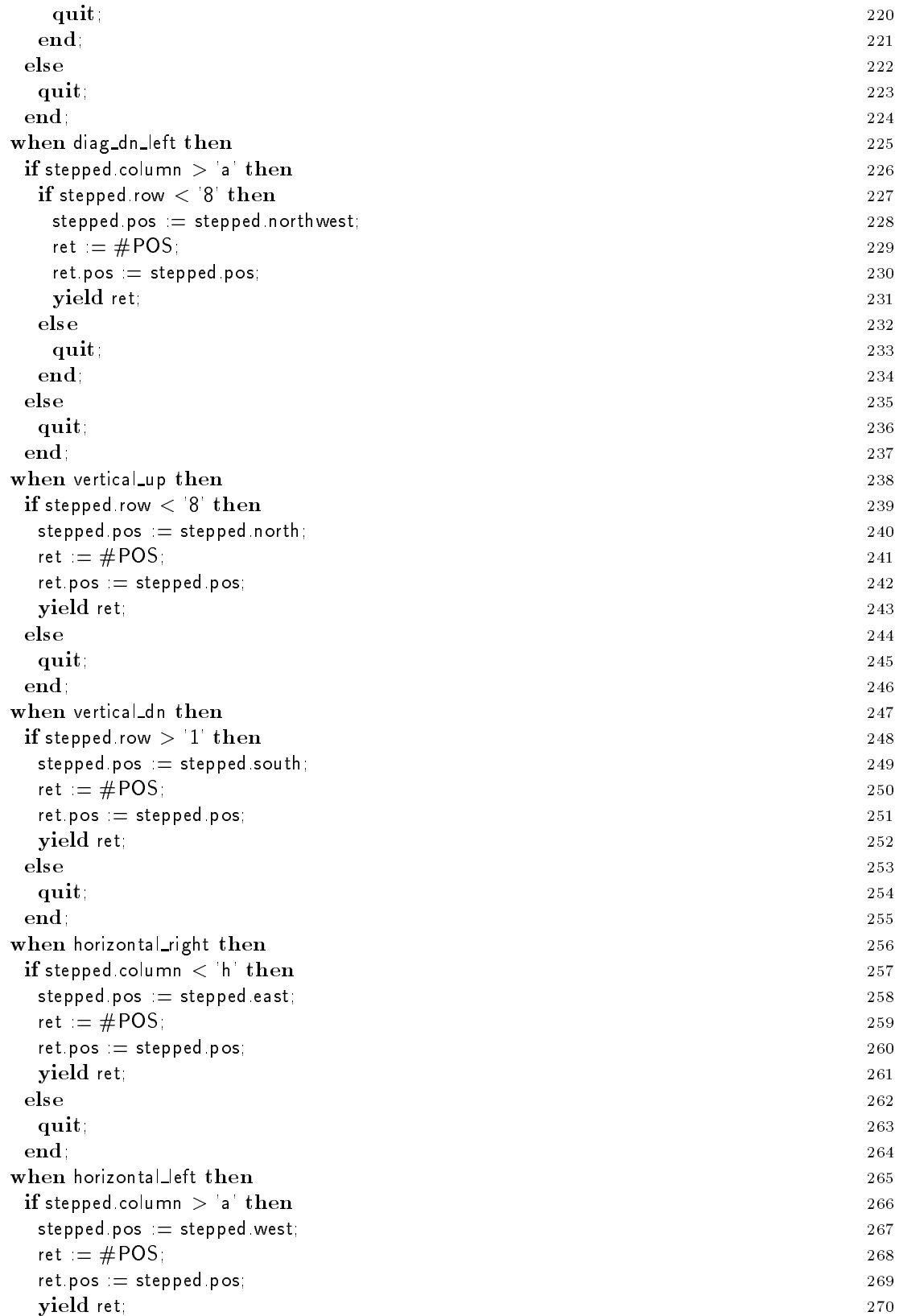

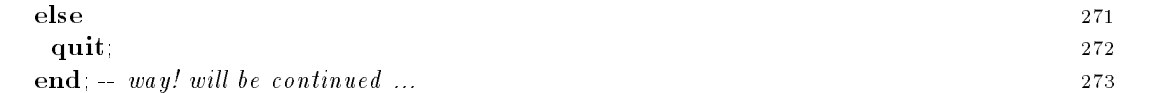

The branch of the case statement that computes the new position of a knight in lines at  $\sim$  10  $\,$ somewhat dierent- Instead of using a current position called stepped the new positions are always computed relative to the starting position-

A white pawn (case north two, lines  $297-307$ ) may move one or to steps to the north depending on the starting row- in starting pawn (two numerors) move one one) move one or to steps to the south depending the starting row- it ming lines wing cases on the starts and a positions on the ring around his staring position.

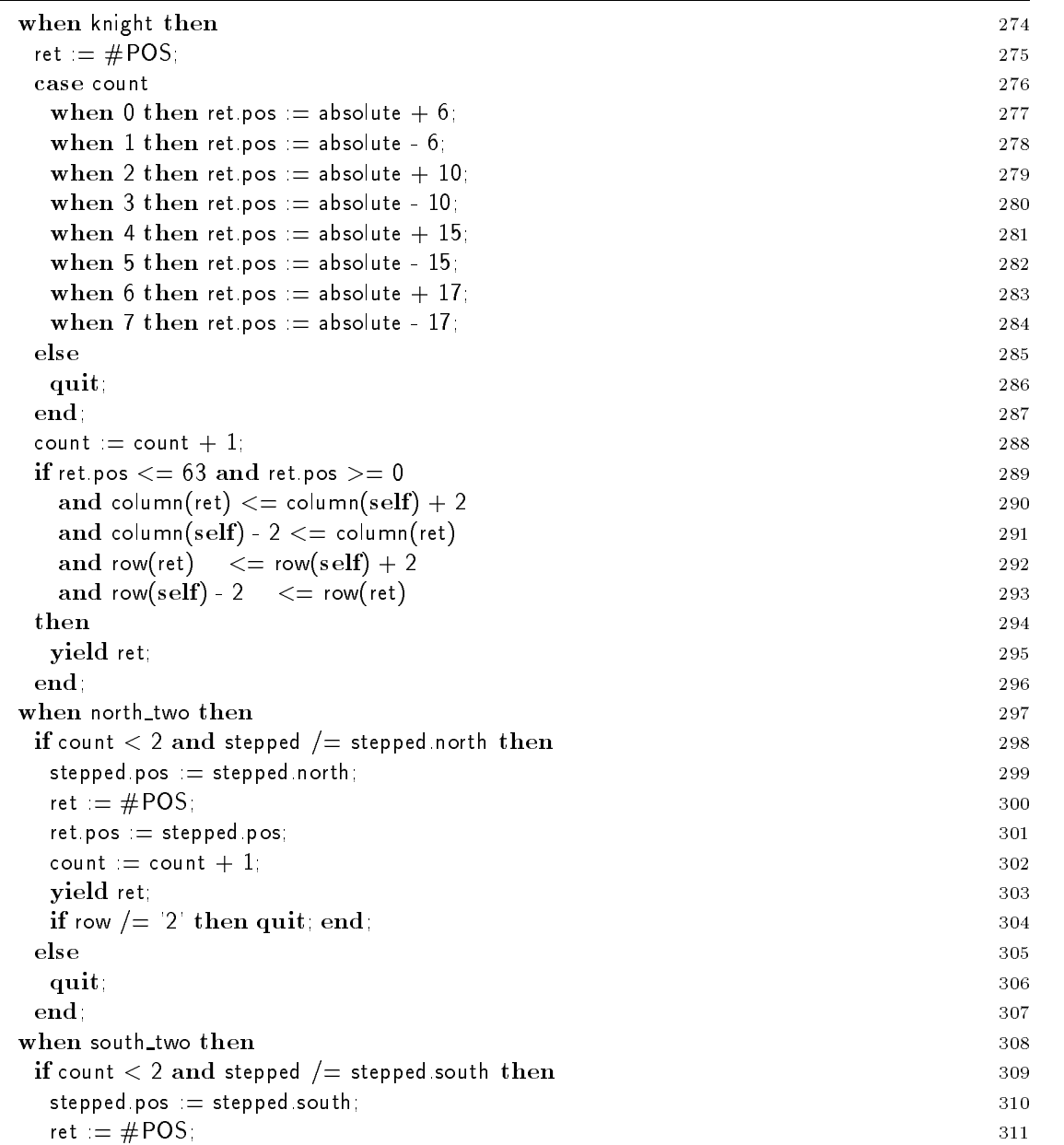

```
ret.pos := stepped.pos; 312count := count +1;
                                                           313
    yield ret; 314
                                                           315
    if if the continues of the continues of the continues of the continues of the continues of the continues of the

    quit;
                                                           317
       ,我们就是一个人的人,我们就是一个人的人,我们就是一个人的人,我们就是一个人的人,我们就是一个人的人,我们就是一个人的人,我们就是一个人的人,我们就是一个人的人
   end

  when ring then 319
   ret = \#POS;
         POST PRODUCTS IN THE RELEASE OF THE RELEASE OF THE RELEASE OF THE RELEASE OF THE RELEASE OF THE RELEASE OF THE
    when returns the return of the returns and the returns of the returns of the returns of the returns of the returns of the returns of the returns of the returns of the returns of the returns of the returns of the returns of
                                                           323
    when \mathbb{R}^nwhen \mathbb{R}^nwhen \mathbb{R}^nwhen \mathbf{u}when \mathbb{R}^nwhen \mathbb{R}^nwhen a second set \mathcal{L}_{\mathcal{A}} returned to the contract of the contract of the contract of the contract of the contract of the contract of the contract of the contract of the contract of the contract of the contract of t
                                                           330
    quit;

   end
                                                           332
      a mara a mara a mara a mara a mara a mara a mara a mara a mara a mara a mara a mara a mara a mara a mara a mar
   \text{count} := \text{count} + 1: 333
                                                           334
    if retpos
  and retpos
-
    and ret.pos /= absolute 335
     and columnists are columnistic to the column of the column \alpha and \alpha are columns of the column of the column
     and columns are a column column column column column column column column column column column column column c
     and rowret
 rowself 
     and rowself
 rowret 
    yield ret; 341
   end
      ,我们就是一个人的人,我们就是一个人的人,我们就是一个人的人,我们就是一个人的人,我们就是一个人的人,我们就是一个人的人,我们就是一个人的人,我们就是一个人的人
   -- The else case was put in for reasons of 344
    fail safe program development 
    raise "POS:way! invalid case\n"

  end - of case
                                                           347
 \mathbf{end}; \begin{array}{ccc} \textbf{end}; \begin{array}{ccc} \textbf{of} & \textbf{loop} & \textbf{348} \\ \end{array}\mathbf{end}; -- of way!
end \sigma of class POS 350
```
# Class BOARD

The two array whitexpieces and blackpieces store the pieces in the game- A piece is an object of type  $\mathbb{R}$  . The both is explained below-discovered below-discovered below-discovered below-discovered belowimplementation in which way pieces are stored.

The board stores information about which color is to play (white to play) and about the last move last move- Moreover the board knows whether the white or black king has been moved-This information is necessary because castle moves are only allowed if the king has not been moved before.

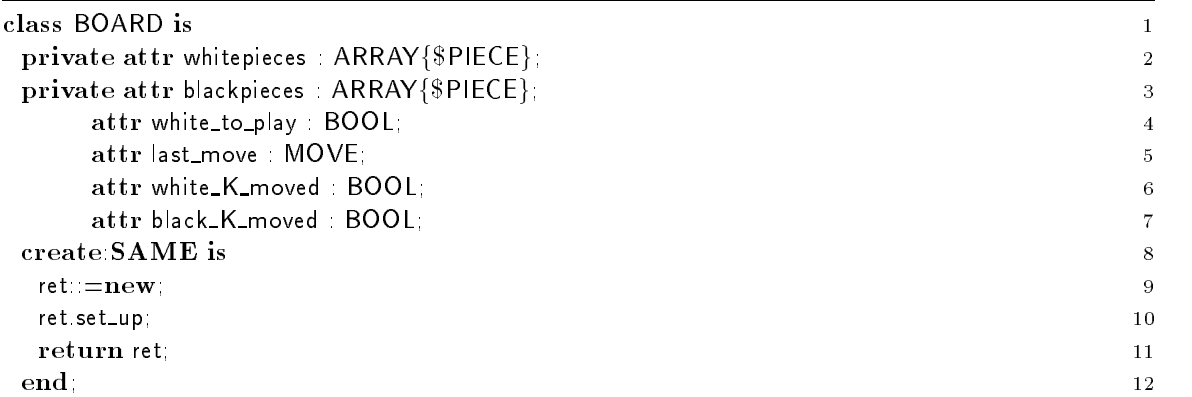

The private routine set up initializes the board- white and black pieces are placed onto the board, the first player is set to be white, both kings have not moved.

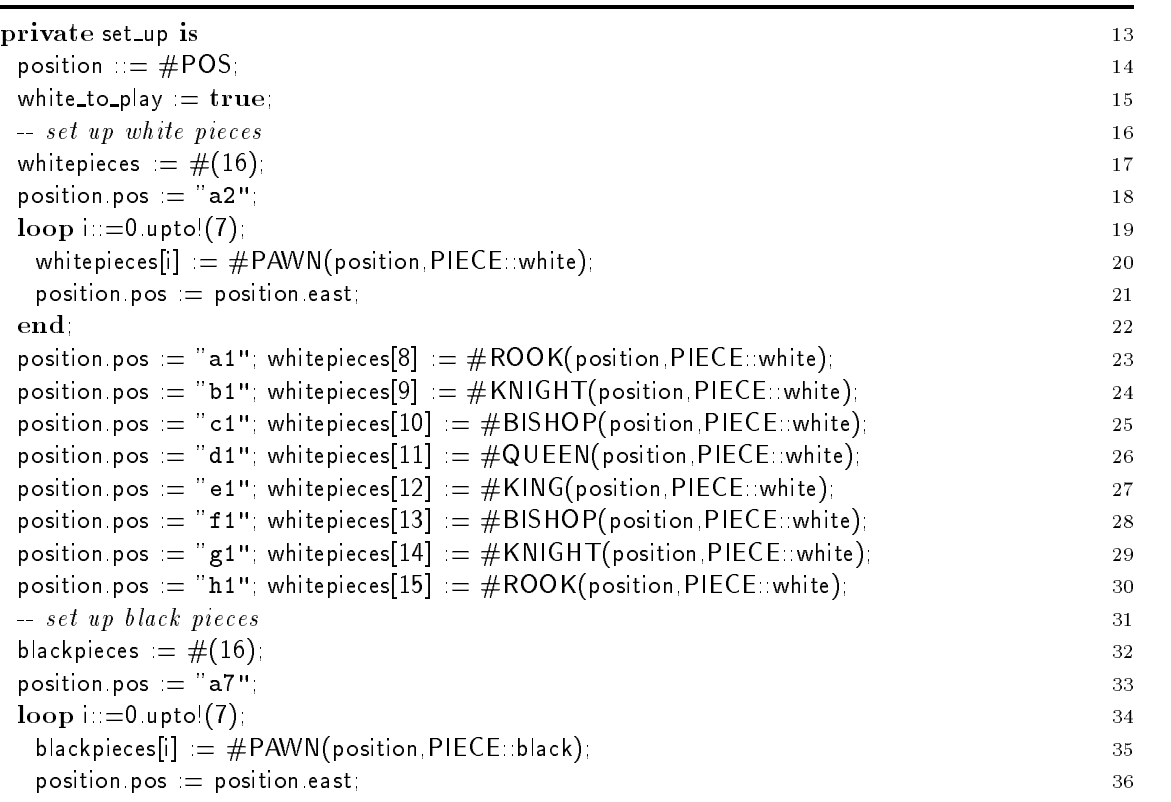

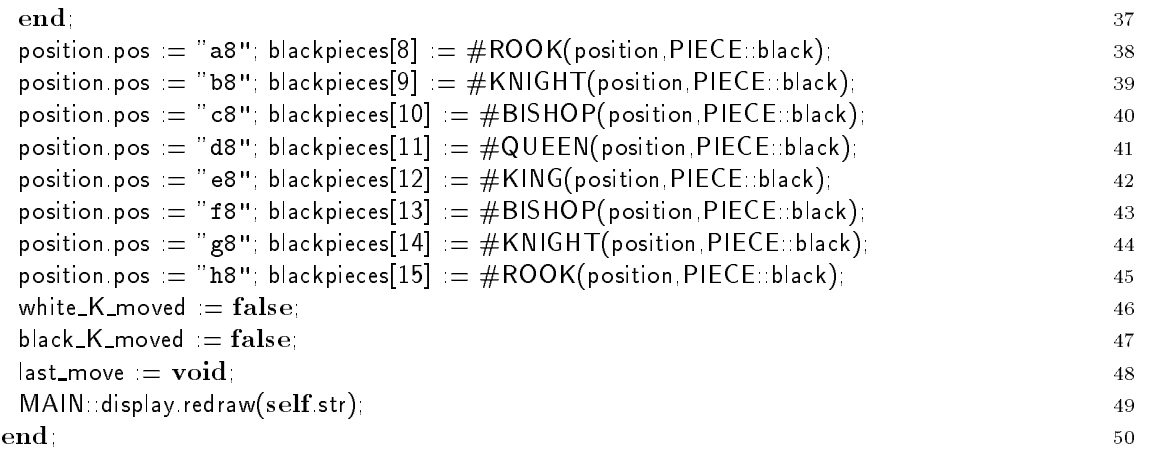

Several iters are needed to return all pieces on the board that fulfill a certain condition.

The rst iter whitepiece returns all white pieces which are still alive- For this purpose it makes use of the iteration in line iteration in line is provided by the ARRAY library class see leading the ARR Libraryarray-sa- If elt yields an element this element is yield to the caller if it fullls the conditions-However, if elt! quits, this loop is terminated as well, no element is returned to the caller.

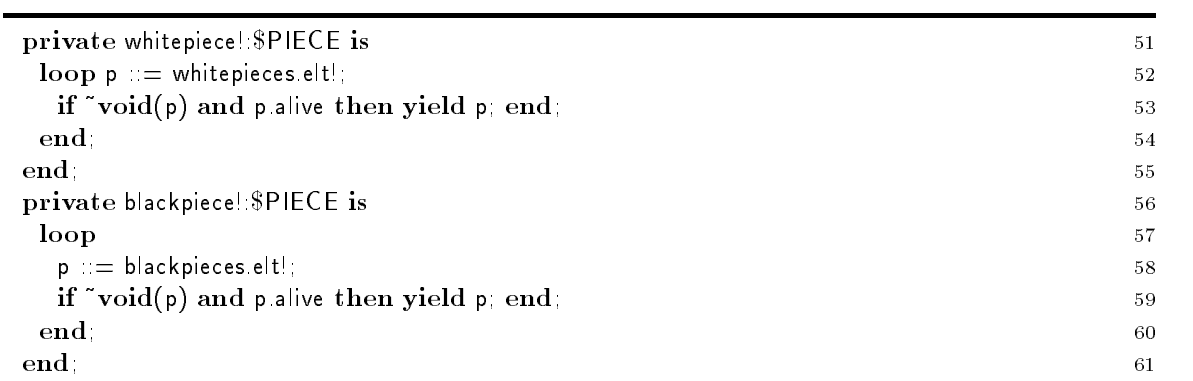

The nesting depth of iters can be increased even further, as shown in my piece below: Within whitepiece the file file is used-then found by element  $\eta$  , and the then the then which there are a returned to the caller of my piece- attenuately a quit of elty induces a quit of eliminately induced in turn results in a quit of my piece- with must considered the loop that must surround every call of my\_piece! in the caller.

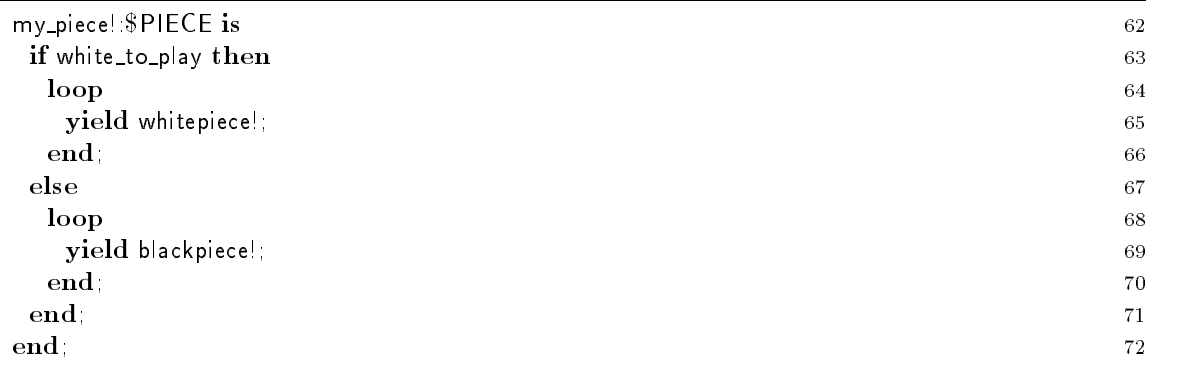

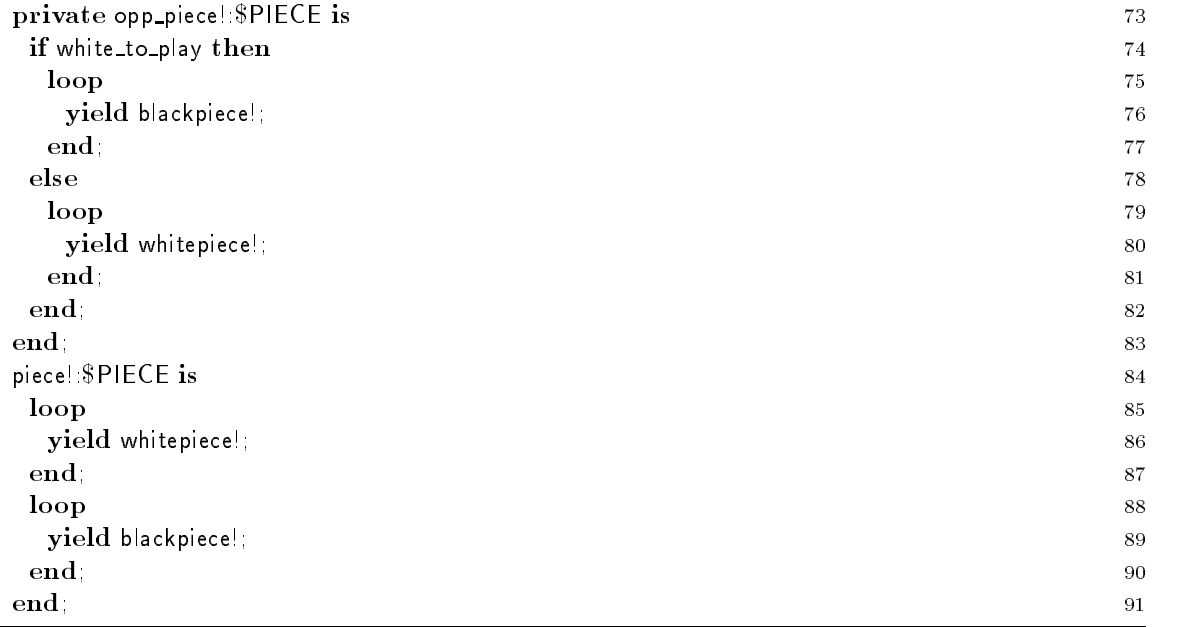

One of the secrets of the BOARD implementation is the way pieces are stored- For internal purposes it is necessary, to find out at which position of the arrays a particular piece is stored.

In the private routine index we use a post condition- To assure that the piece p is dead or alive on a live on the result is set all the return values is set and the propriately i-result is set and the between and 
 upon return- Note that there may not be a semicolon behind a post condition-The conditions get checked before the routine returns- To access the value that will be returned sather provides the predened results expression- and type of results is determined by the results type of the routine- If checking is desired it has to be activated with the compiler flag post classes-

The loop line is an example in the controller example of a loop that is controlled by multiple iters- The rst two iters are dened in the ARRAY library class- The iter ind line returns the existing indexes of array- As explained above elt line returns the corresponding array elements- For each iteration of the loop the following condition holds whitepiecesi q- Both iters can be expected to , the the same parties is the array is the call the array is encountered the call to induced the call terminate the loop; elt! will not be called.

However if the desired piece is found it is not necessary to continue the search- To terminate the loop immediately, the predefined iter  $break$ ! is called in line  $102$ , which will always execute a quit statement.

The same search is implemented dierently in the else branch line - Here we use the library routine index provided in the ARRAY class- (2001) (2001) and the ARRAY class- (2001) (2002) (2002)

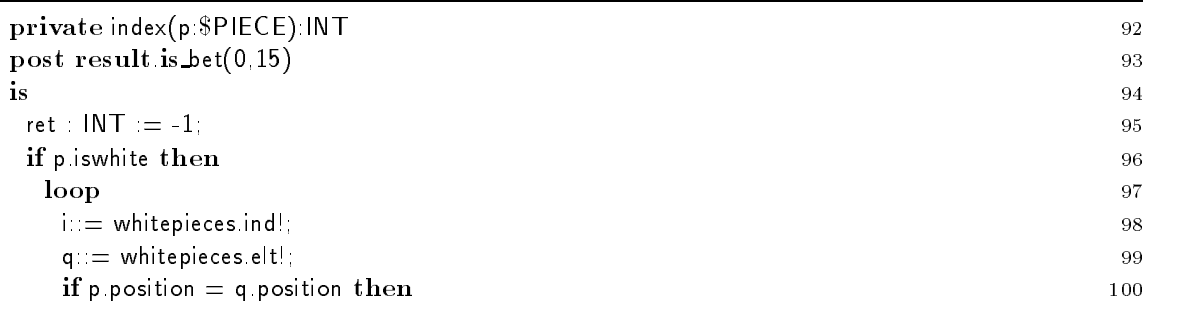

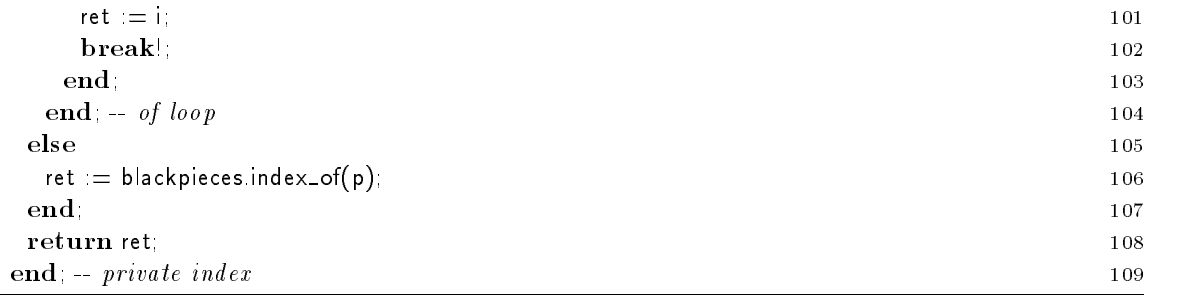

To check whether there is a piece on a given position of the board the following routines are provided

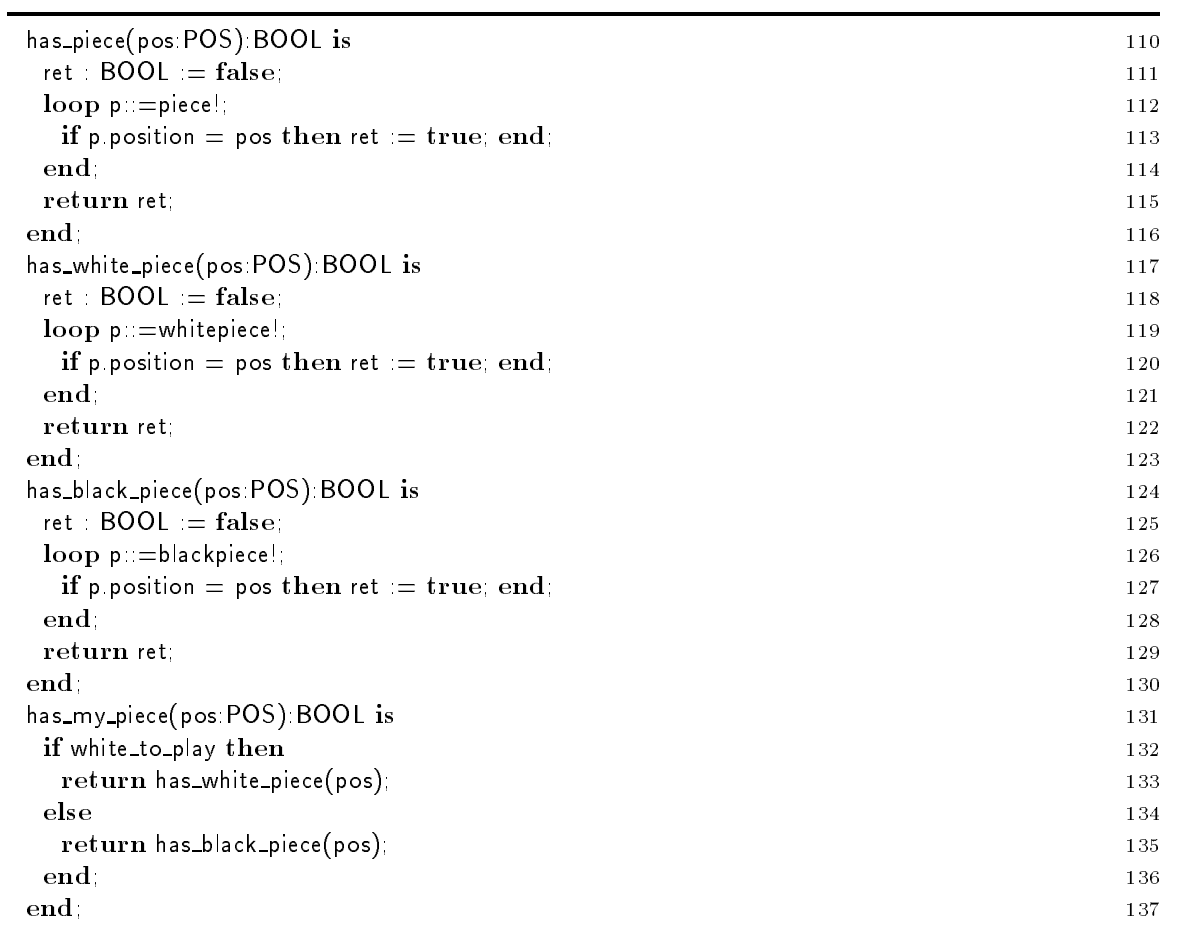

The following two routines return a pointer to a piece at a given position of the board- The routine comes in two versions- The latter can process POS arguments by reducing them to STR parameters which are then processed by the first version.

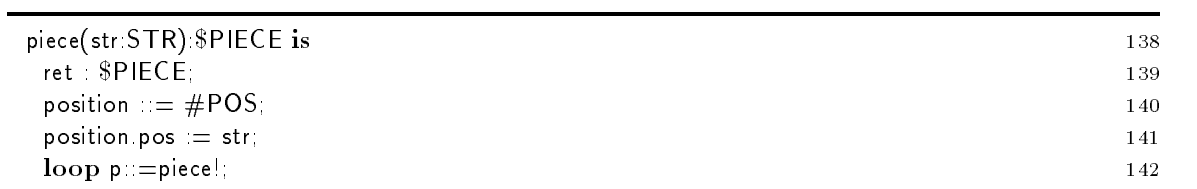

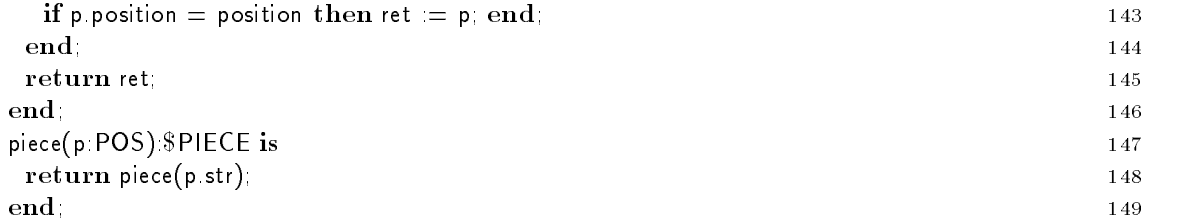

For interface purposes, a board can represent the status of all pieces in an ASCII representation. The character array is used to transmit the board situation to the ASCII DISPLAY and via the X\_DISPLAY to the external class XCW.

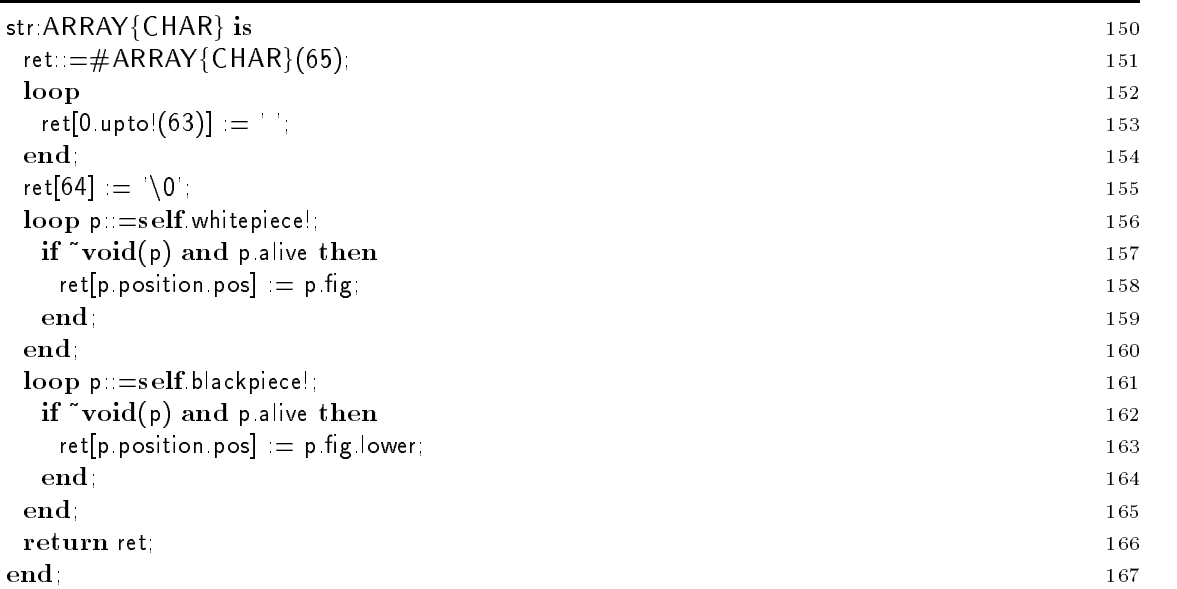

After these helper routines and iters have been implemented, the central routines are presented. The routine posincheck tests whether a given position could be reached in the next move by the opponent-

In this routine there is again a good example of nested iter calls: The first loop (line  $172-179$ ) considers all pieces of the opponent player-file the inner loop (line for the form for the changepieces considers target positions of potential moves- Is is explained later on what a move is if the ang for check test is set-the time being-the time the time  $\pi$ 

The case piecesses in line was to dispatched iterative iterative in alternative implementative implementative tation that works with earlier releases of the Sather - compiler-

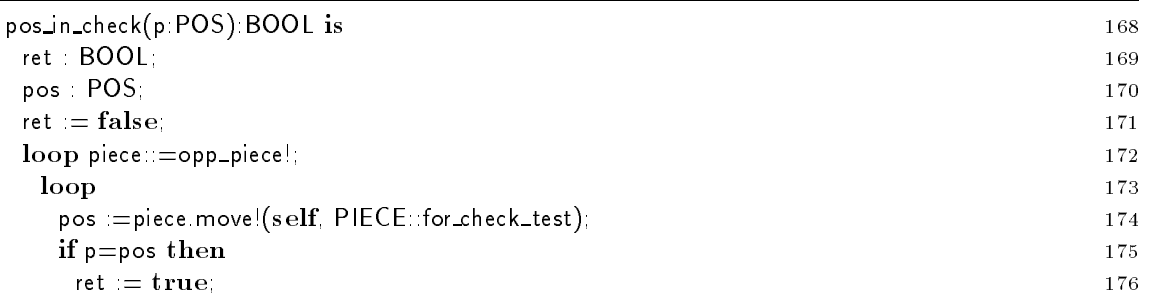

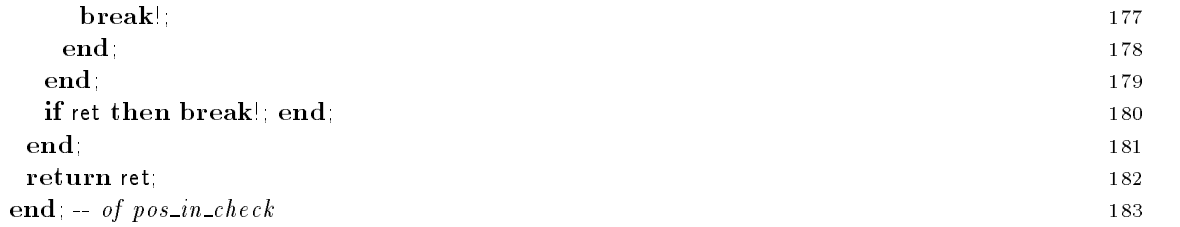

The routine my\_king\_isin\_check returns true if the king of the current color (white\_to\_play) is in check. After an otherwise valid move of a piece, the own king is not allowed to be exposed and to be in check-

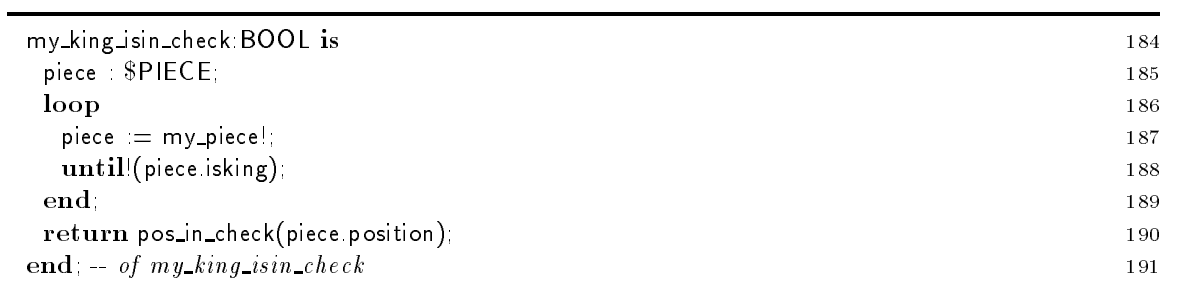

Boolean expressions are evaluated with a shortcircuit semantics- For an and this means that the second operand is only evaluated if the rst operand was true- For an or the second operand is evaluated only if the risk only was false- and continued in routine papers in a movement we make use this top of that a move is applied to a board only if it is valid-

Routine move valid so far checks whether a given move is valid with respect to the current state of the board-board-bing-thermodynamics which is not checked in movement the move would expose the move own king to be in check.

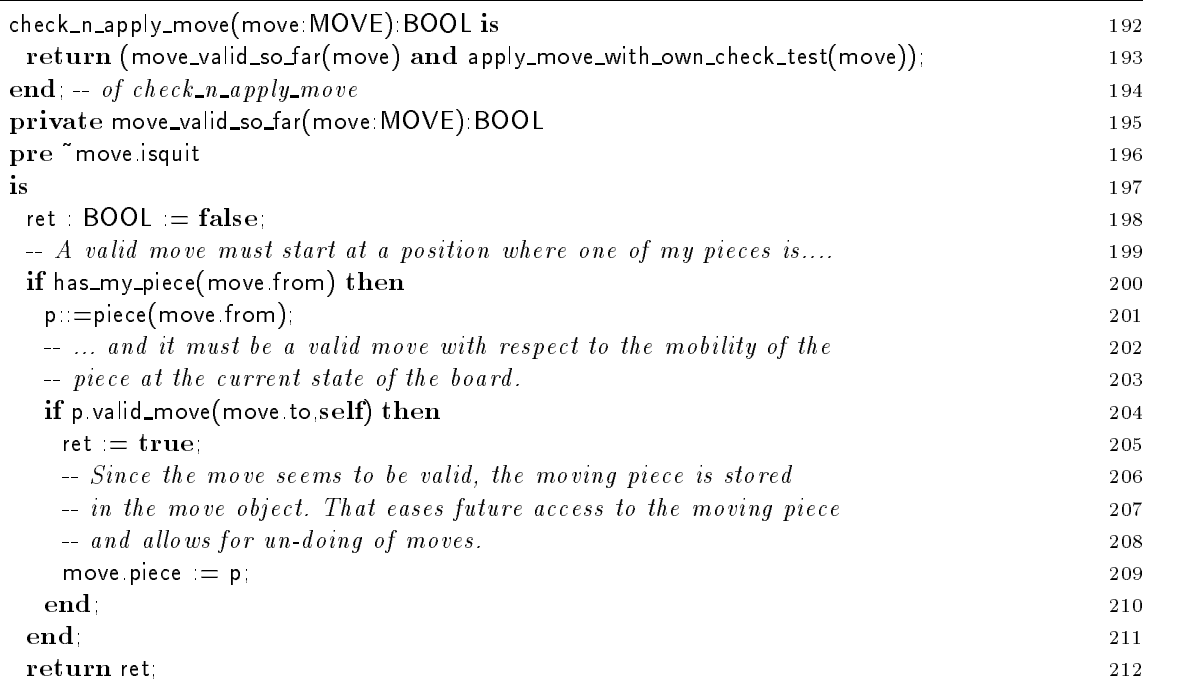

The move is applied to the board in routine apply move with own check test- The routine returns false, and leaves the state of the board unchanged, if an otherwise valid move would expose the own king to be in check.

First of all in lines it is checked whether the move would kill an opponent piece- The normal circumstances for this are that the moving piece moves to a position that is occupied by an opponent piece- Chess has one special rule due to which a piece can be killed without moving to its former position- It is called an en passant move- This special case can only occur if two pawns are involved- My pawn can kill an opponent pawn that sits immediately east or west of my pawn if the other pawn has done an initial double move in the immediately preceding move- Thats why the last move is considered to be part of the state of a board-- If these conditions hold my pawn can move diagonal so that his new position is "behind" the opponent pawn.

Special action is required in case of castle moves- A castle move works as follows- If the king and a rook both are in their initial positions, if there is no piece in between them, if the king has not been moved in the game, and if the two positions next to the king in the direction toward the rook are not in check, then the king moves two positions towards the rook and then the rook jumps over the king and is put immediately next to the king- A castle move is a kcastle if the king moves to the rook whose initial position is closer- Otherwise it is called qcastle because due to the initial queen position the distance to the rook is larger- Chess only allows castle moves if the king has not been moved earlier in the game- The board keeps track of king moves in the two ags white K moved and black K moved- To enable undoing of moves a move knows whether it causes a change of a K moved ag- See lines 
 for the K moved ags and lines for the implementation of castle moves.

Another special rule in chess allows to exchange a pawn against a queen or a knight when it reaches the base line of the opponent- which any player could have a queens- which was factor implemented in lines and the control of the control of the control of the control of the control of the control of the control of the control of the control of the control of the control of the control of the control of th

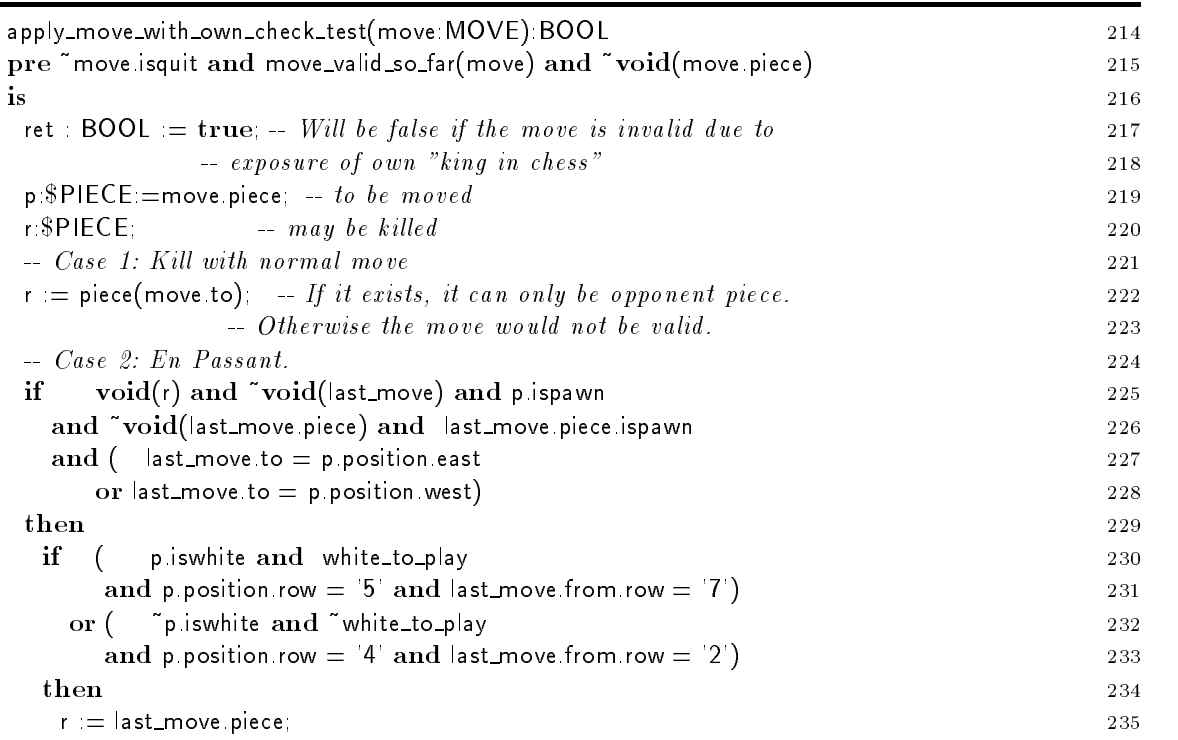

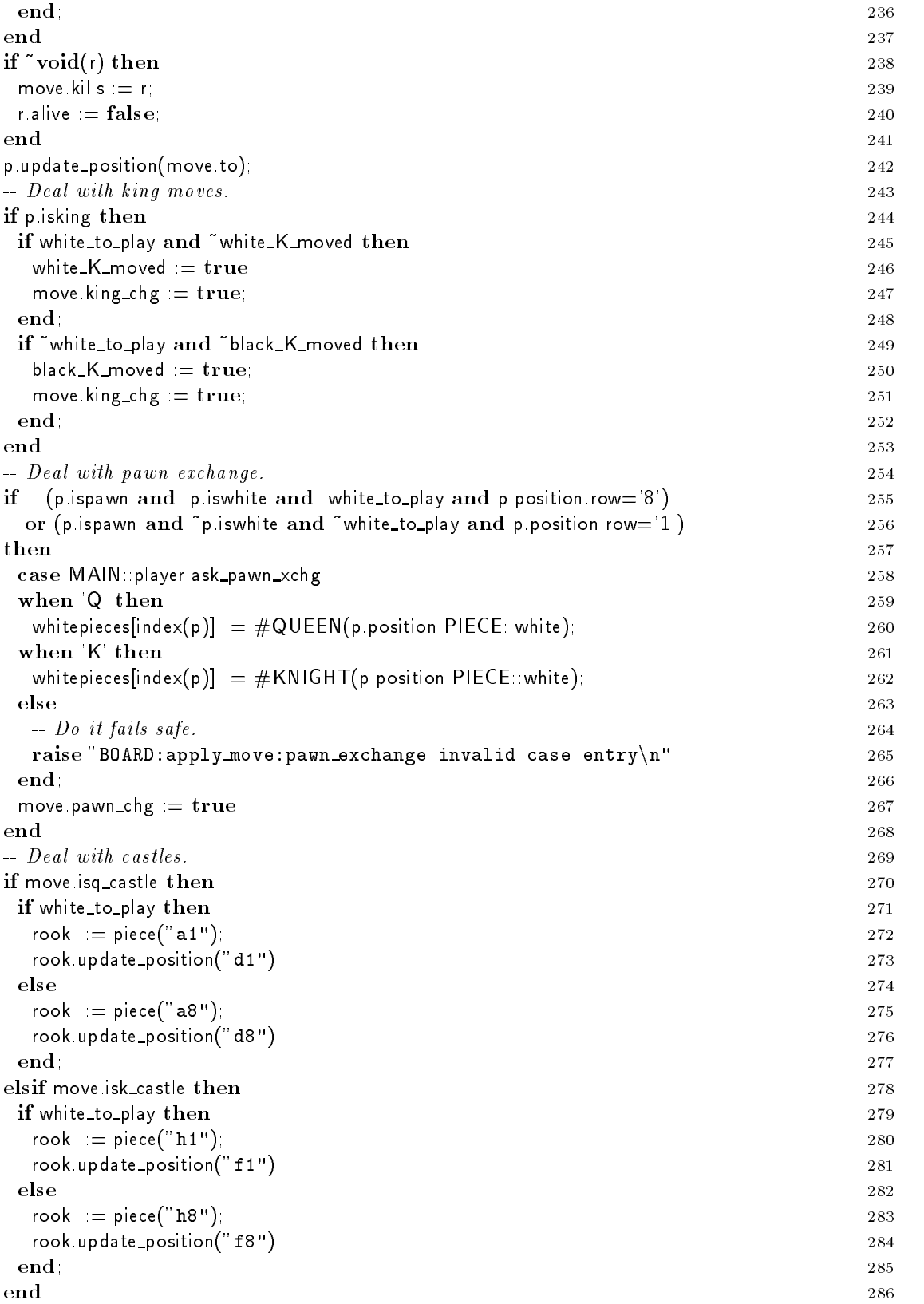

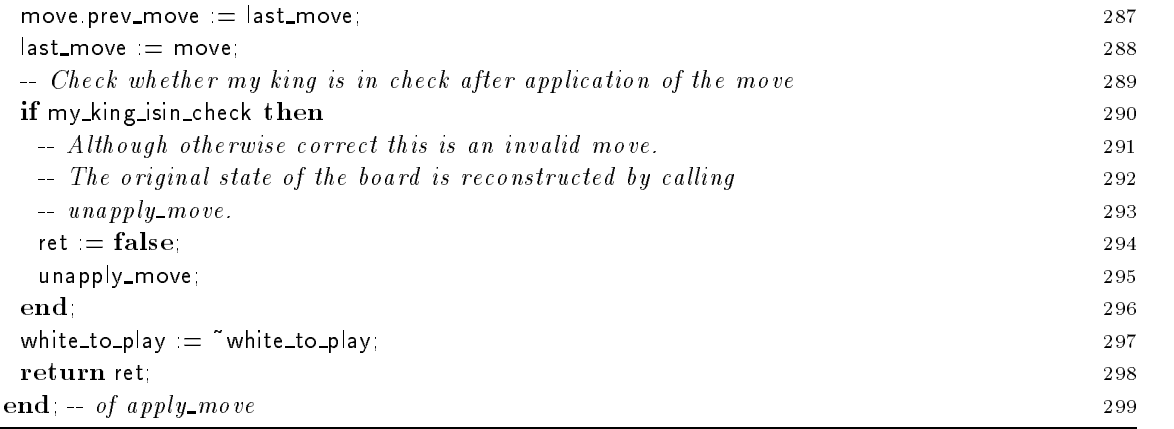

The routine unapply move uses the information that is stored in last move to replay the move i-e restore the board to the state it had before the application of that move- It depends on the fact that last\_move is a valid move except that the king might be in check afterwards.

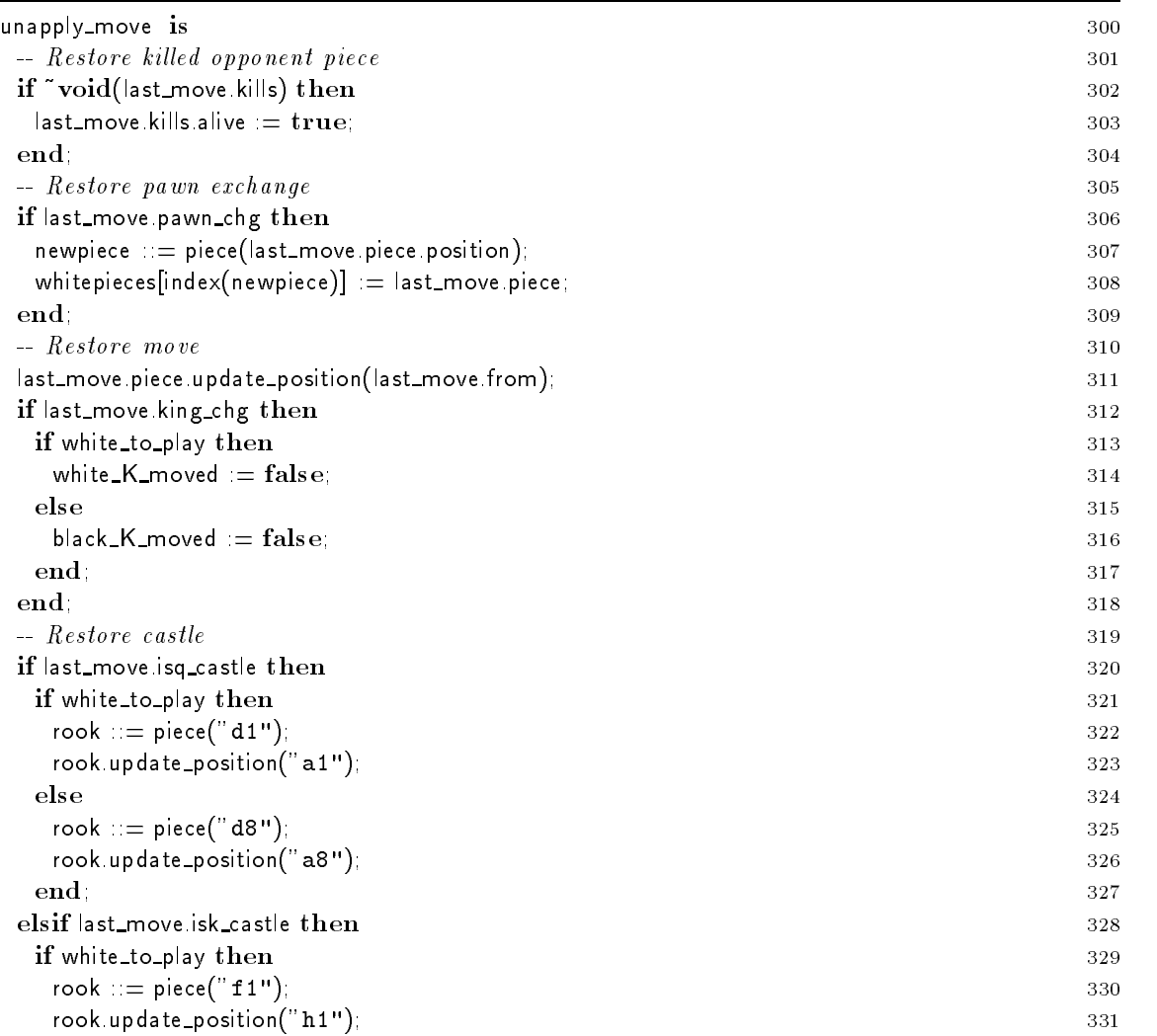

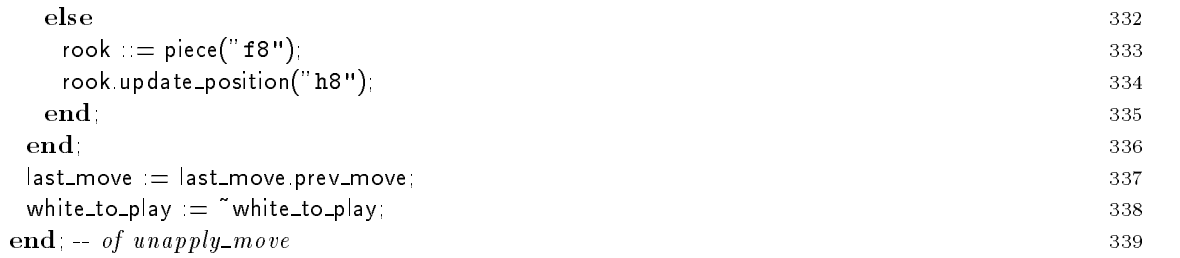

For the automatic player there must be a way to assign a worth to a board- This is done as follows-Compute the sum of the worths of all white pieces on the board- Similar compute the worth of all ...... pieces-the values-the the board is the two values-the theories.

The routine board\_value returns a floating point value, FLT, which is specified in the FLT library. se sa formation and the library of the contract of  $\mathcal{S}$ 

More complex evaluation functions are known and can be used to replace the simple function board value- For example the degree of freedom the pieces have in their movement is an interesting aspect that might be considered in the evaluation function-

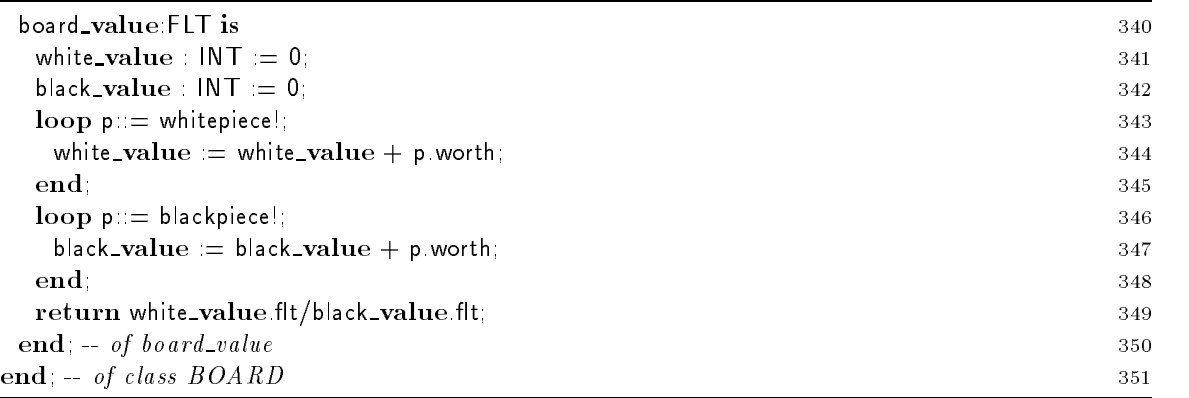

# 9 Type \$PIECE and Related Classes

For the pieces the same structure of abstract and concrete types is used that has been used before for players and displays- The abstract type PIECE species the common interface- The concrete type or class PIECE is not used to create objects, but provides common implementations that are inherited by the real pieces i-e- by classes PAWN ROOK KNIGHT BISHOP QUEEN and KING-

#### 9.1 Type \$PIECE

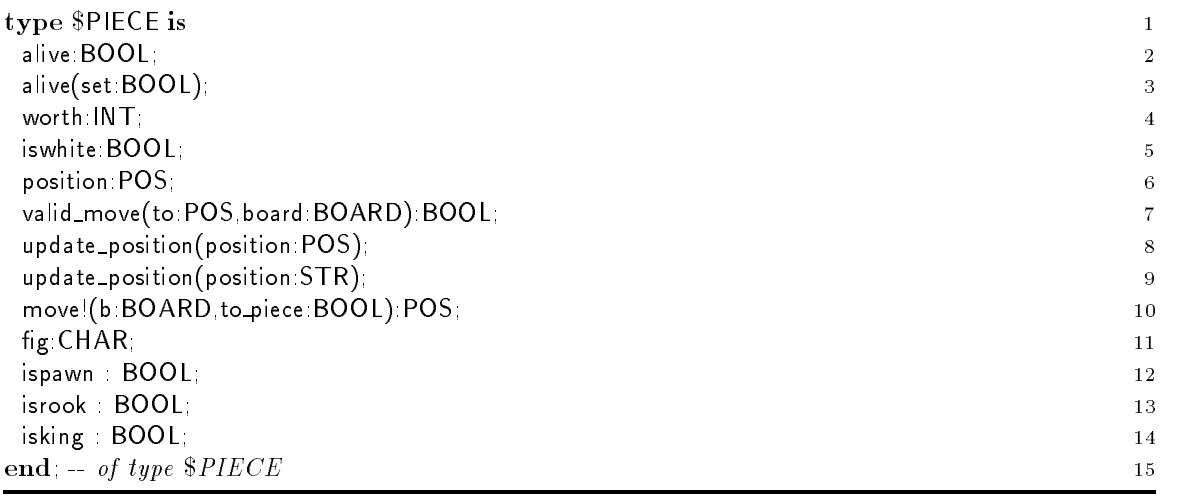

# 9.2 Class PIECE

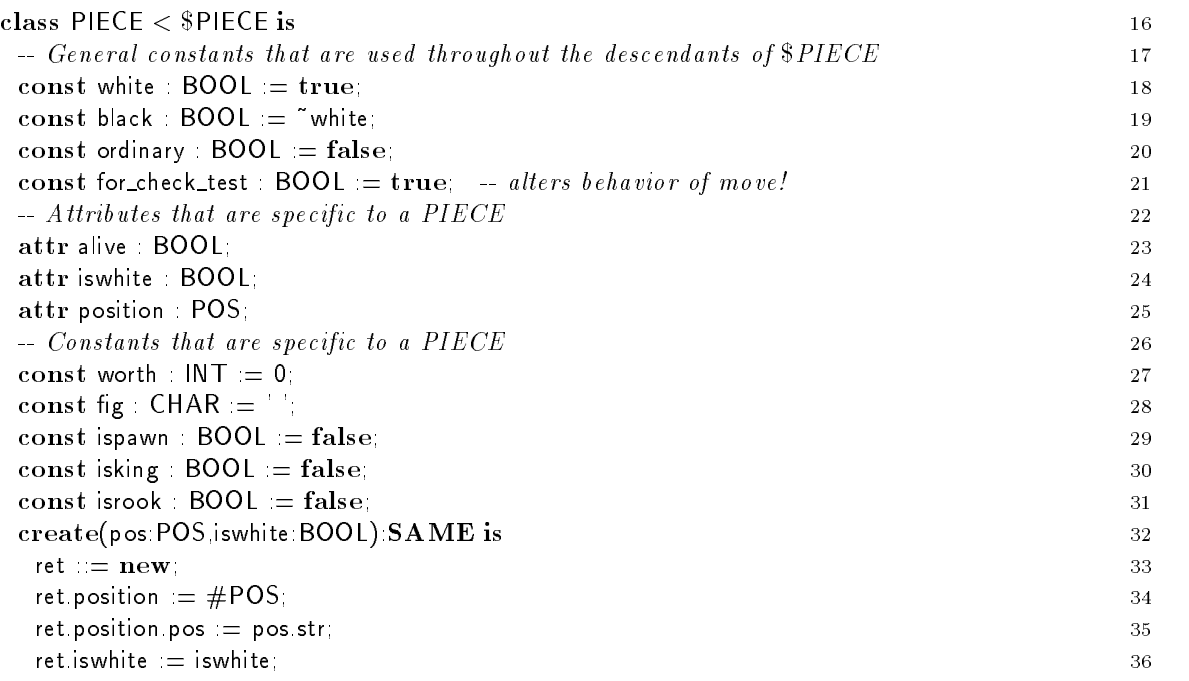

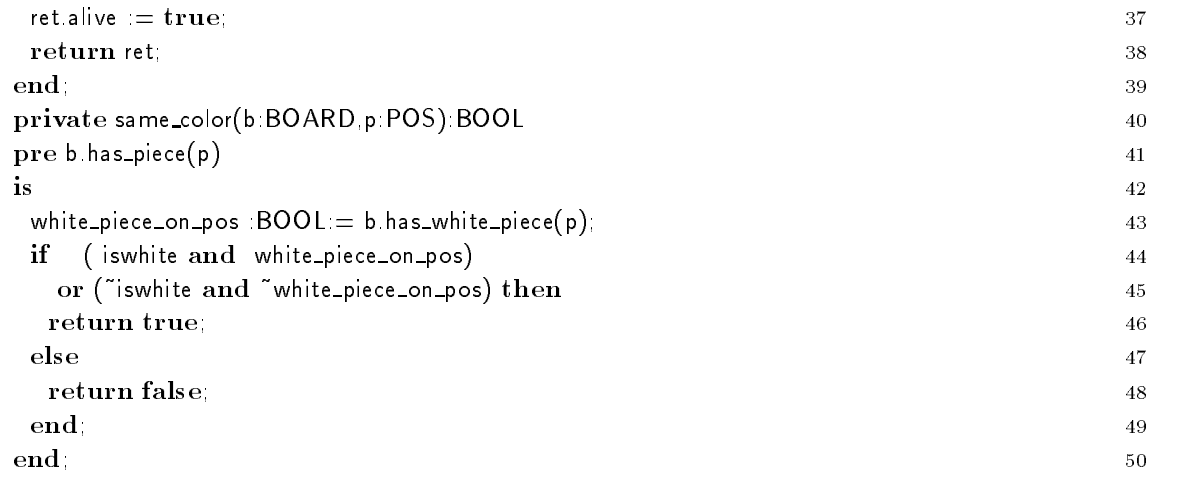

The following routine valid\_move checks whether a given move is valid for a given board situation This is done as follows-dependent moves are generated by calling moves are generated by calling the iteration all valid moves are generated by calling the iteration all values of  $\mathcal{M}$ in line checked whether the given move is the given move in the line needs and the checked move is

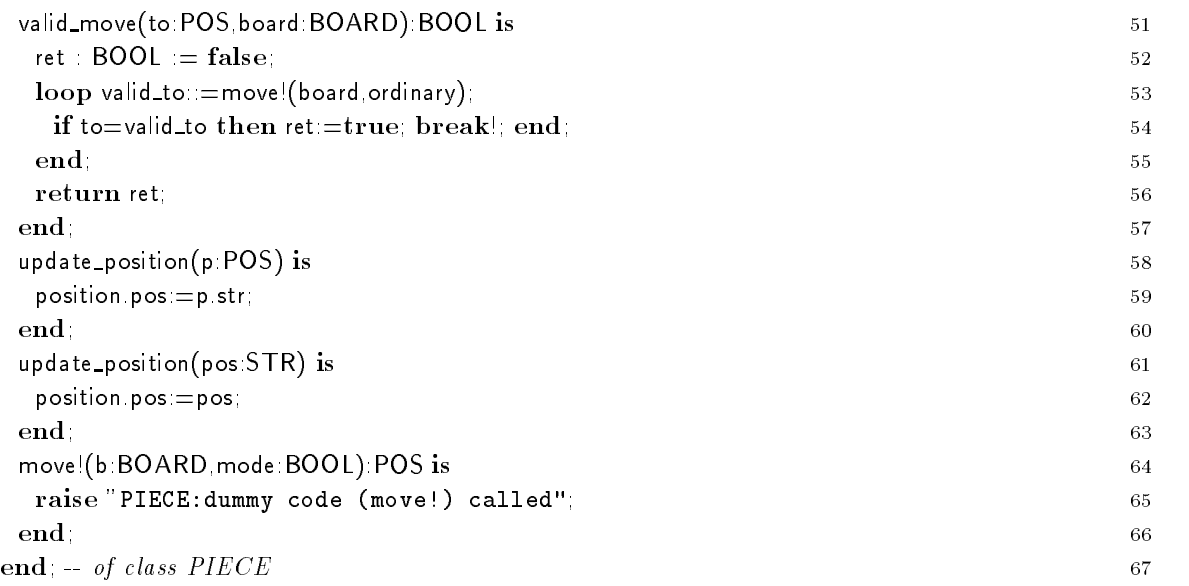

### 9.3 Class BISHOP

First, constants are redefined that have values which differ from those given in the PIECE implementation- The iteration- The iteration- with other pieces-board with other pieces-board with other pieces-board with other piecesloop lines will check the following directions diag up right diag up left diag dn right and diag diag diag diag dan left-loop lines are computed a piece computed a piece could reach in a piece could reach in direction set by the outer loop- A position returned by way in line is valid as long as there is no other piece occupying that position-

If there is another piece on the position returned by way! this cannot be a piece of the same color- However for a checktest the occupied position is checked by the moving piece-

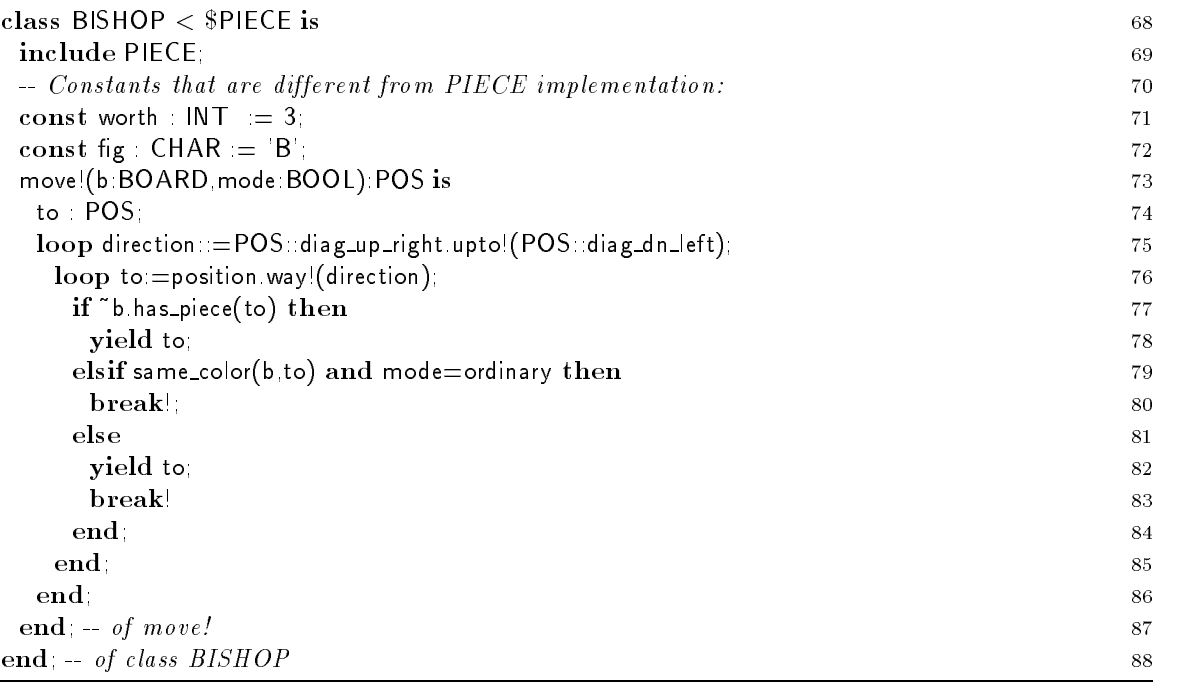

#### $9.4$ Class ROOK

The implementation of class ROOK is very similar to the code of BISHOP-

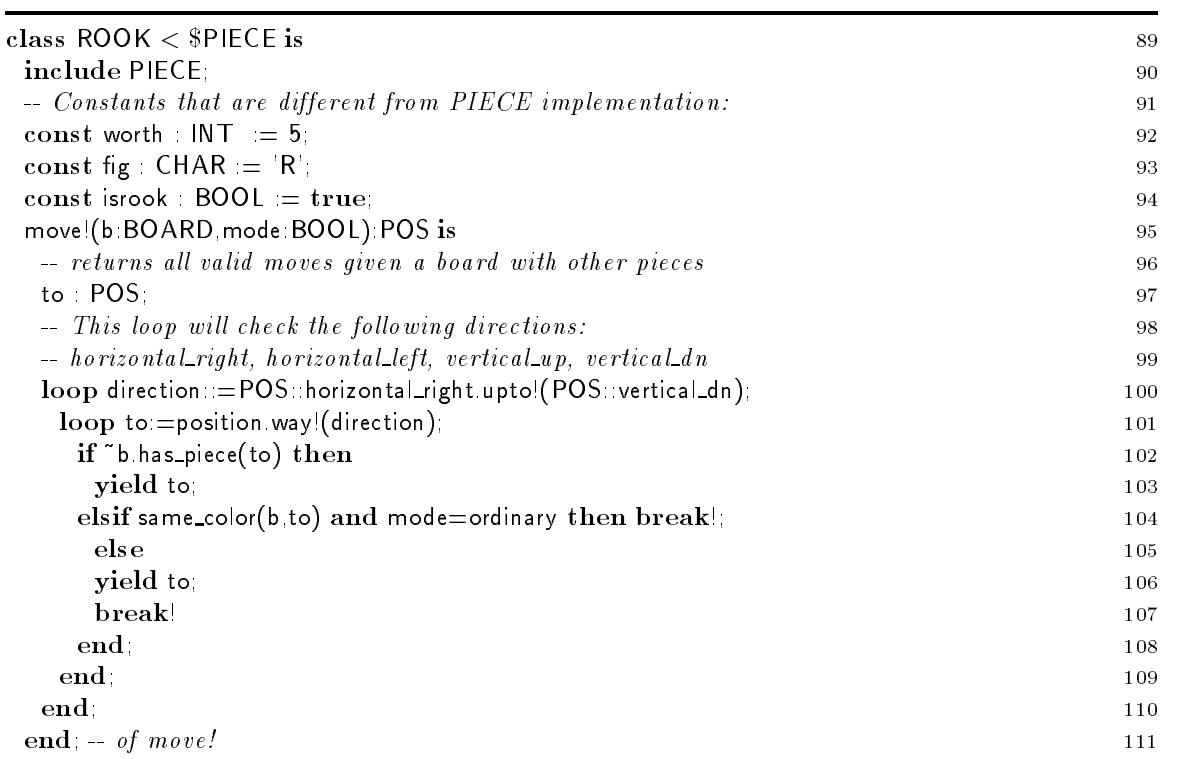

# 9.5 Class QUEEN

The implementation of class QUEEN is very similar to the code of BISHOP-

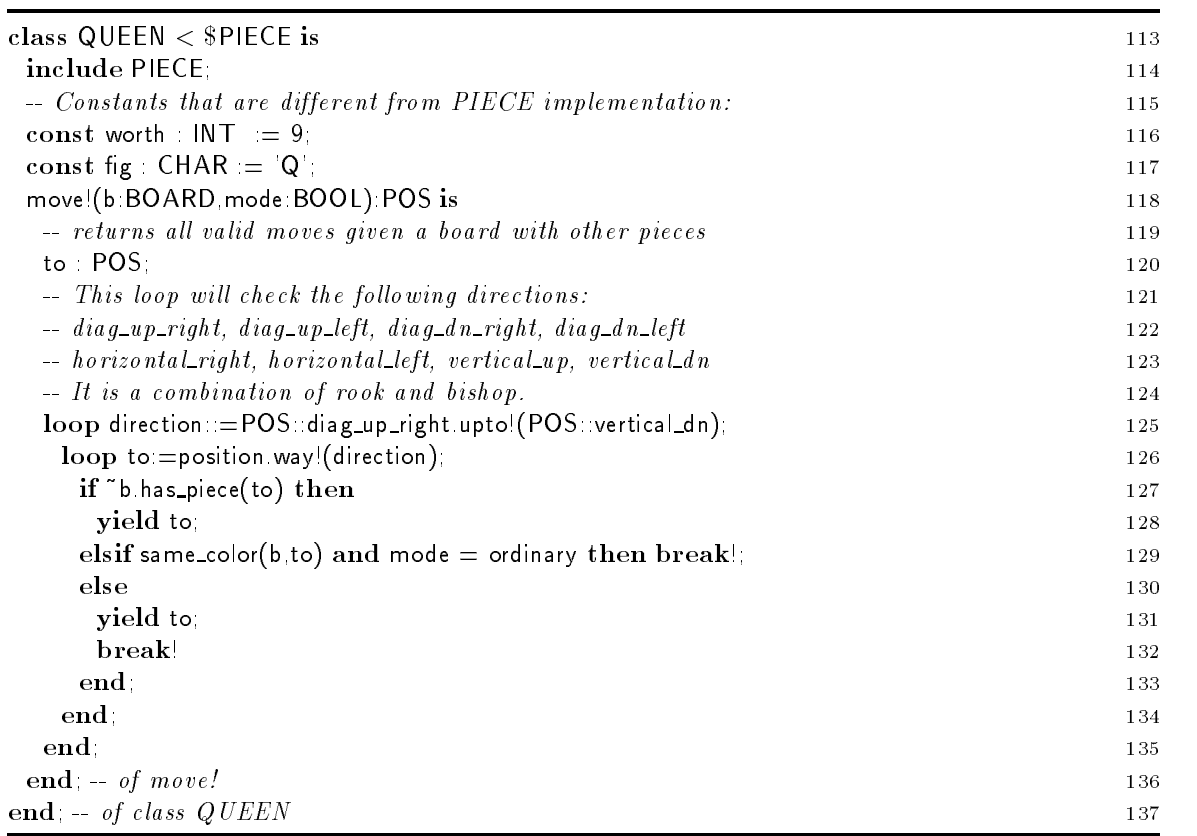

## 9.6 Class KNIGHT

The body of the loop is slightly dierent to the one used for ROOK BISHOP and QUEEN- Above the inner loop terminated as soon as a position was encountered that was blocked by another piece-For KNIGHT (and later on for KING) all potential position have to be considered.

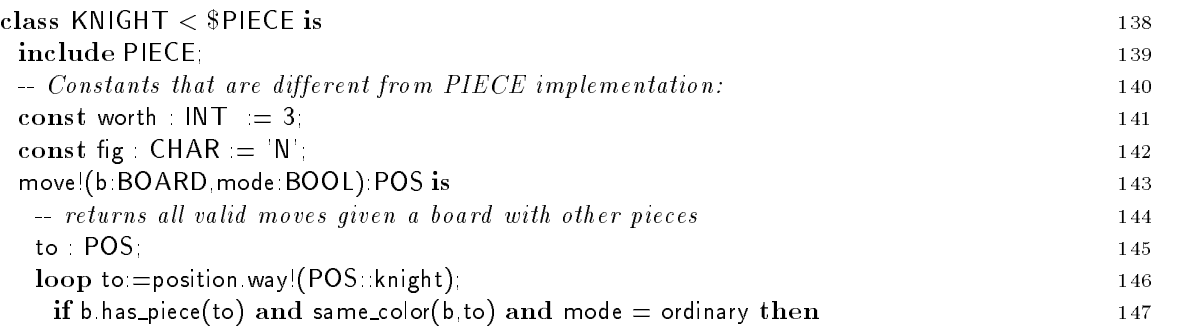

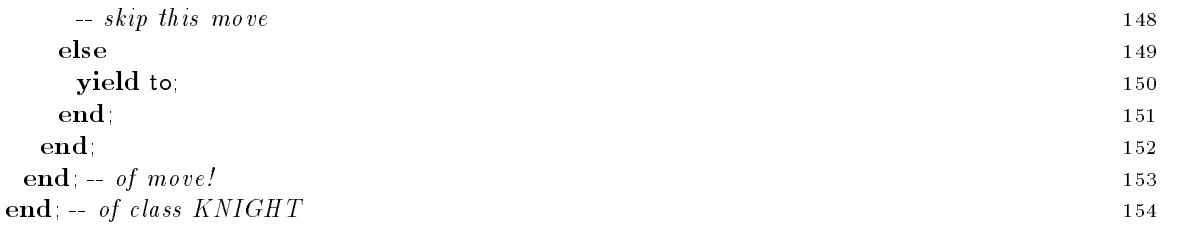

# 9.7 Class PAWN

The iter move! is different for the pawns: In ordinary mode, straight moves, diagonal moves and en passant moves must be considered- In check test mode straight moves are irrelevant- The implementation of move is divided in two sections by an if statement- In the then branch line the potential moves of white pawns are computed- The else branch lines is devoted to the black pawns.

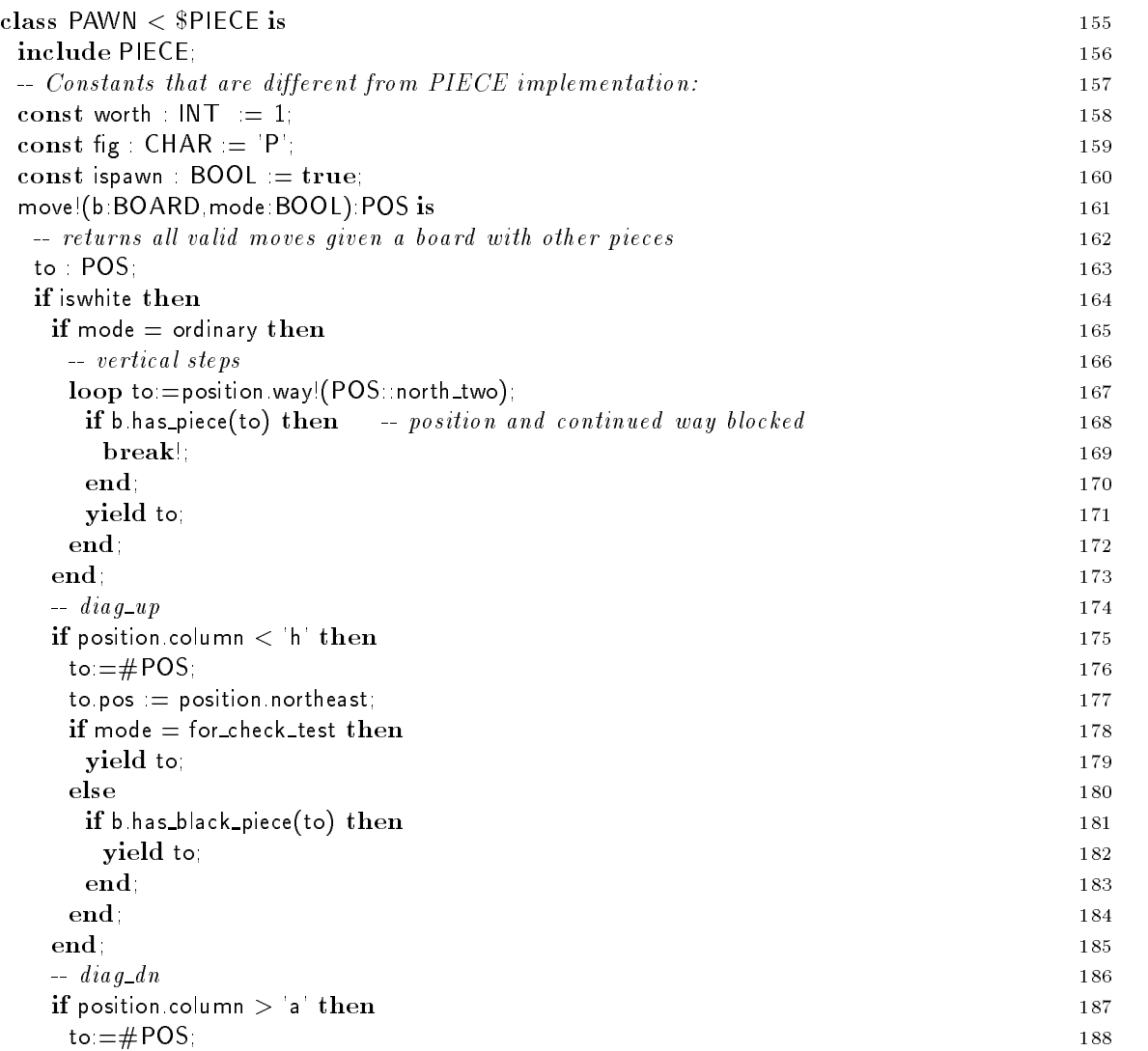

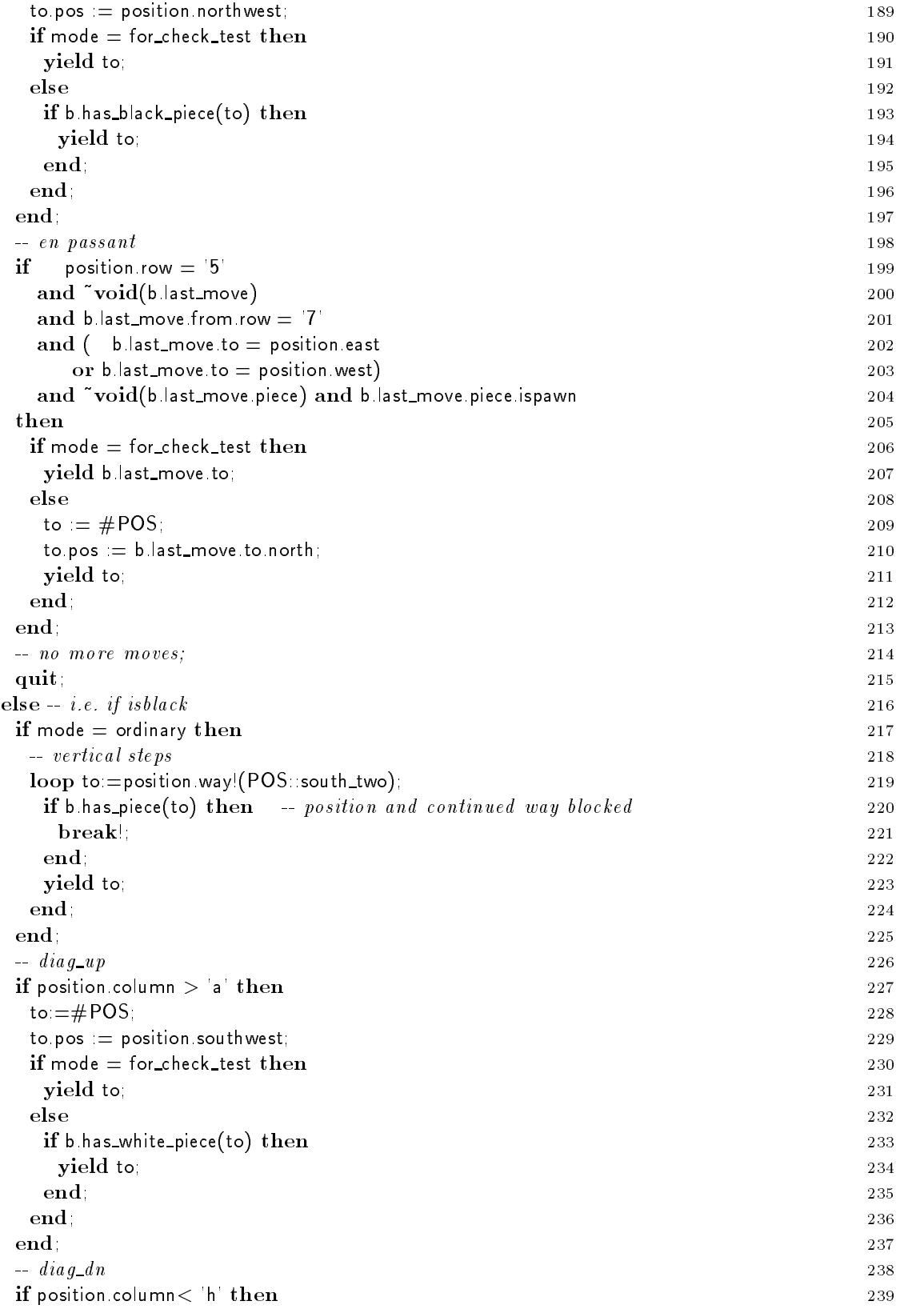

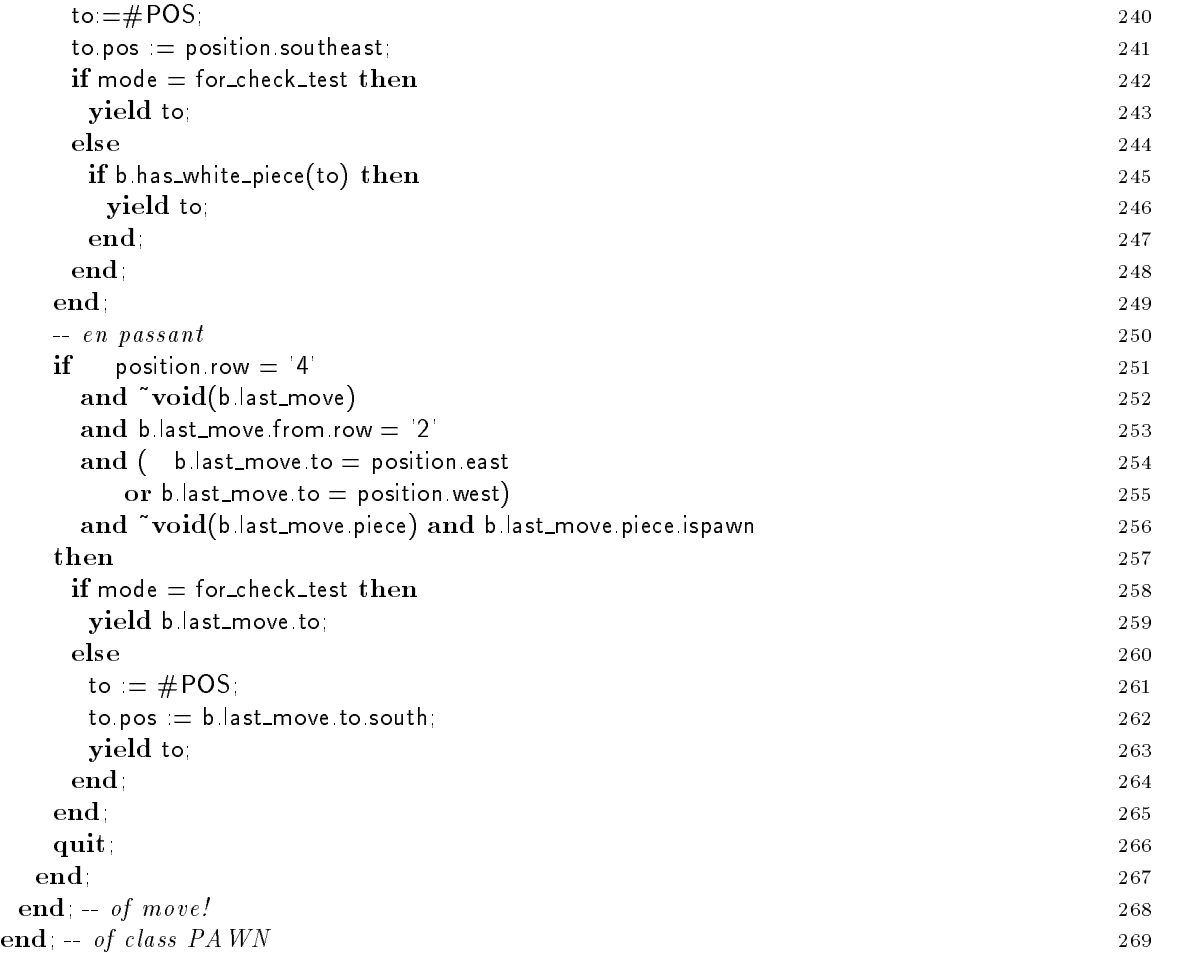

## Class KING

In the iter move of the KING up to neighboring positions have to be analyzed- As usual this is done by using the way iter provided by the POS classes of the theorem in the class of the king might be able to castle movement of the preconditions of castle movements are functions of the castle movement is yield-Castle moves are analyzed separately for the white king in lines 290-321 and for the black king in  $lines$  322-352.

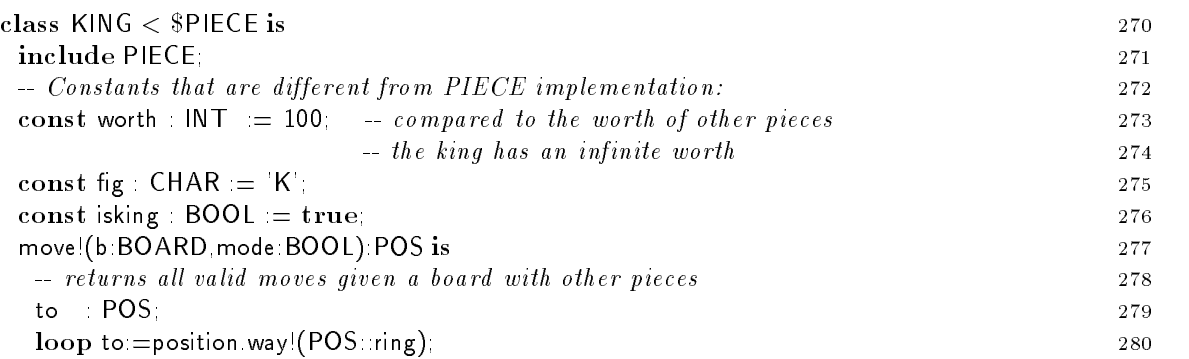

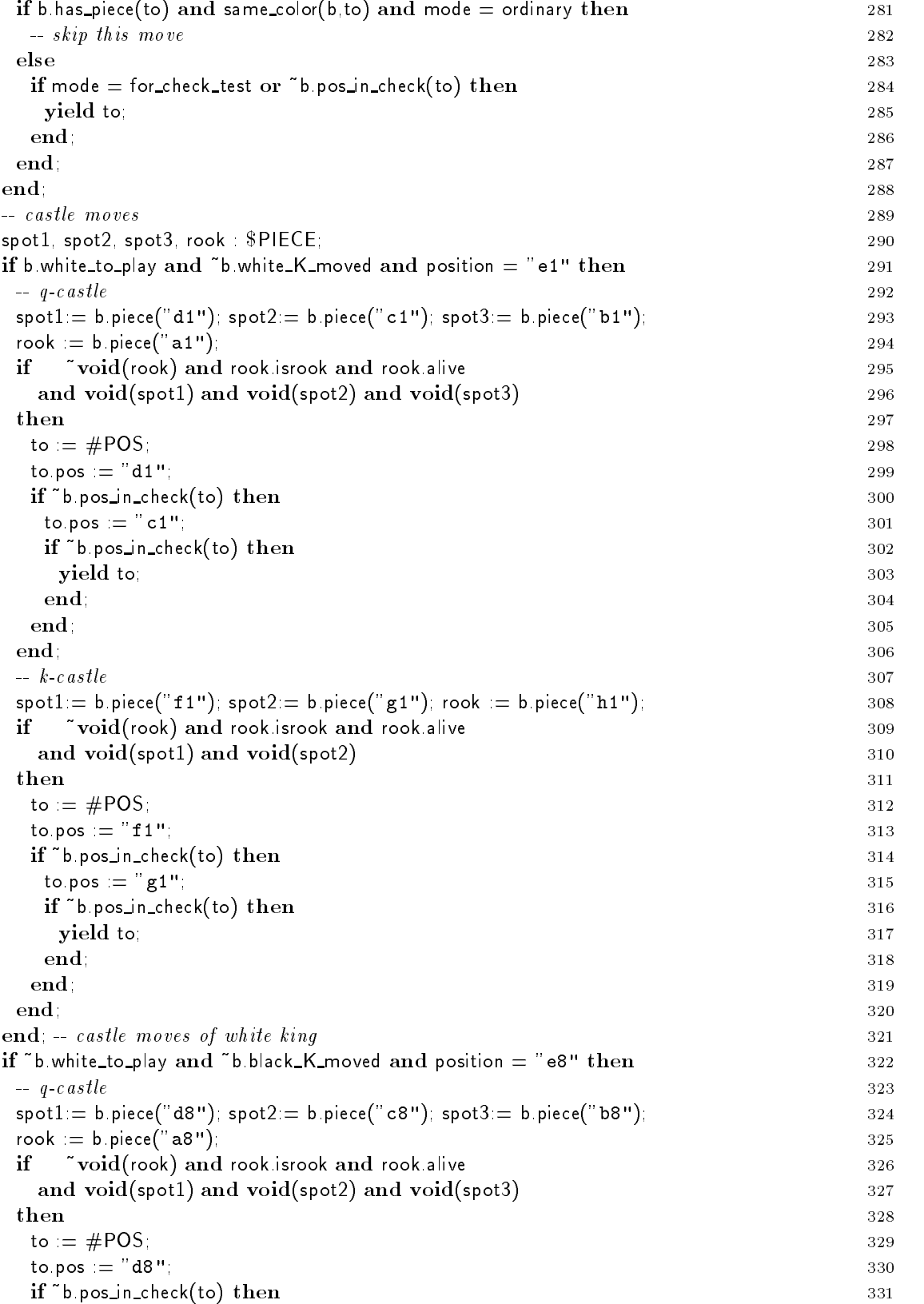

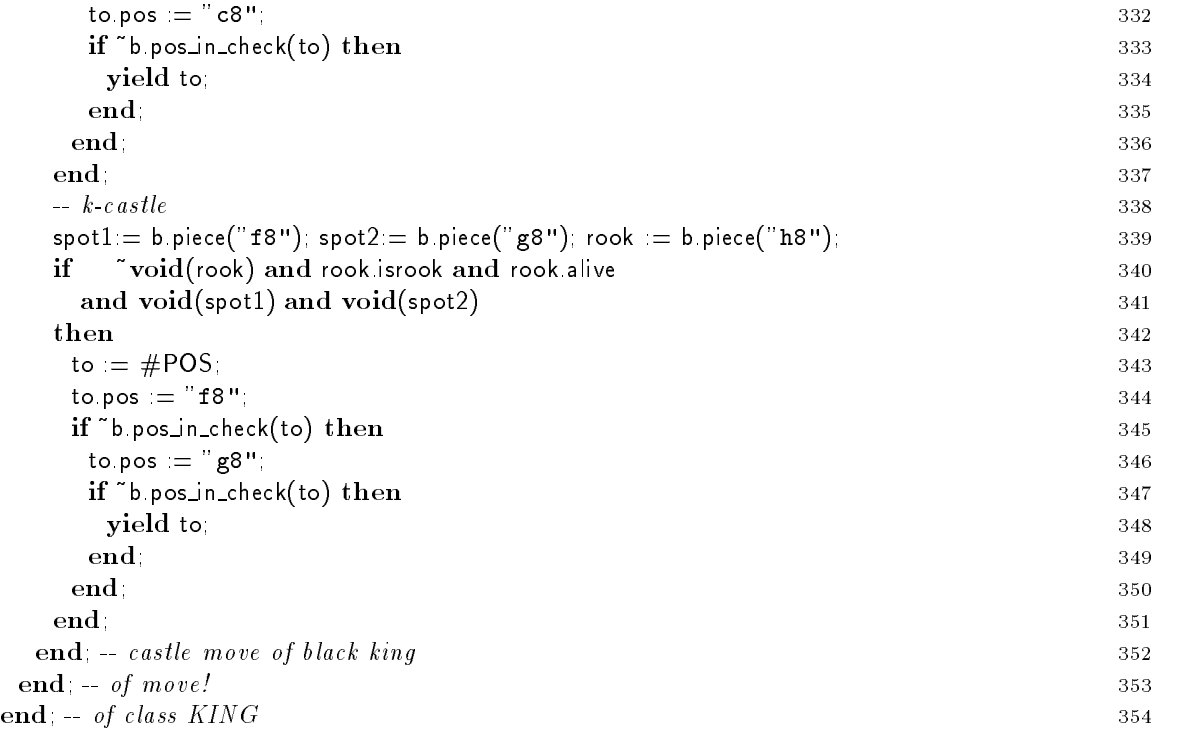

### $10$ Suggested Execises

- $\bullet$  Extend Sather Tutorial Chess to print out all moves of the game in standard chess notation  $\bullet$ after the game is over.
- $\bullet$  If the user decides to have a computer player, the random number generator always is initialized  $\bullet$ this name compute a seed to initialize the random number generator.
- $\bullet$  Introduce a new subtype of  $\mathfrak{d}$ PLAYER that inherits the implementation of MINMAX. Uall this class ALPHABETA and implement an Alpha-Beta-Search to improve the expertise of the automatic player- You might want to change the routine setup of MAIN to create an ALPHABETA player instead of a MINMAX player.
- $\bullet$  Change POS to be a value class. Instead of having the internal addressing scheme that numbers the positions of the board from 1 to the positions should be positions should be represented with two integers one for the row number and the other for the number of the column-column-literative in Poster in Poster in Poster to be changed to reect the choice- a choicethan that the code is relatively independent of the implementation of POS- There might be some problems when POS objects are tested to be void-the routine is the routine is the routine is the routine place outside of boardstr that knows about the internal addressing used in POS- Note that the new internal addressing eases the complexity of the computation of neighboring elements significations are interesting and modulo operations and is operations and could be used to use to deal with all the necessary plausibility testing-
- $\bullet\,$  bee section 1.4 for further suggestions.

# References

- robert Henderson and Benjamin Zorn-Benjamin Zorn-Pobjectoriented programming in four modern languages- wordered cupper of the coleradory of Colerado Boulder Cucs, and 1993.
- , stolet and and and and technical control and performance  $\mathbb{F}^1$  and performance evaluation-Report TR-91-034, International Computer Science Institute, Berkeley, May 1991.
- Scott Milton and Heinz W- Schmidt- Dynamic dispatch in objectoriented languages- Techni cal Report TR-CS-94-02, CSIRO - Division of Information Technology, Canberra, Australia, January 1992.
- Stephan Murer Stephen Omohundro and Clemens Szyperski- Sather Iters Objectoriented iteration-abstraction-computer and the property of the property state institute Science Institute Institute In Berkeley, August 1993.
- unive-characteristic factories in the characteristic factories in the characteristic factories of the characteristic factories in the characteristic factories in the characteristic factories in the characteristic factories
- stephen M- Omohundro-Sathermen Sather and Eiel- and Eiel- and Eiel- and Eiel- and Eiel- and Eiel- and Eiel- an April 1991.
- stephen M-Christian M-Christian Mangale algebra Military and August Alexandro C
- Stephen M- Omohundro- Sather provides nonproprietary access to objectoriented program ming-computer in Physics and Physics in Physics and Physics and Physics and Physics and Physics and Physics and Physics and Physics and Physics and Physics and Physics and Physics and Physics and Physics and Physics and Ph
- Stephen M- Omohundro- The Sather programming language- Dr Dobbs Journal October 1993.
- Stephen M- Omohundro- The Sather specication- Technical Report TRin preparation International Computer Science Institute, Berkeley, 1994.
- Stephen M- Omohundro and ChuCheow Lim- The Sather language and libraries- Technical Report TR-92-017, International Computer Science Institute, Berkeley, March 1992.
- is and Stephen M-Closure and Stephen M-Closure and Stephen M-Closure A comparison- and Sather A comparison- an Andreas Party Programming Control of Clossics Andreas Programming - Andre Andre Programming - Andre Programmin , and a comparating the Massachusetts London England - Available as ICSI TRO- Available as ICSI TRO-
- Clemens Szyperski Stephen Omohundro and Stephan Murer- Engineering a programming language The type and class system of Sather- In Jurg Gutknecht editor Programming Languages and System Architectures pages - Springer Verlag Lecture Notes in Computer stille as the state of the state as technical reporter in the state as technical reports in the state of the s